#### ФЕДЕРАЛЬНОЕ ГОСУДАРСТВЕННОЕ БЮДЖЕТНОЕ ОБРАЗОВАТЕЛЬНОЕ УЧРЕЖДЕНИЕ ВЫСШЕГО ОБРАЗОВАНИЯ

#### **«МОСКОВСКИЙ ГОСУДАРСТВЕННЫЙ УНИВЕРСИТЕТ ПУТЕЙ СООБЩЕНИЯ ИМПЕРАТОРА НИКОЛАЯ II»**

### **КАФЕДРА «МАТЕМАТИКА»**

**М.В. Ишханян, Н.В. Карпенко**

#### **ЭКОНОМЕТРИКА**

### **ЧАСТЬ I**

### **ПАРНАЯ РЕГРЕССИЯ**

**Учебное пособие**

Москва – 2016

#### ФЕДЕРАЛЬНОЕ ГОСУДАРСТВЕННОЕ БЮДЖЕТНОЕ ОБРАЗОВАТЕЛЬНОЕ УЧРЕЖДЕНИЕ ВЫСШЕГО ОБРАЗОВАНИЯ

#### **«МОСКОВСКИЙ ГОСУДАРСТВЕННЫЙ УНИВЕРСИТЕТ ПУТЕЙ СООБЩЕНИЯ ИМПЕРАТОРА НИКОЛАЯ II»**

### КАФЕДРА «МАТЕМАТИКА»

### М.В. Ишханян, Н.В. Карпенко

ЭКОНОМЕТРИКА

### ЧАСТЬ I

### ПАРНАЯ РЕГРЕССИЯ

Рекомендовано редакционно-издательским советом университета в качестве учебного пособия для студентов направления 380301 «Экономика»

Москва – 2016

УДК – 330.43 $(076.5)$  $M - 97$ 

 Ишханян М.В., Карпенко Н.В. Эконометрика. Часть 1. Парная регрессия: Учебное пособие. – М.: МГУПС (МИИТ), 2016. – 117 с.

Учебное пособие предназначено для студентов направления «Экономика», изучающих дисциплину «Эконометрика». Содержит краткие методические указания, решения типовых задач, описание реализации на компьютере с помощью MS Excel, а также контрольные задания. Может быть использовано для проведения практических занятий, а так же для организации самостоятельной работы студентов.

Рецензенты:

В.А. Шведовский, д.соц.н, к.ф.-м.н., доцент кафедры «Прикладная математика» Высшей школы современных социальных наук, МГУ им. М.В. Ломоносова

О.А. Платонова, к.ф.-м.н., доцент, зав. кафедрой «Высшая и вычислительная математика» МИИТа;

© МГУПС (МИИТ), 2016

# **Оглавление**

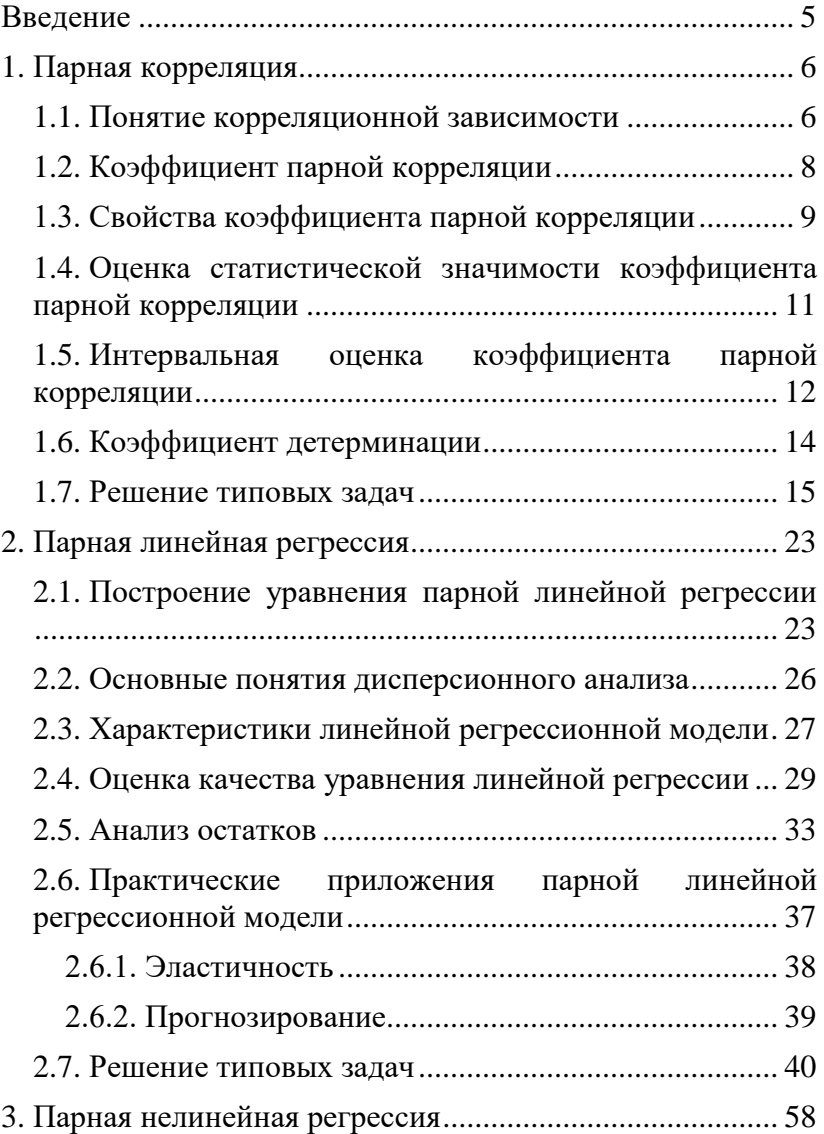

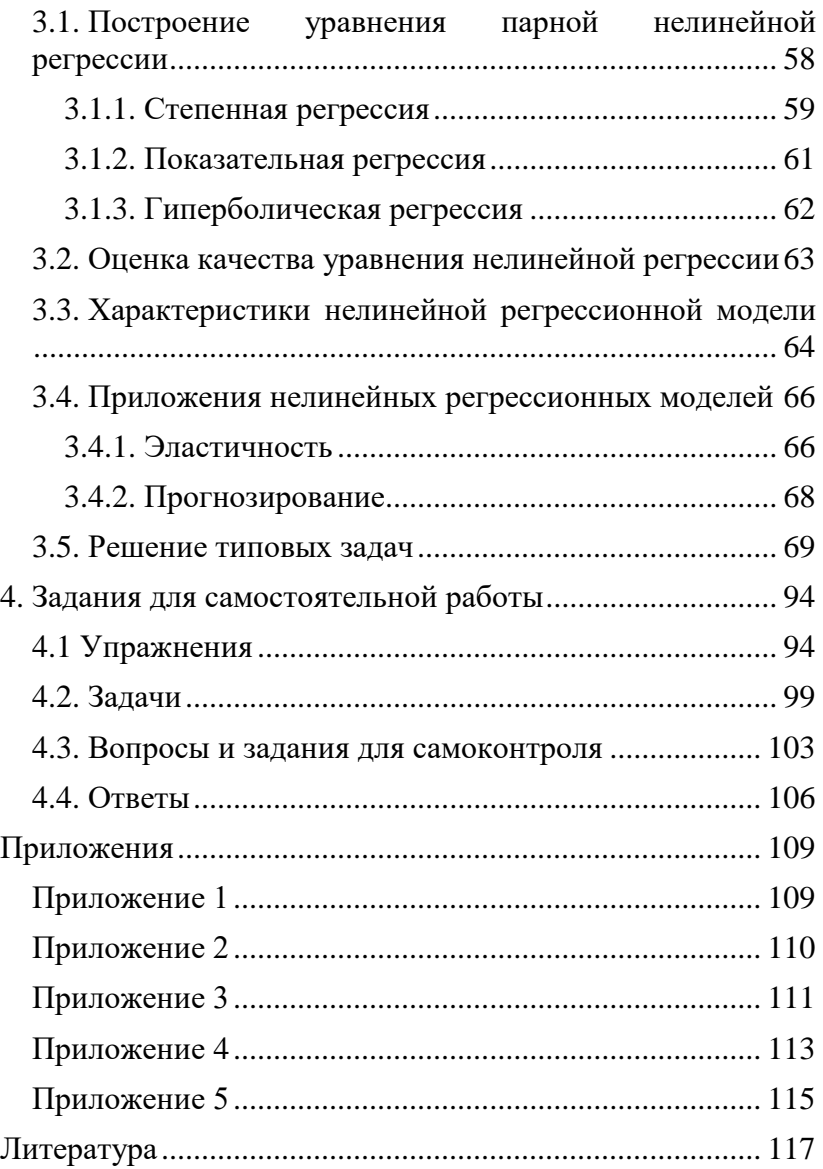

## <span id="page-5-0"></span>Введение

Развитие экономики, усложнение взаимодействия экономических субъектов требуют тщательного и объективного анализа реально протекающих процессов. Эконометрика - один из основных инструментов решения этой зада-ЧИ.

Экономико-математическое моделирование - основной метод исследования в эконометрике. Правильно построенная модель качественно и количественно оценивает величину изменения изучаемого явления или процесса в зависимости от изменения внешней среды.

Применение методов эконометрики позволяет выявить существующие связи между параметрами модели и внешними факторами, дать обоснованный прогноз развития в заданных условиях, проверить и численно оценить экономические последствия принимаемых управленческих решений.

Важными составляющими успешного моделирования являются экономически адекватная постановка задачи, подготовка качественных исходных данных, корректное применение математического аппарата, четкое понимание областей применимости используемых методов, правильная интерпретация полученных результатов. В настоящее время эконометрическое моделирование невозможно без использования средств вычислительной техники, современных статистических пакетов прикладных программ.

## <span id="page-6-0"></span>1. Парная корреляция

### <span id="page-6-1"></span>1.1. Понятие корреляционной зависимости

Экономические явления характеризуются множеством признаков, отражающих те или иные их свойства. Эти признаки изменяются (варьируются) во времени и пространстве. Нередко изменения признаков взаимозависимы и взаимообусловлены.

Различают два типа зависимости между признаками: функциональную и статистическую или стохастическую.

Статистическая зависимость - это связь, при которой каждому значению независимой переменной х (факторного признака) соответствует множество значений зависимой переменной у (результативного признака), причем неизвестно заранее, какое именно значение примет у. Статистическая зависимость - свойство совокупности наблюдений в целом, а не отдельных ее единиц.

Частным случаем статистической зависимости является корреляционная зависимость.

Корреляционная зависимость или корреляция - это связь, при которой каждому значению независимой переменной  $x$  соответствует определенное математическое ожидание (среднее значение) зависимой переменной у.

Корреляционная связь проявляется не в каждом отдельном случае, а только в средних величинах при достаточно большом числе статистических наблюдений.

Корреляционная связь бывает *прямая* (с увеличением (уменьшением) значений факторного признака *х* происходит увеличение (уменьшение) значений результативного признака *у*) и *обратная* (с увеличением (уменьшением) значений факторного признака *х* происходит уменьшение (увеличение) значений результативного признака *у*).

По аналитическому выражению корреляционная зависимость может быть прямолинейной *(линейной)* и криволинейной *(нелинейной).*

В случае линейной зависимости с возрастанием величины факторного признака происходит равномерное возрастание (или убывание) величин результативного признака (выражается уравнением прямой линии).

При криволинейной зависимости с возрастанием величины факторного признака возрастание (или убывание) результативного признака происходит неравномерно (выражается уравнениями кривых линий).

В зависимости от количества факторных признаков корреляционные связи делят на *однофакторные* (связь между одним признаком-фактором (*х*) и результативным признаком (*y*)) и *многофакторные* (связь между несколькими факторными признаками и результативным признаком).

Корреляционная зависимость исследуется с помощью методов корреляционного анализа.

*Корреляционный анализ* - это раздел математической статистики, посвященный изучению взаимосвязей между случайными величинами. Применяется тогда, когда данные наблюдений можно считать случайными и выбранны-

ми из генеральной совокупности, распределенной по нормальному закону.

Корреляционный анализ заключается в количественном определении тесноты связи между двумя признаками (при парной связи) и между результативным и множеством факторных признаков (при многофакторной связи).

### <span id="page-8-0"></span>1.2. Коэффициент парной корреляции

Теснота связи между двумя признаками х и у количественно выражается величиной коэффициента парной корреляции  $r_{xy}$ 

$$
r_{xy} = \frac{\sum_{i=1}^{n} (x_i - \overline{x})(y_i - \overline{y})}{n \cdot \sigma_x \cdot \sigma_y}
$$
 (1.1)

где *п* - объем исследуемой совокупности (объем выборки);  $\bar{x}$ ,  $\bar{y}$  - средние значения;  $\sigma_x^2$ ,  $\sigma_y^2$  – дисперсии;  $\sigma_x$ ,  $\sigma_y$  – среднеквадратические (стандартные) отклонения признаков у, х, определяются по формулам:

$$
\overline{\chi} = \frac{1}{n} \sum_{i=1}^{n} \chi_i , \overline{y} = \frac{1}{n} \sum_{i=1}^{n} y_i ; \qquad (1.2)
$$

$$
\sigma_{x}^{2} = \frac{1}{n} \sum_{i=1}^{n} (x_{i} - \overline{x})^{p}, \quad \sigma_{y}^{2} = \frac{1}{n} \sum_{i=1}^{n} (y_{i} - \overline{y})^{2}, \quad (1.3)
$$

$$
\boldsymbol{\sigma}_x = \sqrt{\boldsymbol{\sigma}_x^2}, \ \boldsymbol{\sigma}_y = \sqrt{\boldsymbol{\sigma}_y^2} \ . \tag{1.4}
$$

Коэффициент парной корреляции  $r_{vx}$  служит мерой линейной корреляционной зависимости между величи**нами**  $\nu$  **и**  $x$ , при условии, что на формирование их значений оказывают влияние некоторые другие, неучтенные факторы.

Теснота нелинейной зависимости определяется с помощью индекса корреляции  $\rho_{xy}$  (корреляционного отношения).

Для расчета коэффициента парной корреляции также можно использовать следующие формулы:

$$
r_{xy} = \frac{\overline{y \cdot x} - \overline{y} \cdot \overline{x}}{\sigma_x \cdot \sigma_y},
$$
 (1.5)

где  $y \cdot x$  - средняя арифметическая произведения двух признаков  $\overline{y \cdot x} = \frac{1}{n} \sum_{i=1}^{n} (y_i \cdot x_i).$  $\boldsymbol{r}_{xy} = \frac{\sum_{i=1}^{n} (x_i - \overline{x}) \cdot (y_i - \overline{y})}{\sqrt{\sum_{i=1}^{n} (x_i - \overline{x})^2 \cdot \sum_{i=1}^{n} (y_i - \overline{y})^2}}$  $(1.6)$ 

## <span id="page-9-0"></span>1.3. Свойства коэффициента парной корреляции

- 1.  $-1 \leq r_{xy} \leq 1$ .
- 2.  $r_{xy} = r_{yx}$ .
- 3. Если признаки *х* и *у* независимы, то  $r_{xy} = 0$ .
- 4. Из равенства  $r_{xy} = 0$  не следует независимость величин х и у , отрицается лишь их линейная корреляционная зависимость (может существовать нелинейная зависимость).
- 5. Значения  $r_{xy} = -1$ ,  $r_{xy} = 1$  соответствуют практически функциональной линейной связи между величинами х и у.
- 6. При  $r_{xy} > 0$  величины  $x$  и  $y$  одновременно возрастают (прямая зависимость). При  $r_{xy} < 0$  с возрастанием величины  $x(y)$  величина  $y(x)$  убывает (обратная зависимость).

Для определения тесноты (силы) линейной корреляционной зависимости можно использовать шкалу Чеддока  $(\text{табл. } 1.1).$ 

| Значение $ r_{vx} $ | Характер линейной корреляционной<br>связи между признаками у и х |  |  |
|---------------------|------------------------------------------------------------------|--|--|
| $0 - 0.2$           | Связь практически отсутствует                                    |  |  |
| $0.2 - 0.5$         | Связь слабая                                                     |  |  |
| $0.5 - 0.7$         | Связь средняя (умеренная)                                        |  |  |
| $0,7 - 0,95$        | Связь сильная (тесная)                                           |  |  |
| $0,95 - 1$          | Практически функциональная зависимость                           |  |  |

Таблица 1.1. Шкала Чеддока

### <span id="page-11-0"></span>1.4. Оценка статистической значимости коэффициента парной корреляции

Коэффициент парной корреляции  $r_{xy}$  как статистическую величину необходимо оценить на достоверность (статистическую значимость).

Для оценки значимости коэффициента парной корреляции используют *t-критерий Стьюдента*, который применяется при *t*-распределении, отличном от нормального, но приближающемся к нормальному при  $n > 30$ .

Находится расчетное значение (статистика) критерия

$$
t_{\text{pacu}} = \frac{r_{xy}}{\sqrt{1 - r_{xy}^2}} \cdot \sqrt{n - m - 1} \,, \tag{1.7}
$$

которое сравнивается с табличным (критическим) значением t<sub>табл</sub>, найденным по таблице критических значений распределения Стьюдента (табл. Приложения 2, двухсторонняя критическая область) по уровню значимости а и числу степеней свободы  $df = n - m - 1$ , или с помощью встроенной функции Excel «СТЬЮДРАСПОБР».

В экономических расчетах значение  $\alpha$  обычно принимается равным 0,05.

Если  $|t_{\text{pack}}| > t_{\text{ma6a}}$ , то коэффициент парной коррелястатистически значимым. Если uuu признается  $|t_{\textit{nacy}}|$  <  $t_{\textit{ma61}}$ , коэффициент корреляции считается незначимым, случайно отличающимся от нуля.

### <span id="page-12-0"></span>1.5. Интервальная оценка коэффициента парной корреляции

Для коэффициента парной корреляции  $r_{xy}$  находится его интервальная оценка, в качестве которой служит доверительный интервал, определенный с надежностью (вероятностью)  $\gamma = 1 - \alpha$ :

$$
r_{xy} - m_r \cdot t_{ma\delta\pi} < r < r_{xy} + m_r \cdot t_{ma\delta\pi}
$$
\n
$$
\left(r_{xy} - m_r \cdot t_{ma\delta\pi} \; ; \; r_{xy} + m_r \cdot t_{ma\delta\pi}\right). \tag{1.8}
$$

или

Здесь *t<sub>табл</sub>* - значение, найденное по таблице критических точек распределения Стьюдента по уровню значимости  $\alpha$  и числу степеней свободы  $df = n - m - 1$ ;  $m_r$  - стандартная ошибка коэффициента корреляции, равная

$$
m_r = \sqrt{\frac{1 - r_{xy}^2}{n - m - 1}} \tag{1.9}
$$

С вероятностью у доверительный интервал покрывает истинное значение коэффициента парной корреляции. Если границы доверительного интервала имеют разные знаки,  $r_{xy}$  статистически незначим.

Использование выражения (1.8) для получения интервальной оценки коэффициента парной корреляции целесообразно, когда выборка имеет достаточно большой объем  $(n \ge 30)$  и значение  $r_{xy}$  велико  $(|r_{xy}| \ge 0.7)$ .

Если эти условия не выполняются, для построения доверительного интервала используют *z-преобразование* Фишера

$$
z(r) = \frac{1}{2} \ln \left( \frac{1+r}{1-r} \right) = \frac{1}{2} \left( \ln(1+r) - \ln(1-r) \right) \tag{1.10}
$$

Функция z нечетная, т.е.  $z(-r) = -z(r)$ .

Предварительно устанавливается интервальная оценка для z в виде

$$
z' - t_{\gamma} \sqrt{\frac{1}{n - l - 3}} \leq z \leq z' + t_{\gamma} \sqrt{\frac{1}{n - m - 3}} \quad (1.11)
$$

где *l* - порядок коэффициента корреляции (для коэффициента парной корреляции  $l = 2$ ); **n** - объем выборки,  $\gamma$  - вероятность выполнения неравенства;  $t_{\nu}$  вычисляется по таблице значений интегральной функции Лапласа из условия  $\Phi(t_{\nu}) = \gamma$ .

Значение z' определяется по таблице z-преобразования (табл. Приложения 1) по найденному значению  $r_{xy}$  или с помощью встроенной функции Excel «ФИШЕР». Обратный переход от  $z$  к  $r_{xy}$  осуществляется также по таблице z-преобразования либо с помощью встроенной функции Excel «ФИШЕРОБР», после чего получают интервальную оценку  $r_{xy}$  с надежностью  $\gamma = 1 - \alpha$ :

$$
r_{min} \le r_{xy} \le r_{max} \tag{1.12}
$$

### <span id="page-14-0"></span>1.6. Коэффициент детерминации

На основе коэффициента парной корреляции рассчитывается коэффициент детерминации  $R^2$ .

$$
R^2 = (r_{yx})^2 \quad (0 \le R^2 \le 1) \tag{1.13}
$$

Коэффициент детерминации оценивает долю вариации признака у , обусловленную изменением значений признака *х*. Чем ближе значение  $R^2$  к единице, тем больше признак х участвует в формировании значений у.

Проверка статистической значимости коэффициента детерминации (как в случае парной, так и множественной корреляции) производится с помощью F-критерия Фишера.

Находится расчетное значение (статистика) критерия

$$
F_{\text{pacu}} = \frac{R^2}{1 - R^2} \cdot \frac{n - m - 1}{m} \tag{1.14}
$$

где *п* - объем выборки, *т* - число независимых переменных (в случае парной корреляции  $m = 1$ ).

Значение  $F_{\text{nacy}}$  сравнивается с табличным (критическим) значением  $F_{m a \delta n}$ , найденным по таблице критичезначений распределения Фишера-Снедекора ских (F-распределения) по уровню значимости а и двум числам степеней свободы  $df_1 = m$  и  $df_2 = n - m - 1$  (табл. Приложения 3) или с помощью встроенной функции Excel «FPACITOEP»

Если *Fрасч* > *Fтабл* , то коэффициент детерминации *R* **2** признается статистически значимым. В противном случае  $(F_{\textit{pacu}} < F_{\textit{ma6a}}) R^2$  статистически незначим.

### <span id="page-15-0"></span>*1.7. Решение типовых задач*

**Задача 1.1.** Имеются выборочные данные (табл. 1.2) показателей «Среднедушевой денежный доход» (х, руб.) и «Среднедушевой оборот розничной торговли» (y, руб.).

| $N_2$<br>$\Gamma$ 0- | Средне-<br>душевой | Средне-<br>душевой  | $N_2$<br>го- | Средне-<br>душевой | Средне-<br>душевой  |
|----------------------|--------------------|---------------------|--------------|--------------------|---------------------|
| $\mathbf{p}$         | денежный           | оборот              | $\mathbf{p}$ | денежный           | оборот              |
| да                   | доход              | рознич-<br>ной тор- | да           | доход              | рознич-<br>ной тор- |
|                      |                    | говли               |              |                    | говли               |
|                      | 3357               | 2425                | 9            | 3724               | 2225                |
| $\overline{2}$       | 3135               | 2050                | 10           | 3416               | 1983                |
| 3                    | 2842               | 1683                | 11           | 3340               | 1925                |
| 4                    | 3991               | 2375                | 12           | 3089               | 1042                |
| 5                    | 2293               | 1167                | 13           | 4372               | 2925                |
| 6                    | 3563               | 2200                | 14           | 3022               | 2342                |
| 7                    | 3219               | 1892                | 15           | 3383               | 2458                |
| 8                    | 3308               | 2008                | 16           | 4267               | 2125                |

**Таблица 1.2. Исходные данные**

#### **Требуется:**

- 1) найти коэффициент парной корреляции между показателями;
- 2) найти коэффициент детерминации;
- 3) определить статистическую значимость коэффициентов парной корреляции и детерминации;
- 4) построить интервальную оценку коэффициента парной корреляции.

#### Решение

Объем статистической совокупности n = 16.

1) Найдем коэффициент парной корреляции.

1 способ. Для вычисления коэффициента парной корреляции воспользуемся формулой (1.6):

$$
r_{xy} = \frac{\sum_{i=1}^{n} (x_i - \bar{x})(y_i - \bar{y})}{\sqrt{\sum_{i=1}^{n} (x_i - \bar{x})^2 \sum_{i=1}^{n} (y_i - \bar{y})^2}}
$$

Составим расчетную таблицу (см. табл. 1.3) (расчеты выполнены в Excel). Средние значения признаков равны

$$
\bar{x} = \frac{1}{n} \sum_{i=1}^{n} x_i = \frac{54321}{16} = 3395.1; \ \ \bar{y} = \frac{1}{n} \sum_{i=1}^{n} y_i = \frac{32825}{16} = 2051.6.
$$

Коэффициент парной корреляции равен

$$
r_{xy} = \frac{25900814}{\sqrt{40707709 \cdot 32995979}} = 0,707.
$$

Величина коэффициента корреляции, находящаяся в пределах от 0,7 до 0,95 согласно шкале Чеддока свидетельствует о тесной связи (близкой к умеренной) между среднедушевым денежным доходом и среднедушевым оборотом розничной торговли. Поскольку значение коэффициента парной корреляции положительно, эта связь прямая.

| $N_2$ m/m | $\ddot{x_i}$ | $\ddot{x_i}$ | $(x_i-\overline{x})$ |           | $(\mathcal{Y}_t - \overline{\mathcal{Y}})   (\mathcal{X}_t - \overline{\mathcal{X}}) (\mathcal{Y}_t - \overline{\mathcal{Y}})  $ | $(x_i - \overline{x})^2$ | $(y_i - \overline{y})^2$ |
|-----------|--------------|--------------|----------------------|-----------|----------------------------------------------------------------------------------------------------|--------------------------|--------------------------|
| 1,0       | 3357,0       | 2425,0       | $-38,1$              | 373,4     | $-14214,0$                                                                                                    | 1448,8                   | 139455.6                 |
| 2,0       | 3135,0       | 2050,0       | $-260,1$             | $-1,6$    | 406,3                                                                                                    | 67632,5                  | 2,4                      |
| 3,0       | 2842,0       | 1683,0       | $-553,1$             | $-368,6$  | 203838,1                                                                                                    | 305878,1                 | 135838,3                 |
| 4,0       | 3991,0       | 2375,0       | 595,9                | 323,4     | 192748,5                                                                                                    | 355141,5                 | 104611,8                 |
| 5,0       | 2293,0       | 1167,0       | $-1102,$             | $-884,6$  | 974843,2                                                                                                    | 214541,8                 | 782450,8                 |
| 6,0       | 3563,0       | 2200,0       | 167,9                | 148,4     | 24928,2                                                                                                    | 28203,0                  | 22033,7                  |
| 7,0       | 3219,0       | 1892,0       | $-176,1$             | $-159.6$  | 28093,0                                                                                                    | 30998.0                  | 25460,2                  |
| 8.0       | 3308,0       | 2008,0       | $-87,1$              | $-43,6$   | 3792,7                                                                                                    | 7579,9                   | 1897,7                   |
| 9,0       | 3724,0       | 2225,0       | 328,9                | 173,4     | 57050,1                                                                                                    | 108199,9                 | 30080,6                  |
| 10,0      | 3416,0       | 1983,0       | 20,9                 | $-68,6$   | $-1435,5$                                                                                                    | 438,4                    | 4700,8                   |
| 11,0      | 3340,0       | 1925,0       | $-55,1$              | $-126,6$  | 6968,8                                                                                                    | 3031,9                   | 16018,1                  |
| 12,0      | 3089,0       | 1042,0       | $-306,1$             | $-1009,6$ | 308989,2                                                                                                    | 93674,3                  | 1019216,4                |
| 13,0      | 4372,0       | 2925,0       | 976,9                | 873,4     | 853293,8                                                                                                    | 954406,9                 | 762893,1                 |
| 14,0      | 3022,0       | 2342,0       | $-373,1$             | 290,4     | $-108351.3$                                                                                                    | 139175,6                 | 84353.9                  |
| 15,0      | 3383,0       | 2458,0       | $-12,1$              | 406,4     | $-4902,7$                                                                                                    | 145,5                    | 165191,4                 |
| 16,0      | 4267,0       | 2125,0       | 871,9                | 73,4      | 64032,9                                                                                                    | 760275,0                 | 5393,1                   |
| Сумма     | 54321,0      | 32825,0      |                      |           | 2590081,4                                                                                                    | 4070770,9                | 3299597,9                |

Таблица 1.3. Расчетная таблица коэффициента парной корреляции

**2 способ.** Для вычисления коэффициента парной корреляции используем формулу (1.5).

$$
r_{\rm w} = \frac{y \cdot x - \overline{y} \cdot \overline{x}}{\sigma_{\rm x} \cdot \sigma_{\rm y}} = \frac{7127063,0.2051,6.3395,1}{504,4.454,1} = 0,707,
$$

где среднеквадратические отклонения  $\sigma_{\rm x}$ ,  $\sigma_{\rm y}$  переменных *x*, *y* равны:

$$
\sigma_x = \sqrt{x^2 - (\overline{x})^2} = \sqrt{11780872.6 (3395.1)^2} = 504.4
$$
  

$$
\sigma_y = \sqrt{y^2 - (\overline{y})^2} = \sqrt{4415133.6 (2051.6)^2} = 454.1
$$

Необходимые расчеты приведены в табл. 1.4.

**Таблица 1.4. Расчетная таблица коэффициента парной корреляции**

| $N_2$ п/п | $x_i$  | $y_i$  | $x_i^2$    | $y_i^2$   | $x_i \cdot y_i$ |
|-----------|--------|--------|------------|-----------|-----------------|
|           | 3357   | 2425   | 11269449   | 5880625   | 8140725         |
| 2         | 3135   | 2050   | 9828225    | 4202500   | 6426750         |
| 3         | 2842   | 1683   | 8076964    | 2832489   | 4783086         |
| 4         | 3991   | 2375   | 15928081   | 5640625   | 9478625         |
| 5         | 2293   | 1167   | 5257849    | 1361889   | 2675931         |
| 6         | 3563   | 2200   | 12694969   | 4840000   | 7838600         |
| 7         | 3219   | 1892   | 10361961   | 3579664   | 6090348         |
| 8         | 3308   | 2008   | 10942864   | 4032064   | 6642464         |
| 9         | 3724   | 2225   | 13868176   | 4950625   | 8285900         |
| 10        | 3416   | 1983   | 11669056   | 3932289   | 6773928         |
| 11        | 3340   | 1925   | 11155600   | 3705625   | 6429500         |
| 12        | 3089   | 1042   | 9541921    | 1085764   | 3218738         |
| 13        | 4372   | 2925   | 19114384   | 8555625   | 12788100        |
| 14        | 3022   | 2342   | 9132484    | 5484964   | 7077524         |
| 15        | 3383   | 2458   | 11444689   | 6041764   | 8315414         |
| 16        | 4267   | 2125   | 18207289   | 4515625   | 9067375         |
| Среднее   | 3395,1 | 2051,6 | 11780872,6 | 4415133,6 | 7127063,0       |

2) Найдем коэффициент детерминации

$$
R^2 = (r_{yx})^2 = (0,707)^2 = 0,4998
$$

Значение  $R^2$  показывает, что на 49,98% изменение оборота розничной торговли объясняется изменениями денежных доходов населения. Оставшиеся 50,02% приходятся на другие факторы.

3) Статистическую значимость коэффициента парной корреляции r<sub>xv</sub> проверим с помощью t-критерия Стьюдента. Найдем статистику

$$
t_{\text{pace}} = \frac{r_{\text{text}}}{\sqrt{1 - r_{\text{text}}^2}} \cdot \sqrt{n - m - 1} = \frac{0,707}{\sqrt{1 - 0,4998}} \sqrt{16 - 1 - 1} = 3,738
$$

 $(m = 1)$ .

Табличное значение t-критерия Стьюдента при уровне значимости  $\alpha$  = 0,05 и числе степеней свободы  $df = n - m$  -1 = 16 - 1 - 1 = 14 составляет  $t_{\text{maAn}}$  (0,05; 14) = 2,145. (табличное значение критерия найлено с помошью встроенной функции Excel «СТЬЮДРАСПОБР»).

Так как  $|t_{\text{naou}}| > t_{\text{ma6n}}$  (3,738 > 2,145), значение парного коэффициента корреляции статистически значимо. Статистическая значимость коэффициента корреляции подтверждает тесную связь (близкую к умеренной) между среднедушевым денежным доходом и среднедушевым оборотом розничной торговли.

Статистическую значимость коэффициента детерминации проверим с помощью критерия Фишера. Найдем статистику

$$
F_{\text{pacy}} = \frac{R^2}{1 - R^2} \cdot \frac{n - m - 1}{m} = \frac{0,4998}{1 - 0,4998} \cdot \frac{16 - 1 - 1}{1} = 13,99
$$

Табличное значение F-критерия Фишера при уровне значимости  $\alpha$  = 0,05 и числах степеней свободы  $df_1 = m = 1$ и  $df_2 = n - m - 1 = 16 - 1 - 1 = 14$  составляет  $F_{ma6n}$  (0,05; 1; 14) = 4,60. (табличное значение критерия помощью встроенной функции Excel найдено  $\mathbf{c}$ «FPACПОБР»).

Так как  $F_{\text{pacu}} > F_{\text{ma6n}}$  (13,99 > 4,60), коэффициент детерминации признается статистически значимым.

4) Построим интервальную оценку парного коэффициента корреляции (доверительный интервал)

$$
r_{xy} - m_r \cdot t_{\text{rad}} < r < r_{xy} + m_r \cdot t_{\text{rad}}
$$

Стандартная ошибка коэффициента корреляции равна

$$
m_r = \sqrt{\frac{1 - r_{\rm xy}^2}{n - m - 1}} = \sqrt{\frac{1 - 0.4998}{16 - 1 - 1}} = \sqrt{0.0357} = 0.189.
$$

Табличное значение t-критерия Стьюдента при уровне значимости  $\alpha = 0.05$  и числе степеней свободы  $df = n - m$  $1 = 16 - 1 - 1 = 14$  составляет  $t_{\text{mag}}$  (0.05; 14) = 2.145.

#### Доверительный интервал имеет вид

 $0.707 - 0.189 \cdot 2.145 < r < 0.707 + 0.189 \cdot 2.145$ 

ИЛИ

Т.е. с вероятностью  $\gamma = 1 - \alpha = 1 - 0.05 = 0.95$  значение коэффициента корреляции генеральной совокупности находится внутри интервала (0,301; 1,112).

### Границы доверительного интервала имеют одинаковые знаки, что подтверждает вывод критерия Стьюдента о статистической значимости коэффиииента парной корреляции.

Задача 1.2. (Пример применения *z-преобразования* Фишера для построения доверительного интервала для парного коэффициента корреляции).

По двумерной выборке значений признаков х и у объема  $n = 8$  найден коэффициент корреляции  $r_{xy} = -0.461$  $(l = 2)$  и для  $\alpha = 0.05$   $r_{xy}$  незначим по критерию Стьюдента. Но поскольку  $n = 8$  мало, необходимо подтвердить вывод о статистической незначимости построением доверительного интервала для  $r$  при  $\gamma = 0.95$ .

Найдем интервальную оценку для z. По таблице  $\zeta$ -преобразования Фишера для  $r_{xy} = -0.461$ , учитывая, что  $z'(-r) = -z'(r)$ . будем иметь

 $z'(-0.461) = -z'(0.461) = -0.499$  (табличное значение z'(-0,461) найдено с помощью встроенной функции Excel «ФИШЕР»).

По таблице нормального закона распределения из условия  $\Phi(t_v) = 0.95$  найдем  $t_v = 1.96$ . Тогда, согласно

$$
z' - t_{\gamma} \sqrt{\frac{1}{n-l-3}} \le z \le z' + t_{\gamma} \sqrt{\frac{1}{n-l-3}}
$$

интервальная оценка *z* имеет вид:

$$
-0.499 - 1.96 \cdot \sqrt{\frac{1}{8 - 2 - 3}} \leq \mathcal{Z} \leq -0.499 + 1.96 \cdot \sqrt{\frac{1}{8 - 2 - 3}},
$$

или

$$
-1,630 \le z \le 0,633
$$

По таблице *z*-преобразования для *zmin* = - 1,630 и *zmax* = 0,633 найдем соответственно *rmin* = - 0,926 и  $r_{max} = 0.560$  (в данной работе значения  $r_{min}$  и  $r_{max}$  найдены с помощью встроенной функции Excel «ФИШЕРОБР»).

*Доверительный интервал для парного коэффициента корреляции имеет вид*

$$
-0.926 \le r \le 0.560.
$$

Полученная интервальная оценка подтверждает вывод о незначимости парного коэффициента корреляции *r* , т.к. ноль находится внутри доверительного интервала (коэффициент корреляции не может одновременно принимать положительное и отрицательное значение).

## <span id="page-23-0"></span>2. Парная линейная регрессия

### <span id="page-23-1"></span>2.1. Построение уравнения парной линейной регрессии

Наиболее разработанной в эконометрике и наиболее простой с точки зрения понимания, интерпретации и техники расчетов является линейная форма регрессии, рассматривающая влияние вариации переменной  $x$  на переменную у и представляющая собой однофакторный регрессионный анализ.

Линейная регрессионная модель имеет вид:

$$
y = \hat{y} + \varepsilon \tag{2.1}
$$

где  $\hat{y} = f(x)$  - уравнение парной линейной (простой) регрессии,  $\varepsilon$  - остаток (отклонение).

Уравнение парной линейной регрессии имеет вид

$$
\hat{y} = b_0 + b_1 \cdot x \tag{2.2}
$$

где  $b_0$ ,  $b_1$  – параметры уравнения.

 $b_0$  - свободный член регрессионного уравнения. Рассматривается как начальное значение результативного признака у, если факторный признак х может принимать нулевое значение  $(x = 0)$ .

 $b_1$  - коэффициент регрессии показывает, на какую величину в среднем изменится результативный признак у, если факторный признак х увеличить на единицу своего измерения. Знак при коэффициенте регрессии показывает

направление связи между у и х: при  $b_1 > 0$  - связь прямая; при  $b_1 < 0$  - связь обратная.

Нахождение значений параметров  $b_0$ ,  $b_1$  производится на основе совокупности наблюдений (выборки, матрицы наблюдений). Для разных выборок (даже одного объема) из генеральной совокупности будут найдены разные значения  $b_0$ ,  $b_1$ . Поэтому их рассматривают как приближенные значения (оценки) истинных параметров регрессионного уравнения  $\beta_0$ ,  $\beta_1$ . Сама процедура нахождения приближенных значений также называется оценкой парамет $po\mathfrak{s}$ .

Для получения оценок параметров линейного регрессионного уравнения используют метод наименьших квадратов (МНК), который минимизирует функцию

$$
\sum_{i=1}^{n} (y_i - \hat{y}_i)^2 = \sum_{i=1}^{n} (y_i - b_0 - b_1 x_i)^2 \to \min
$$
 (2.3)

где  $y_i$ ,  $\hat{y}_i$ , - соответственно фактическое (наблюдаемое) и теоретическое значение зависимой переменной у, найденное по уравнению регрессии;  $x_i$  - наблюдаемое значение независимой переменной; *п* - объем выборки.

### Требования (условия) теоремы Гаусса-Маркова (предпосылки МНК):

А - «истинная» зависимость у от х имеет вид:

$$
y = \beta_0 + \beta_1 \cdot x + \varepsilon;
$$

В - х - неслучайна переменная (детерминированная);

С - столбцы матрицы наблюдений, с добавлением единичного столбиа, линейно независимы (ранг матрицы равен 2);

 $\mathbf{D}$  - остатки  $\varepsilon_i$  имеют нулевое математическое ожидание

$$
M(\varepsilon_i)=0
$$

**и постоянную дисперсию**  $\sigma_{\varepsilon}^2$ , не зависящую от номера наблюдения (свойство гомоскедастичности), т.е.

$$
D(\varepsilon_i)=\sigma_{\varepsilon}^2=const;
$$

Е - для разных наблюдений остатки  $\varepsilon_i$  некоррелированы (независимы), т.е. выполняется условие

$$
cov\left(\varepsilon_i,\varepsilon_i\right)=0\quad,\text{ min }i\neq l,\quad i,l=1,2,\ldots,n
$$

Иногда вместо условия **D** рассматривают условие:

 $\mathbf{F}$  - остатки  $\varepsilon_i$  подчиняются нормальному закону распределения.

#### Теорема Гаусса-Маркова

В предположениях А - Е оценки, полученные методом наименьших квадратов, являются несмещенными и обладают наименьшей дисперсией среди всех линейных несмещенных оценок параметров  $\beta_0$ ,  $\beta_1$ .

Путем преобразований требование минимума суммы квадратов отклонений фактических значений результативного признака от его теоретических значений (2.3) сводится к системе нормальных уравнений вида:

$$
\begin{cases}\nb_0 n + b_1 \sum_{i=1}^n x_i = \sum_{i=1}^n y_i \\
b_0 \sum_{i=1}^n x_i + b_1 \sum_{i=1}^n x_i^2 = \sum_{i=1}^n x_i y_i\n\end{cases} (2.4)
$$

После преобразований (2.4) получаем формулы для определения значения параметров парной линейной регрессии:

$$
b_{1} = \frac{\sum_{i=1}^{n} x_{i} y_{i} - \frac{1}{n} \sum_{i=1}^{n} x_{i} \sum_{i=1}^{n} y_{i}}{\sum_{i=1}^{n} x_{i}^{2} - \frac{1}{n} (\sum_{i=1}^{n} x_{i})^{2}} \text{ with } b_{1} = \frac{\overline{xy} - \overline{x} \cdot \overline{y}}{\overline{x^{2}} - (\overline{x})^{2}}
$$
(2.5)

$$
b_0 = \bar{y} - b_1 \bar{x} \tag{2.6}
$$

Здесь  $\bar{x}$ ,  $\bar{y}$  - средние значения наблюдаемых значений  $x$  и  $y$ .

После построения регрессионной модели необходимо провести оценку ее качества, которая заключается в проверке качества уравнения регрессии и анализе остатков.

### <span id="page-26-0"></span>2.2. Основные понятия дисперсионного анализа

Полная (общая) сумма квадратов (TSS) определяет разброс (дисперсию) зависимой переменной у относительно ее среднего значения  $\bar{y}$ 

$$
TSS = S_{\text{ofm}}^2 = \sum_{i=1}^{n} (y_i - \bar{y})^2
$$
 (2.7)

Факторная (объясненная) сумма квадратов (RSS) определяет разброс значений  $\hat{y}_i$  относительно среднего  $\bar{y}$ , объясненный регрессией,

$$
RSS = S_{\phi \text{aKT}}^2 = \sum_{i=1}^n (\hat{y}_i - \bar{y})^2
$$
 (2.8)

Остаточная сума квадратов (ESS), т.е. сумма квадратов остатков представляет часть дисперсии  $\nu$ , не объясненную регрессией

$$
ESS = S_{\text{ocr}}^2 = \sum_{i=1}^n (y_i - \hat{y}_i)^2 = \sum_{i=1}^n \varepsilon_i^2 \tag{2.9}
$$

Основное тождество дисперсионного анализа имеет вид:

$$
\boldsymbol{S}_{\text{of}\text{u}\text{u}}^{2} = \boldsymbol{S}_{\text{down}}^{2} + \boldsymbol{S}_{\text{ocm}}^{2} \tag{2.10}
$$

### <span id="page-27-0"></span>2.3. Характеристики линейной регрессионной модели

Построение уравнения парной линейной регрессии дополняется оценкой тесноты связи между зависимой и независимой переменными.

Коэффициент парной корреляции  $r_{vx}$ 

$$
r_{xy} = \frac{\sum_{i=1}^{n} (x_i - \overline{x})(y_i - \overline{y})}{n \cdot \sigma_x \cdot \sigma_y}
$$
 (2.11)

ипи

$$
r_{xy} = \frac{y \cdot x - y \cdot x}{\sigma_x \cdot \sigma_y} \tag{2.12}
$$

служит мерой линейной корреляционно-регрессионной зависимости между факторами у и х, при условии, что на формирование их значений оказывают влияние некоторые другие, неучтенные факторы.

### Коэффициент детерминации

$$
R^{2} = \frac{\sum_{i=1}^{n} (\hat{y}_{i} - \overline{y})^{2}}{\sum_{i=1}^{n} (y_{i} - \overline{y})^{2}}
$$
(2.13)

или

$$
R^{2} = \frac{S_{\phi_{\text{a}}}}{S_{\phi_{\text{a}}}} = 1 - \frac{S_{\phi_{\text{c}}}}{S_{\phi_{\text{a}}}}^{2},
$$
 (2.14)

оценивает долю вариации признака у, обусловленную изменением значений признака  $x$ . Чем ближе значение  $R^2$  $(0 < R^2 < 1)$  к единице, тем больше признак *х* участвует в формировании значений у.

Для парной линейной регрессии справедлива формула

$$
R^2 = (r_{xy})^2, \t\t(2.15)
$$

### <span id="page-29-0"></span>*2.4. Оценка качества уравнения линейной регрессии*

1. Найденное уравнение парной линейной регрессии графически изображается прямой линией (рис. 2.1). На рисунке наблюдения изображены точками. Совокупность точек называется *корреляционным полем* (диаграммой рассеивания).

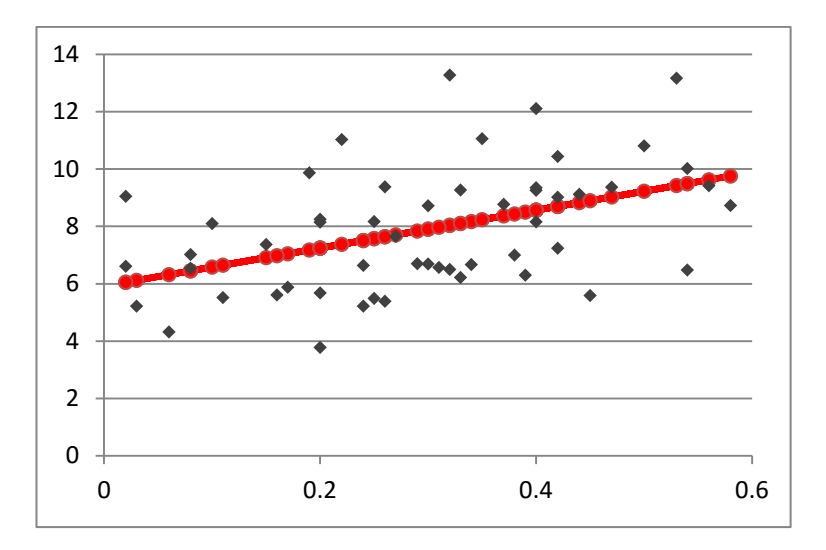

**Рис. 2.1. Прямая линия регрессии на корреляционном поле**

Линия регрессии занимает правильное положение на корреляционном поле, если число точек, лежащих выше и ниже линии регрессии примерно равно.

2. Если  $\bar{y} \approx \bar{\hat{y}}_i$ , арифметические расчеты выполнены верно.

3. Для оценки математической точности уравнения можно воспользоваться *средней относительной ошибкой аппроксимации*

$$
\overline{A} = \frac{1}{n} \sum_{i=1}^{n} \left| \frac{\mathcal{Y}_i - \hat{\mathcal{Y}}_i}{\mathcal{Y}_i} \right| \cdot 100\% \tag{2.16}
$$

Для принятия решения о точности уравнения пользуются табл $2.1$ 

#### Таблица 2.1. Характеристика точности уравнения

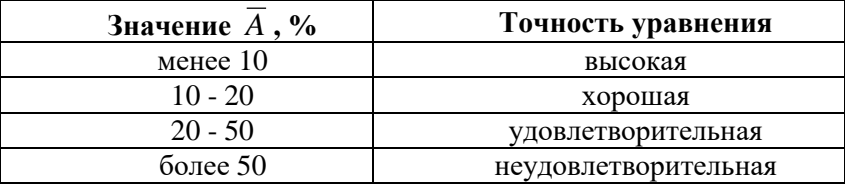

4. Проверка статистической значимости уравнения регрессии в целом осуществляется с помощью **F-критерия Фишера.** 

Находится расчетное значение (статистика) критерия

$$
F_{\text{pacu}} = \frac{\sum_{i=1}^{n} (\hat{y}_i - \overline{y})^{\hat{p}}}{\sum_{i=1}^{n} (\hat{y}_i - y_i)^{\hat{p}}} \cdot \frac{n - m - 1}{m}
$$
(2.17)

ИЛИ

$$
F_{\text{pacu}} = \frac{S_{\text{daser}}^2}{S_{\text{ocm}}^2} \cdot \frac{n - m - 1}{m}
$$
 (2.18)

ИЛИ

$$
F_{\text{pacu}} = \frac{R^2}{1 - R^2} \cdot \frac{n - m - 1}{m}
$$
 (2.19)

В случае парной линейной регрессии  $m = 1$ .

Табличное (критическое) значение  $F_{\text{ma6a}}$ , находится по таблице критических значений распределения Фишера-Снедекора (F-распределения) (табл. Приложения 3) по уровню значимости а и двум числам степеней свободы  $df_1 = m$  и  $df_2 = n - m - 1$ , или с помощью встроенной функ-**ПИИ Excel «FPACITOEP»** 

Если  $F_{\text{pace}} > F_{\text{ma6n}}$ , то с вероятность ошибки  $\alpha$  уравнение регрессии признается в целом статистически значимым (адекватно описывающим исходные данные).

В противном случае ( $F_{\text{pec}q}$  <  $F_{\text{ma6n}}$ ) уравнение считается незначимым в нелом.

5. Проверка статистической значимости оценок **параметров**  $b_0$ ,  $b_1$  производится с помощью *t-критерия* Стьюдента.

Находятся расчетные значения критерия

$$
t_{b0} = \frac{b_0}{m_{b0}} , t_{b1} = \frac{b_1}{m_{b1}}
$$
 (2.20)

где средние квадратические ошибки параметров равны:

$$
m_{b0} = \sqrt{\frac{\sum_{i=1}^{n} (y_i - \hat{y}_i)^2}{n - 2} \cdot \frac{\sum_{i=1}^{n} x_i^2}{n \sum_{i=1}^{n} (x_i - \overline{x})^2}}
$$
(2.21)  

$$
m_{b1} = \sqrt{\frac{\sum_{i=1}^{n} (y_i - \hat{y}_i)^2}{n - 2 \sum_{i=1}^{n} (x_i - \overline{x})^2}}
$$
(2.22)

Теоретическое значение критерия  $t_{ma6n}$  находится по таблице критических значений распределения Стьюдента (табл. Приложения 2) по уровню значимости а и числу степеней свободы  $df = n - m - 1$ , или с помощью встроенной функции Excel «СТЬЮДРАСПОБР».

Если  $|t_{bi}| > t_{ma\bar{a}a}$ , то с вероятность ошибки  $\alpha$  оценка параметра уравнения регрессии  $b_i$   $(j = 0, 1)$  признается статистически значимой.

В противном случае  $(|t_{bi}| < t_{ma\bar{a}a}) - b_i$  статистически незначим.

6. Интервальные оценки (доверительные интервалы) параметров уравнения регрессии имеют вид:

$$
b_0 - m_{b0} \cdot t_{m a \delta n} < \beta_0 < b_0 + m_{b0} \cdot t_{m a \delta n}; \tag{2.23}
$$

$$
b_1 - m_{b1} \cdot t_{m a \delta n} < \beta_1 < b_1 + m_{b1} \cdot t_{m a \delta n} \,. \tag{2.24}
$$

С надежностью (вероятностью)  $\gamma = 1 - \alpha$  они покрывают истинные параметры  $\beta_i$ . Здесь  $t_{\text{ma6n}}$  - значение, найденное по таблице критических точек распределения Стьюдента по уровню значимости а и числу степеней свободы  $df = n - m - 1$ .

Если границы некоторого доверительного интервала имеют разные знаки, соответствующий параметр уравнения регрессии статистически незначим.

### <span id="page-33-0"></span>2.5. Анализ остатков

Согласно эконометрической модели (2.1)

$$
y_i = \hat{y}_i + \varepsilon_i
$$

остатки ει находятся как разность между фактическими (наблюдаемыми) и теоретическими значениями зависимой переменной:

$$
\varepsilon_i = y_i - \hat{y}_i \tag{2.25}
$$

Остатки должны удовлетворять требованиям D, E теоремы Гаусса-Маркова.

1. Проверка требования D.

Числовой оценкой математического ожидания  $M(\varepsilon_i)$ является среднее значение  $\bar{\varepsilon}$ . Для выполнения требования  $M(\varepsilon_i) = 0$  необходимо, чтобы

$$
\bar{\mathcal{E}} = \frac{\sum_{i=1}^{n} \mathcal{E}_i}{n} \approx 0 \tag{2.26}
$$

Дисперсия остатков *ε<sup>i</sup>* должна быть одинаковой для всех значений *x<sup>i</sup>* (свойство *гомоскедастичности*). Если это условие не соблюдается, то имеет место *гетероскедастичность* остатков.

Эффективным методом предварительного анализа однородности остатков является визуальный анализ графиков остатков. Как правило, рассматривается график остатков в зависимости от номера наблюдений (рис. 2.2, 2.3).

В случае гомоскедастичности точки (остатки) равномерно располагаются внутри горизонтальной полосы, симметричной оси абсцисс (рис. 2.2).

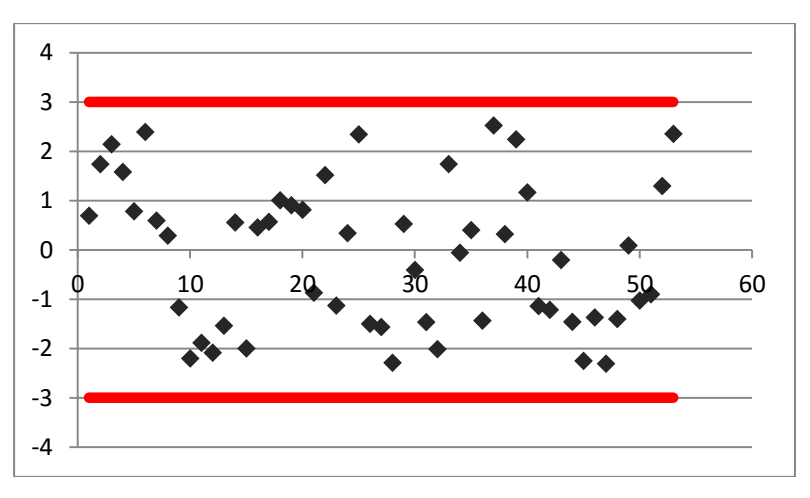

**Рис. 2.2. Гомоскедастичность остатков**

В случае гетероскедастичности точки (остатки), начиная с некоторого номера наблюдения, устойчиво выходят из горизонтальной полосы, симметричной оси абсцисс (рис. 2.3).

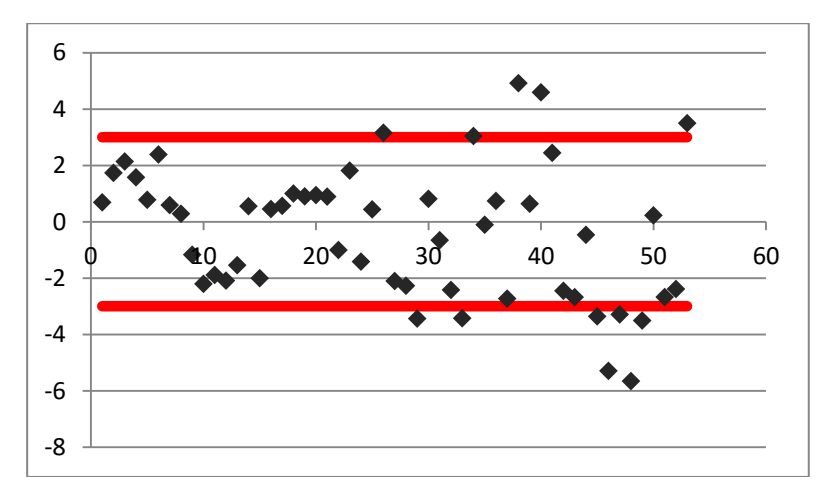

**Рис. 2.3. Гетероскедастичность остатков**

Для обнаружения эффекта гетероскедастичности используют тесты Уайта, Голдфелда-Квандта, Глейзера и др., но они достаточно трудоемки, и на практике наиболее часто ограничиваются визуальным анализом.

*Точечная (числовая) оценка дисперсии остатков σ***<sup>ε</sup> 2** находится по формуле:

$$
S_{\varepsilon}^{2} = \frac{1}{n-2} \sum_{i=1}^{n} (y_{i} - \hat{y}_{i})^{2} \approx \sigma_{\varepsilon}^{2}
$$
 (2.27)

*Интервальная оценка дисперсии остатков* - доверительный интервал, который с вероятностью (надежностью)  $\gamma = 1 - \alpha$  покрывает  $\sigma_{\varepsilon}^2$ , имеет вид:

$$
\left(\frac{s_{\varepsilon}^{2}\cdot(n-2)}{\chi^{2}(k\cdot\alpha_{1})}\ ;\ \frac{s_{\varepsilon}^{2}\cdot(n-2)}{\chi^{2}(k\cdot\alpha_{2})}\right) \qquad \qquad (2.28)
$$
$$
\frac{s_{\varepsilon}^2 \cdot (n-2)}{\chi^2(df \cdot \alpha_1)} < \sigma_{\varepsilon}^2 < \frac{s_{\varepsilon}^2 \cdot (n-2)}{\chi^2(df \cdot \alpha_2)}
$$

Здесь  $\chi^2$  - критические значения распределения Пирсона, найденные по табл. Приложения 4 по числу степеней свободы  $df = n - 2$  и уровням значимости  $\alpha_1 = 1 - \alpha/2$ ,  $\alpha_2 = \alpha/2$ .

2. Проверка требования Е - для разных наблюдений остатки  $\varepsilon_i$ некоррелированы (независимы).

Наиболее распространенный метод проверки требования о независимости остатков - критерий Дарбина-Уотсона (о наличии в остатках автокорреляции первого порядка), в котором рассчитывается статистика

$$
d_{\textit{pacu}} = \frac{\sum_{i=2}^{n} (\varepsilon_i - \varepsilon_{i-1})^2}{\sum_{i=1}^{n} \varepsilon_i^2}
$$
 (2.29)

где  $0 \le d$ <sub>nacy</sub> ≤ 4.

Для парного уравнения регрессии теоретические значения критерия Дарбина-Уотсона  $d_U$  и  $d_L$  находятся по таблице критических значений (табл. Приложения 5) по объему выборки  $n$ , числу степеней свободы  $df = 1$  и уровню значимости а. С помощью критических значений числовой промежуток (0; 4) разбивается на пять отрезков.

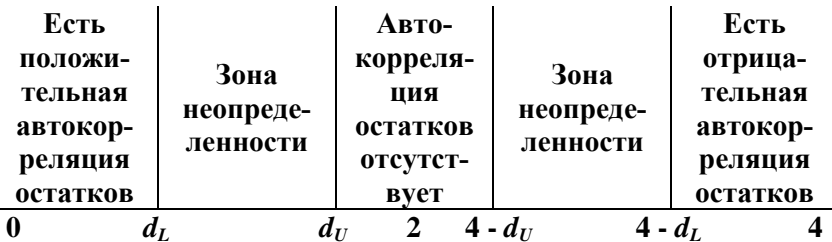

#### Правило принятия решения о зависимости остатков

На практике в случае, когда статистика критерия  $d_{\textit{pacc}}$ попадает в зону неопределенности, обычно признается наличие автокорреляции в остатках.

#### Замечания

1. Если уравнение регрессии признано качественным, а остатки удовлетворяют требованиям **D**, **E** теоремы Гаусса-Маркова, то регрессионная модель считается качественной, т.е. она адекватно описывает исходные данные.

2. Для получения качественной парной линейной регрессионной модели необходима выборка объема не меньme  $n = (6\div 8) \times 2$ .

# 2.6. Практические приложения парной линейной регрессионной модели

Наиболее часто встречающиеся приложения регрессионной модели - оценка влияния объясняющих переменных на результативный признак и построение прогноза.

### 2.6.1. Эластичность

Для оценки влияния факторного признака х на результативный признак у вычисляют средний  $\overline{3}$  и частные  $\overline{3}$ . коэффициенты эластичности.

Средний по совокупности коэффициент эластичности

$$
\overline{\mathcal{F}} = b_1 \cdot \frac{\overline{x}}{\overline{y}}
$$
 (2.30)

показывает, на сколько процентов изменяется  $\bar{v}$  при увеличении  $\bar{x}$  на один процент. Средний коэффициент эластичности позволяет выявить общегрупповые закономерности.

Частный коэффициент эластичности

$$
\mathcal{L}_i = b_1 \cdot \frac{x_i}{b_0 + b_1 \cdot x_i} \tag{2.31}
$$

показывает, на сколько процентов изменится  $y_i$ , если  $x_i$ увеличится на 1%.

Здесь  $b_0$ ,  $b_1$  – параметры уравнения регрессии,  $x_i$  - *i*-e наблюдение независимой переменной  $(i = 1, 2, ..., n)$ .

Частные коэффициенты эластичности позволяют выявить особенности, присущие отдельным объектам наблюления.

#### 2.6.2. Прогнозирование

В прогнозных расчетах предсказываемое значение  $y_{nn}$ определяется как точечный прогноз  $\hat{y}_{nn}$  путем подстановки в уравнение регрессии соответствующего значения  $x_{nn}$ . Точечный прогноз дополняется построением интервальной оценки (доверительного интервала).

Для парного линейного уравнения регрессии

$$
\mathcal{Y}_{np} \approx \hat{\mathcal{Y}}_{np} = \boldsymbol{b}_0 + \boldsymbol{b}_1 \cdot \boldsymbol{\chi}_{np} \tag{2.32}
$$

Интервальная оценка прогноза упр имеет вид:

$$
\hat{\mathcal{Y}}_{_{np}}-t_{_{m\alpha\delta\mu}}\cdot m_{_{\hat{\mathcal{Y}}^{np}}}\leq \mathcal{Y}_{_{np}}\leq \hat{\mathcal{Y}}_{_{np}}+t_{_{m\alpha\delta\mu}}\cdot m_{_{\hat{\mathcal{Y}}^{np}}}\qquad (2.33)
$$

Здесь: *t<sub>табл</sub>* - критическое значение распределения Стьюдента, найденное по уровню значимости а и числу степеней свободы  $df = n - 2$ .

Средняя стандартная ошибка прогноза равна:

$$
m_{\text{sup}} = \sqrt{\frac{\sum_{i=1}^{n} (y_i - \hat{y}_i)^2}{n-2} \cdot \left(1 + \frac{1}{n} + \frac{(x_{np} - \overline{x})^2}{\sum_{i=1}^{n} (x_i - \overline{x})^2}\right)}
$$
(2.34)

# *2.7. Решение типовых задач*

**Задача 2.1.** Имеются данные статистических наблюдений показателей «среднедушевой денежный доход» (*х*, руб.) и «среднедушевой оборот розничной торговли» (*y*, руб.) для 16 городов (см. табл. 2.2).

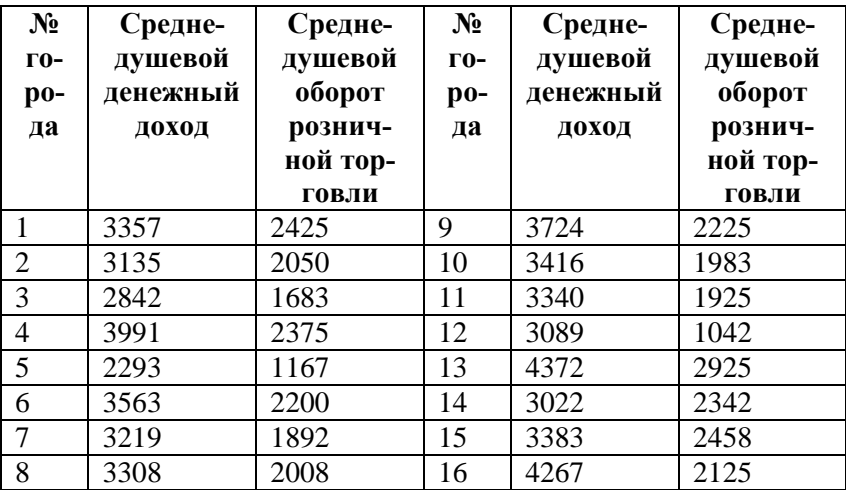

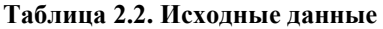

### **Требуется:**

- 1) оценить тесноту линейной корреляционнорегрессионной зависимости;
- 2) найти уравнение парной линейной регрессии и построить его на корреляционном поле;
- 3) записать модель парной линейной регрессии;
- 4) оценить качество уравнения регрессии;
- 5) провести анализ остатков.

#### Решение

Объем выборки  $n = 16$ .

1) Теснота линейной корреляционно-регрессионной зависимости оценим с помощью коэффициента парной корреляции.

Коэффициент парной корреляции  $r_{xy}$  найдем по формуле (1.6). Составим расчетную таблицу (табл. 2.3).

Средние значения признаков равны

$$
\bar{x} = \frac{1}{n} \sum_{i=1}^{n} x_i = \frac{54321}{16} = 3395.1; \ \ \bar{y} = \frac{1}{n} \sum_{i=1}^{n} y_i = \frac{32825}{16} = 2051.6.
$$

Коэффициент парной корреляции равен

$$
r_{xy} = \frac{\sum_{i=1}^{n} (x_i - \overline{x})(y_i - \overline{y})}{\sqrt{\sum_{i=1}^{n} (x_i - \overline{x})^2 \sum_{i=1}^{n} (y_i - \overline{y})^2}} = \frac{25900814}{\sqrt{40707709 \cdot 32995979}} = 0,707
$$

Статистическую значимость коэффициента парной корреляции проверим с помощью *t*-критерия Стьюдента. Найдем статистику (1.7)

$$
t_{\text{pacu}} = \frac{r_{xy}}{\sqrt{1 - r_{xy}^2}} \cdot \sqrt{n - m - 1} = \frac{0,707}{\sqrt{1 - 0,4998}} \sqrt{16 - 1 - 1} = 3,74
$$

| $N_{2}$ $\pi/\pi$ |         | $\ddot{\bm{\lambda}}$ | $(x_i-\overline{x})$ |           | $\mathcal{L}(\mathcal{Y}_t - \overline{\mathcal{Y}})[(x_t - \overline{x})(\mathcal{Y}_t - \overline{\mathcal{Y}})]$ | $(x_i-\overline{x})^2$ | $(y_i - \overline{y})^2$ |
|-------------------|---------|-----------------------|----------------------|-----------|----------------------------------------------------------------------------------------------------|------------------------|--------------------------|
| 1,0               | 3357,0  | 2425,0                | $-38,1$              | 373,4     | $-14214,0$                                                                                                    | 1448,8                 | 139455,6                 |
| 2,0               | 3135,0  | 2050,0                | $-260,1$             | $-1,6$    | 406,3                                                                                                    | 67632,5                | 2,4                      |
| 3,0               | 2842,0  | 1683,0                | $-553,1$             | $-368,6$  | 203838,1                                                                                                    | 305878,1               | 135838,3                 |
| 4,0               | 3991,0  | 2375,0                | 595,9                | 323,4     | 192748,5                                                                                                    | 355141,5               | 104611,8                 |
| 5,0               | 2293,0  | 1167,0                | $-1102,1$            | $-884,6$  | 974843,2                                                                                                    | 1214541,8              | 782450,8                 |
| 6,0               | 3563,0  | 2200,0                | 167,9                | 148,4     | 24928,2                                                                                                    | 28203,0                | 22033,7                  |
| 7,0               | 3219,0  | 1892,0                | $-176,1$             | $-159,6$  | 28093,0                                                                                                    | 30998,0                | 25460,2                  |
| 8,0               | 3308,0  | 2008,0                | $-87,1$              | $-43,6$   | 3792,7                                                                                                    | 7579,9                 | 1897,7                   |
| 9,0               | 3724,0  | 2225,0                | 328,9                | 173,4     | 57050,1                                                                                                    | 108199,9               | 30080,6                  |
| 10,0              | 3416,0  | 1983,0                | 20,9                 | $-68,6$   | $-1435,5$                                                                                                    | 438,4                  | 4700,8                   |
| 11,0              | 3340,0  | 1925,0                | $-55,1$              | $-126,6$  | 6968,8                                                                                                    | 3031,9                 | 16018,1                  |
| 12,0              | 3089,0  | 1042,0                | $-306,1$             | $-1009,6$ | 308989,2                                                                                                    | 93674,3                | 1019216.4                |
| 13,0              | 4372,0  | 2925,0                | 976,9                | 873,4     | 853293,8                                                                                                    | 954406,9               | 762893,1                 |
| 14,0              | 3022,0  | 2342,0                | $-373,1$             | 290,4     | $-108351.3$                                                                                                    | 139175,6               | 84353,9                  |
| 15,0              | 3383,0  | 2458,0                | $-12,1$              | 406,4     | -4902,7                                                                                                    | 145,5                  | 165191,4                 |
| 16,0              | 4267,0  | 2125,0                | 871,9                | 73,4      | 64032,9                                                                                                    | 760275,0               | 5393,1                   |
| Сумма             | 54321,0 | 32825,0               |                      |           | 2590081,4                                                                                                    | 4070770,9              | 3299597,9                |
| Среднее           | 3395,1  | 2051,6                |                      |           |                                                                                                    |                        |                          |

Таблица 2.3. Расчетная таблица коэффициента парной корреляции

Табличное значение *t*-критерия при уровне значимости  $a = 0.05$  и числе степеней своболы  $df = n - m - 1 = 16 - 1 - 1$ = 14 составляет  $t_{\text{ma6v}}(0.05; 14) = 2.14$ . (табличное значение помощью встроенной функции найдено  $\mathbf{c}$ Excel «СТЬЮДРАСПОБР»).

Так как  $|t_{\text{pacu}}| > t_{\text{ma6n}}$  (3,74 > 2,14), значение коэффициента парной корреляции статистически значимо.

Характер зависимости между факторами х, у определим по шкале Челлока (табл.1.1).

Величина статистически значимого коэффициента парной корреляции свидетельствует о прямой тесной линейной связи (близкой к умеренной) между среднедушевым денежным доходом и среднедушевым оборотом розничной торговли.

Коэффициент детерминации найдем по формуле (1.13)

$$
R^2 = (r_{yx})^2 = (0,707)^2 = 0,4998.
$$

Его значение показывает, что на 49,98% изменение оборота розничной торговли объясняется изменениями денежных доходов населения. Оставшиеся 50,02% приходятся на другие факторы, не включенные в модель.

Значения коэффициентов парной корреляции и детерминации свидетельствуют о том, что между факторами «среднедушевой денежный доход» и «среднедушевой оборот розничной торговли» существует достаточно сильная регрессионная зависимость. Построение уравнения парной линейной регрессии теоретически обосновано.

2) Уравнение парной линейной регрессии будем искать в виде (2.2):  $\hat{v} = b_0 + b_1 \cdot x$ .

Его параметры *b0*, *b<sup>1</sup>* найдем методом наименьших квадратов по формулам (2.5), (2.6), предварительно проведя необходимые расчеты (см. табл. 2.4-2.5):

$$
\mu_{\text{M}} \text{ theооходимые расчены (см. таол. 2.4-2.5):
$$
\n
$$
b_1 = \frac{\sum_{i=1}^{n} x_i y_i - \sum_{i=1}^{n} x_i \sum_{i=1}^{n} y_i}{\sum_{i=1}^{n} x_i^2 - \frac{1}{n} (\sum_{i=1}^{n} x_i)^2} = \frac{114033008 - 54321.32825:16}{188493961 - (54321)^2:16} = 0,64
$$
\n
$$
b_0 = \overline{y} - b_1 \overline{x} = 2051.6 - 0,64.3395,1 = -108.59
$$

*Уравнение парной линейной регрессии* имеет вид:

$$
\hat{y} = -108.59 + 0.64 \cdot x
$$
.

Коэффициент регрессии *b<sup>1</sup>* = 0,64 показывает, что с увеличением среднедушевого денежного дохода в среднем на 1 руб. среднедушевой розничный оборот в среднем возрастает на 0,64 руб.

Подставляя в полученное уравнение регрессии значения *i x* определим *теоретические значения i y* ˆ(см. табл. 2.4). По значениям  $\hat{y}_i$  построим график линейной регрессии (см. рис. 2.4).

| $N_2 \pi/\pi$ | $\mathcal{X}_{i}$ | $y_i$ | $x_i^2$  | $x_i \cdot y_i$ | $\hat{y}_i$ |
|---------------|-------------------|-------|----------|-----------------|-------------|
|               | 3357              | 2425  | 11269449 | 8140725         | 2027,3      |
|               | 3135              | 2050  | 9828225  | 6426750         | 1886,1      |
| 3             | 2842              | 1683  | 8076964  | 4783086         | 1699,7      |
|               | 3991              | 2375  | 15928081 | 9478625         | 2430,7      |
|               | 2293              | 1167  | 5257849  | 2675931         | 1350,4      |
| 6             | 3563              | 2200  | 12694969 | 7838600         | 2158,4      |

**Таблица 2.4. Расчетная таблица линейного регрессионного уравнения**

|               | 3219   | 1892   | 10361961  | 6090348   | 1939,5  |
|---------------|--------|--------|-----------|-----------|---------|
| 8             | 3308   | 2008   | 10942864  | 6642464   | 1996,2  |
| 9             | 3724   | 2225   | 13868176  | 8285900   | 2260,9  |
| 10            | 3416   | 1983   | 11669056  | 6773928   | 2064,9  |
| 11            | 3340   | 1925   | 11155600  | 6429500   | 2016,5  |
| 12            | 3089   | 1042   | 9541921   | 3218738   | 1856,8  |
| 13            | 4372   | 2925   | 19114384  | 12788100  | 2673,2  |
| 14            | 3022   | 2342   | 9132484   | 7077524   | 1814,2  |
| 15            | 3383   | 2458   | 11444689  | 8315414   | 2043,9  |
| 16            | 4267   | 2125   | 18207289  | 9067375   | 2606,3  |
| <b>C</b> ymma | 54321  | 32825  | 188493961 | 114033008 | 32825,0 |
| Среднее       | 3395,1 | 2051,6 |           |           | 2051,6  |

Таблица 2.5. Расчетная таблица линейного регрессионного уравнения

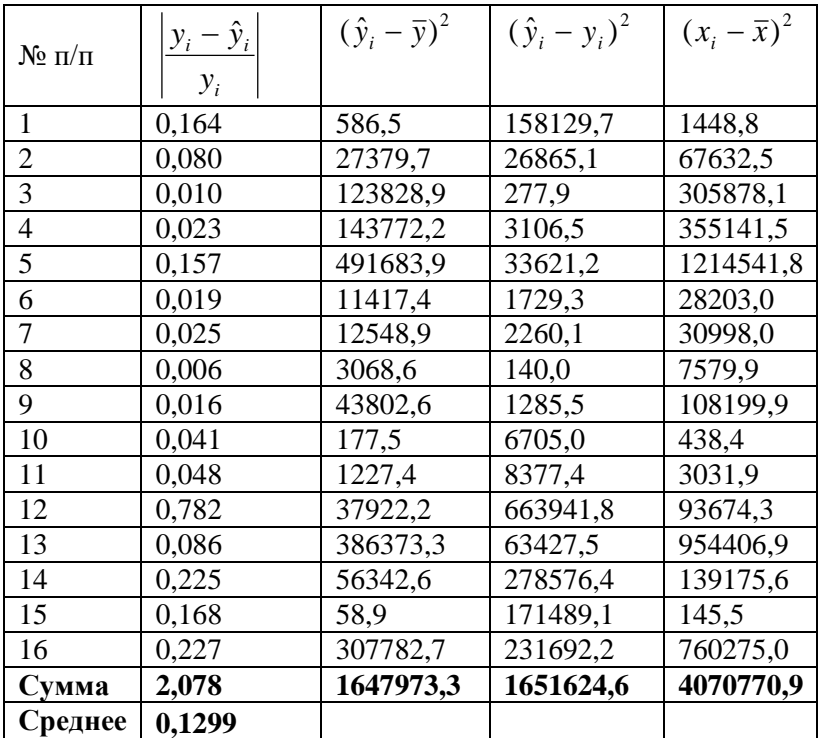

# 3) *Модель парной линейной регрессии* (2.1) имеет вид  $y = -108,59+0,64 \cdot x + \varepsilon$

или

 $y_i = -108,59 + 0,64 \cdot x_i + \varepsilon_i$ 

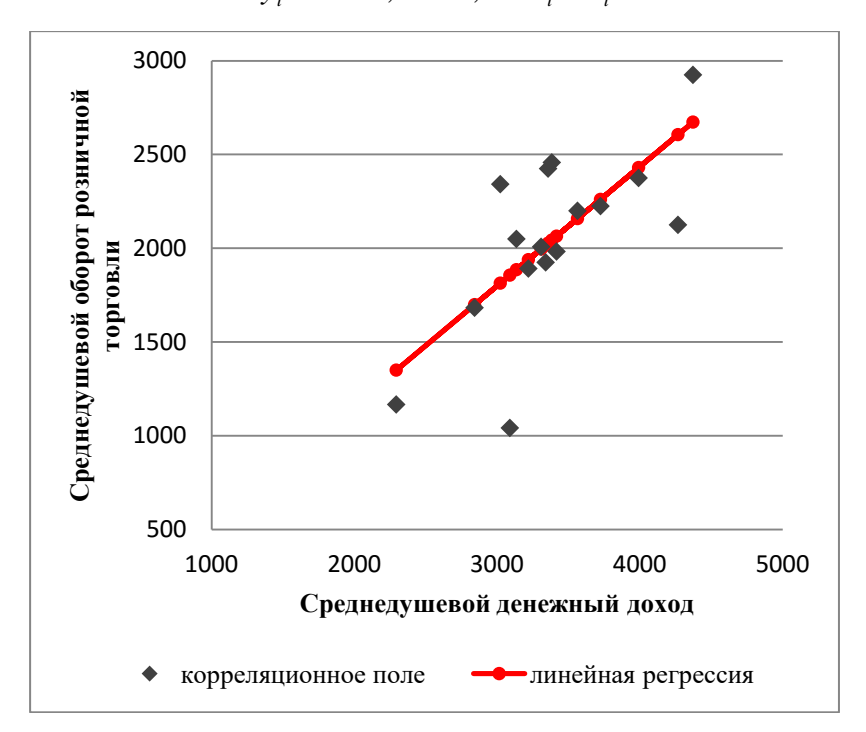

**Рис. 2.4. Прямая линия регрессии на корреляционном поле**

4) Оценим качество уравнения регрессии.

а) Найдем среднюю относительную ошибку аппроксимации

$$
\overline{A} = \frac{1}{n} \sum_{i=1}^{n} \left| \frac{y_i - \hat{y}_i}{y_i} \right| \cdot 100\% = \frac{2,078}{16} \cdot 100\% = 12,99\%
$$

Так как  $10\% < \overline{A} < 20\%$ , уравнение имеет хорошую точность (см. табл. 2.1).

б) Проверим статистическую значимость уравнения регрессии в целом с помощью критерия Фишера. Для нахождения расчетного значения критерия воспользуемся формулой (2.17). Необходимые расчеты приведены в табл. 2.5.

$$
F_{\text{pacu}} = \frac{\sum_{i=1}^{n} (\hat{y}_i - \bar{y})^2}{\sum_{i=1}^{n} (\hat{y}_i - y_i)^2} \cdot \frac{n - m - 1}{m} = \frac{16479733}{16516246} \cdot \frac{16 - 1 - 1}{1} = 13.97.
$$

Табличное значение с  $df_1 = m = 1$  и  $df_2 = n - m - 1 =$  $= 16 - 1 - 1 = 14$  степенями свободы при уровне значимости  $\alpha = 0.05$  найдем с помощью встроенной функции Excel «FPACITOSP».  $F_{mag}$  (0,05; 1; 14) = 4,60.

Поскольку  $F_{\text{pace}} > F_{\text{macro}}$  (13,97 > 4,60), уравнение парной линейной регрессии статистически значимо в целом, оно адекватно описывает исходные данные.

в) Проверим статистическую значимость параметров уравнения регрессии с помощью *t*-критерия Стьюдента. Необходимые расчеты приведены в табл. 2.4-2.5.

Расчетные значения критерия равны (2.20):

$$
t_{b0} = \frac{b_0}{m_{b0}} = \frac{-108,59}{584,31} = -0,19
$$
,  $t_{b1} = \frac{b_1}{m_{b1}} = \frac{0,64}{0,17} = 3,74$ .

Средние квадратические ошибки параметров, найденные по формулам (2.21) и (2.22), равны

$$
m_{b0} = \sqrt{\frac{\sum_{i=1}^{n} (y_i - \hat{y}_i)^2}{(n-2)} \cdot \frac{\sum_{i=1}^{n} x_i^2}{n \sum_{i=1}^{n} (x_i - \bar{x})^2}} = \sqrt{\frac{16516246}{16 - 2} \cdot \frac{188493961}{16 \cdot 40707709}}
$$
  
= 584,31

$$
m_{b1} = \sqrt{\frac{\sum_{i=1}^{n} (y_i - \hat{y}_i)^2}{(n-2) \cdot \sum_{i=1}^{n} (x_i - \bar{x})^2}} = \sqrt{\frac{16516246}{(16-2) \cdot 40707709}} = 0.17.
$$

Табличное значение критерия Стьюлента  $t_{ma6n}$  (0,05; 14) = 2,14.

Так как:

 $|t_{b0}| < t_{ma\bar{a}a}$  (0,19 < 2,14) - параметр  $b_0$  статистически незначим:

 $|t_{bl}| > t_{ma0a}$  (3,74 > 2,14) - параметр  $b_1$  статистически значим.

г) Найдем интервальные оценки параметров  $\beta_0$ ,  $\beta_1$  по формулам (2.23), (2.24). Табличное значение критерия Стьюдента  $t_{ma6n}$  (0,05; 14) = 2,14.

$$
(b_{\scriptscriptstyle 0}-m_{\scriptscriptstyle b\scriptscriptstyle 0}\!\cdot\! t_{\scriptscriptstyle m a\scriptscriptstyle 0\scriptscriptstyle n}; b_{\scriptscriptstyle 0}\!\cdot\! m_{\scriptscriptstyle b\scriptscriptstyle 0}\!\cdot\! t_{\scriptscriptstyle m a\scriptscriptstyle 0\scriptscriptstyle n})\,;\nonumber\\ \qquad\qquad\quad\left.18
$$

$$
(-108,59-584,31\cdot 2,14;-108,59+584,31\cdot 2,14);
$$
\n
$$
(b_{1}-m_{b_{1}} \cdot t_{ma\delta_{2}}; b_{1}+m_{b_{1}} \cdot t_{ma\delta_{2}});
$$
\n
$$
(0,64-0,17\cdot 2,14;0,64+0,17\cdot 2,14) .
$$
\n*Интервалыная оценка*  $\beta_{0}$ :  $(-1361,81; 1144,63).$   
\n*Интервалыная оценка*  $\beta_{1}$ :  $(0,27; 1,00).$   
\n5) Проведем анализ останхов.  
\nОстатки найдем по формулте (2.25) (расчеты приве  
\nабл. 2.6)  $\varepsilon_{i} = y_{i} - \hat{y}_{i}$   
\nПроверим требование **D** теоремы Гаусса-Маркова.  
\n1. *Средне значение остатков равно нулю* (2.26):  
\n
$$
\bar{\varepsilon} = \frac{1}{n} \sum_{i=1}^{n} \varepsilon_{i} \approx 0
$$
\n  
\nПервое условие требования **D** выполняется.  
\n2. На градрике (рис. 2.5) точки не расположены визонтальной полосы, симметричной оси абсцис.  
\ncи*и осматков не постоляна* (остатки гетерос  
\nчны). Второе условие требования **D** не выполняется  
\n49

5) Проведем анализ остатков.

Остатки найдем по формуле (2.25) (расчеты приведены в табл. 2.6)  $\varepsilon_i = y_i - \hat{y}_i$ 

Проверим требование **D** теоремы Гаусса-Маркова.

1. *Среднее значение остатков равно нулю* (2.26):

$$
\bar{\varepsilon} = \frac{1}{n} \sum_{i=1}^{n} \varepsilon_i \approx 0
$$

Первое условие требования **D** выполняется.

2. На графике (рис. 2.5) точки не расположены внутри горизонтальной полосы, симметричной оси абсцисс. *Дисперсия остатков не постоянна* (остатки гетероскедастичны). Второе условие требования **D** не выполняется.

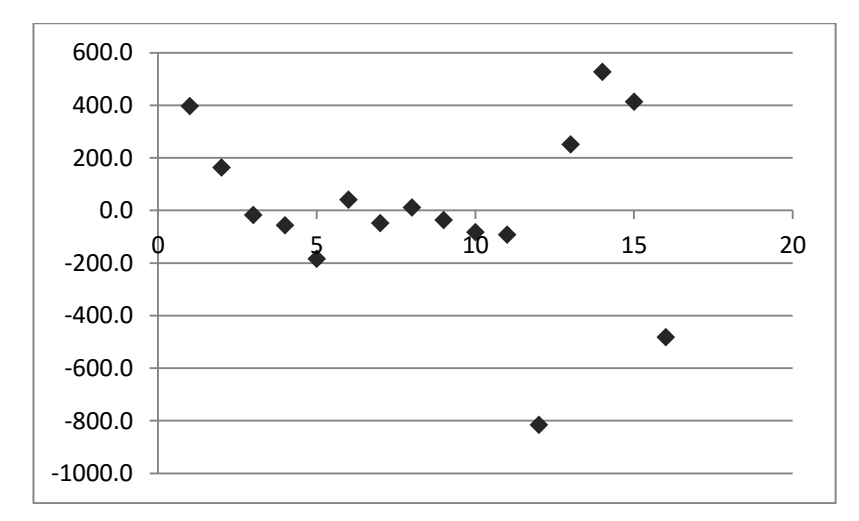

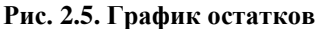

Точечная оценка дисперсии остатков *σ***<sup>ε</sup> 2** (2.27) равна:

$$
\sigma_{\varepsilon}^{2} \approx s_{\varepsilon}^{2} = \frac{1}{(n-2)} \sum_{i=1}^{n} (y_i - \hat{y}_i)^2 =
$$

$$
\frac{1}{(n-2)} \sum_{i=1}^{n} \varepsilon_i^{2} = \frac{1}{16-2} \cdot 165162463 = 1179732
$$

.

Интервальная оценка дисперсии остатков находится по формуле (2.28).

Критические значения распределения Пирсона *χ 2* найдем по числу степеней свободы *df* = *n* - 2 = 16 - 2 = 14 и уровням значимости  $\alpha_1 = 1 - \alpha/2 = 0.975$ ,  $\alpha_2 = \alpha/2 = 0.025$  с помощью встроенной функции Excel «ХИ2ОБР».

$$
\chi^2_{ma\delta\pi}(0,975; 14) = 26{,}12, \chi^2_{ma\delta\pi}(0,025; 14) = 5{,}63.
$$

Тогда *доверительный интервал дисперсии остатков*

$$
\left(\frac{s_{\varepsilon}^{2}\cdot(n-2)}{\chi^{2}\left(df\cdot\alpha_{1}\right)}\cdot\frac{s_{\varepsilon}^{2}\cdot(n-2)}{\chi^{2}\left(df\cdot\alpha_{2}\right)}\right)
$$

имеет вид

$$
\left(\frac{117973,2(16-2)}{26,12}\;\;;\;\; \frac{117973,2(16-2)}{5,63}\right)
$$

или

$$
\Big(63234,73\,\,;\,\,\,293427,78\Big).
$$

Проверим требование **Е** теоремы Гаусса-Маркова - для разных наблюдений остатки *ε<sup>i</sup>* независимы.

Воспользуемся критерием Дарбина-Уотсона. Вычислим статистику по формуле (2.29):

$$
d_{\text{pacu}} = \frac{\sum_{i=2}^{n} (\varepsilon_i - \varepsilon_{i-1})^2}{\sum_{i=1}^{n} \varepsilon_i^2} = \frac{2723489,06}{1651624,63} = 1,65
$$

| $N$ <sup>2</sup> π/π | $\ddot{x}$ | $\ddot{x_i}$ | $\hat{\gamma_i}$ | $= y_i - \widehat{y}_i$<br>E. | $\varepsilon_{i-1}$ | $(\varepsilon_i-\varepsilon_{i-1})^2$ | ್ಕೆ       |
|----------------------|------------|--------------|------------------|-------------------------------|---------------------|---------------------------------------|-----------|
|                      | 3357       | 2425         | 2027,34          | 397,66                        |                     | I.                                    | 158129,71 |
| $\mathcal{L}$        | 3135       | 2050         | 1886,09          | 163,91                        | 397,66              | 54638,869                             | 26865,07  |
| $\infty$             | 2842       | 1683         | 1699,67          | $-16,67$                      | 163,91              | 32607,296                             | 277,86    |
| 4                    | 3991       | 2375         | 2430,74          | $-55,74$                      | $-16,67$            | 1526,1782                             | 3106,45   |
| 5                    | 2293       | 1167         | 1350,36          | $-183,36$                     | $-55,74$            | 16288,195                             | 33621,17  |
| $\circ$              | 3563       | 2200         | 2158,41          | 41,59                         | $-183,36$           | 50600,627                             | 1729,32   |
| L                    | 3219       | 1892         | 1939,54          | $-47,54$                      | 41,59               | 7943,3521                             | 2260,09   |
| $\infty$             | 3308       | 2008         | 1996,17          | 11,83                         | $-47,54$            | 3525,1035                             | 140,00    |
| െ                    | 3724       | 2225         | 2260,85          | $-35,85$                      | 11,83               | 2273,9031                             | 1285,46   |
| $\supseteq$          | 3416       | 1983         | 2064,88          | $-81,88$                      | $-35,85$            | 2118,8491                             | 6705,03   |
|                      | 3340       | 1925         | 2016,53          | $-91,53$                      | $-81,88$            | 93,006784                             | 8377,42   |
| $\overline{2}$       | 3089       | 1042         | 1856,83          | 814,83                        | $-91,53$            | 523159,93                             | 663941,76 |
| $\tilde{1}$          | 4372       | 2925         | 2673,15          | 251,85                        | 814,83              | 137794,3                              | 63427,51  |
| $\overline{4}$       | 3022       | 2342         | 1814,20          | 527,80                        | 251,85              | 76151,283                             | 278576,44 |
| 15                   | 3383       | 2458         | 2043,89          | 414,11                        | 527,80              | 12925,641                             | 171489,10 |
| $\frac{8}{1}$        | 4267       | 2125         | 2606,34          | $-481,34$                     | 414,11              | 801842,53                             | 231692,22 |
| Сумма                | 54321      | 32825        | 32825,00         |                               |                     | 2723489,06                            | 1651624,6 |
| Среднее              | 3395,1     | 2051,6       | 2051,6           | 0,0000000                     |                     |                                       |           |

**Таблица 2.6. Расчетная таблица анализа остатков линейной регрессионной модели**

Для уравнения парной линейной регрессии теоретические значения критерия Дарбина-Уотсона найдем по таблице критических значений (табл. Приложения 5) по объему выборки  $n = 16$ , числу степеней свободы  $df = 1$  и уровню значимости  $\alpha = 0.05$ .  $d_L = 1.10$  и  $d_U = 1.37$ .

Поскольку  $d_{\text{pacu}} = 1,65$  попадает в интервал  $(1,37 < d_{\text{pacu}} < 2,63)$  (см. рис. 2.6), в котором отсутствует автокорреляция, остатки независимы. Требование Е выполняется.

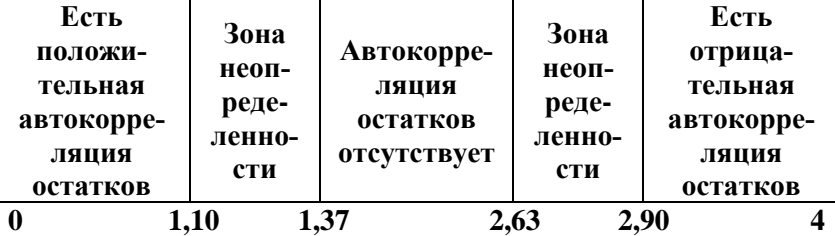

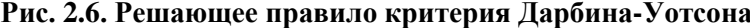

#### Вывол

Уравнение парной линейной регрессии имеет хорошую точность, статистически значимо в целом, имеет статистически незначимый свободный член  $b_0$  и статистически значимый коэффициент регрессии  $b<sub>1</sub>$ . Регрессионное уравнение считается некачественным.

Остатки независимы, имеют нулевое математическое ожидание и непостоянную дисперсию. Не все требования теоремы Гаусса-Маркова к остаткам выполняются.

В целом модель парной линейной регрессии считается некачественной.

Задача 2.2. В задаче 2.1. для данных статистических наблюдений показателей «среднедушевой денежный доход» (x, руб.) и «среднедушевой оборот розничной торговли» (v, руб.) (табл. 2.2) построено уравнение парной линейной регрессии

$$
\hat{v} = -108.59 + 0.64 \cdot x.
$$

#### Требуется:

- 1) вычислить прогнозное значение показателя «среднедушевой оборот розничной торговли», если значение показателя «среднедушевой денежный доход» составит 107% от среднего уровня;
- 2) оценить точность прогноза;
- 3) найти средние и частные коэффициенты эластичности.

#### Решение.

1) Найдем прогнозное значение признака  $x_{nn}$ :

$$
x_{\text{max}} = \bar{x} \cdot 1.07 = 3395, 1 \cdot 1.07 = 3632, 72
$$

Прогнозное значение  $\hat{y}_{nn}$  найдем по формуле (2.33):

$$
\hat{y}_{np} = b_0 + b_1 \cdot x_{np} = -108,59 + 0,64 \cdot 3632,72 = 2202,77.
$$

2) Построим доверительный интервал прогноза вида (2.33) при уровне значимости  $\alpha$  = 0,05:

$$
\hat{\cal Y}_{_{np}}\!-\!t_{_{m a\tilde{o} \tau}}\!\cdot\!{\bm m}_{\hat{\scriptscriptstyle{\cal Y}}{^\eta p}}\!\leq\! {\cal Y}_{_{np}}\!\leq\! \hat{\cal Y}_{_{np}}\!+\!t_{_{m a\tilde{o} \tau}}\!\cdot\!{\bm m}_{\hat{\scriptscriptstyle{\cal Y}}{^\eta p}}\;.
$$

Средняя стандартная ошибка прогноза равна (см. фор-MVJIV $(2.34)$ :

$$
m_{\text{sup}} = \sqrt{\frac{\sum_{i=1}^{n} (y_i - \hat{y}_i)^2}{n - 2} \cdot \left(1 + \frac{1}{n} + \frac{(x_{np} - \overline{x})^2}{\sum_{i=1}^{n} (x_i - \overline{x})^2}\right)} = \sqrt{\frac{1651624.6}{16 - 2} \cdot \left(1 + \frac{1}{16} + \frac{(363272 - 3395.1)^2}{4070770.9}\right)} = 356.35
$$

Критическое значение распределения Стьюдента *t<sub>табл</sub>* найдем по уровню значимости  $\alpha = 0.05$  и числу степеней свободы  $df = n - 2 = 16 - 2 = 14$ :  $t_{\text{ma6n}}(0.05; 14) = 2.14$ .

Найденные значения подставим в выражение (2.34):

$$
2202,77 - 2,14 \cdot 356,35 \le y_{np} \le 2202,77 + 2,14 \cdot 356,35
$$

или

$$
1440,18 \le y_{np} \le 2965,36.
$$

Таким образом, если среднедушевой денежный доход будет равен 3632,72 руб., то среднедушевой оборот розничной торговли составит около 2202,77 руб. и с вероятностью  $1 - \alpha = 1 - 0.05 = 0.95$  будет находиться в пределах от 1440,18 до 2965,36 руб. (расчеты приведены в табл. 2.7).

3) Средний и частные коэффициенты эластичности в парной линейной регрессионной модели найдем по формулам (2.30) и (2.31):

$$
\overline{3} = b_1 \cdot \frac{\overline{x}}{\overline{y}} = 0.64 \cdot \frac{3395,1}{2051,6} = 1.05.
$$

Средний коэффициент эластичности показывает, что *при увеличении среднего по совокупности среднедушевого денежного дохода на 1% среднедушевой оборот розничной торговли увеличится в среднем на 1,05%.*

Частные коэффициенты эластичности

$$
\mathcal{J}_i = \boldsymbol{b}_1 \cdot \frac{\boldsymbol{x}_i}{\boldsymbol{b}_0 + \boldsymbol{b}_1 \cdot \boldsymbol{x}_i} = 0.64 \cdot \frac{\boldsymbol{x}_i}{-108.59 + 0.64 \cdot \boldsymbol{x}_i}
$$

вычислены в табл. 2.7.

Анализ значений частных коэффициентов эластичности показывает, что *для 5-го города рост среднедушевого денежного дохода на 1% приводит к наибольшему по группе городов росту оборота розничной торговли*  $($  $\Im$ <sub>5</sub> = 1,08).

*Для 4, 13 и 16-го города увеличение среднедушевого денежного дохода на 1% приводит к наименьшему росту оборота розничной торговли, чем в целом по группе городов*  $(3_4 = 1, 04, 3_{13} = 1, 04, 3_{16} = 1, 04)$ .

*Для 1, 6, 8, 9, 10, 11 и 15-го города увеличение среднедушевого денежного дохода на 1% приводит к такому же росту оборота розничной торговли, как в среднем по группе городов* (соответствующие частные коэффициенты эластичности равны среднему коэффициенту эластичности  $\overline{2} = 1.05$ ).

| $N_2$          |        |        | $(x_i - \overline{x})^2$ | $\Theta_i$ |
|----------------|--------|--------|--------------------------|------------|
| $\Pi/\Pi$      | $x_i$  | $y_i$  |                          |            |
| 1              | 3357   | 2425   | 1448,8                   | 1,05       |
| $\overline{2}$ | 3135   | 2050   | 67632,5                  | 1,06       |
| $\overline{3}$ | 2842   | 1683   | 305878,1                 | 1,06       |
| $\overline{4}$ | 3991   | 2375   | 355141,5                 | 1,04       |
| 5              | 2293   | 1167   | 1214541,8                | 1,08       |
| 6              | 3563   | 2200   | 28203,0                  | 1,05       |
| 7              | 3219   | 1892   | 30998,0                  | 1,06       |
| 8              | 3308   | 2008   | 7579,9                   | 1,05       |
| 9              | 3724   | 2225   | 108199,9                 | 1,05       |
| 10             | 3416   | 1983   | 438,4                    | 1,05       |
| 11             | 3340   | 1925   | 3031,9                   | 1,05       |
| 12             | 3089   | 1042   | 93674,3                  | 1,06       |
| 13             | 4372   | 2925   | 954406,9                 | 1,04       |
| 14             | 3022   | 2342   | 139175,6                 | 1,06       |
| 15             | 3383   | 2458   | 145,5                    | 1,05       |
| 16             | 4267   | 2125   | 760275,0                 | 1,04       |
| Сумма          |        |        | 4070770,9                |            |
| Среднее        | 3395,1 | 2051,6 |                          |            |

Таблица 2.7. Расчетная таблица

# 3. Парная нелинейная регрессия

# 3.1. Построение уравнения парной нелинейной регрессии

В силу многообразия и сложности экономических процессов, многие экономические зависимости не являются линейными по своей сути и не могут быть описаны линейными моделями. Существующие нелинейные соотношения выражаются с помощью соответствующих нелинейных функций.

Под формой нелинейной регрессионной зависимости (видом связи) понимают вид уравнения регрессии. Наиболее часто используются следующие виды нелинейных зависимостей

Нелинейная регрессионная модель имеет вид:

$$
y=\widehat{y}+\varepsilon,
$$

где  $\hat{y} = f(x)$  - уравнение нелинейной регрессии,  $\varepsilon$  - остаток (отклонение).

Регрессии, нелинейные по оцениваемым параметpam:

1. **степенное** уравнение 
$$
\hat{y} = b_0 \cdot x^{b_1}
$$
;\t\t(3.1)

Параметр  $b_1$  степенного уравнения является коэффициентом эластичности и показывает, на сколько процентов изменится  $\bar{y}$  при увеличении независимой переменной  $x$ на один процент.

2. *noказательное* уравнение 
$$
\hat{y} = b_0 \cdot b_1^x
$$
; (3.2)

3. *3***кспоненциального** уравнение 
$$
\hat{y} = b_0 \cdot e^{b1x}
$$
 (3.3)

Регрессии, нелинейные по объясняющей переменной:

4. *гиперболическое* уравнение 
$$
\hat{y} = b_0 + b_1 \frac{1}{x}
$$
; (3.4)

5. **полиномиального** уравнения степени **m**  

$$
\hat{y} = b_0 + b_1 \cdot x + b_2 \cdot x^2 + ... + b_m \cdot x^m ;
$$
 (3.5)

6. nonuhom creпени 
$$
m=2
$$
 – **napafo** *ana*  
\n $\hat{y} = b_0 + b_1 \cdot x + b_2 \cdot x^2$  (3.5.b)

Оценка параметров нелинейной регрессии  $b_0$ ,  $b_1$  (нахождение их приближенных значений) наиболее часто осуществляться с помощью метода наименьших квадратов (МНК) с предварительной линеаризацией уравнения регрессии (приведения уравнения к линейному виду).

## 3.1.1. Степенная регрессия

Для определения методом МНК параметров степенной функции (3.1)

$$
\hat{y} = b_0 \cdot x^{b_1},
$$

приведем ее к линейному виду путем логарифмирования обеих частей уравнения, после чего получим

$$
\ln \hat{y} = \ln b_0 + b_1 \ln x
$$

Обозначим  $Y = \ln \hat{y} \cdot X = \ln x \cdot B_0 = \ln b_0$ . Тогда уравнение примет вид, линейный относительно Х, Y,

$$
Y = B_0 + b_1 \cdot X \tag{3.6}
$$

Параметры уравнения (3.6) находятся по формулам:

$$
b_{1} = \frac{\sum_{i=1}^{n} X_{i} Y_{i} - \frac{1}{n} \sum_{i=1}^{n} X_{i} \sum_{i=1}^{n} Y_{i}}{\sum_{i=1}^{n} X_{i}^{2} - \frac{1}{n} (\sum_{i=1}^{n} X_{i})^{2}} \text{ with } b_{1} = \frac{\overline{XY} - \overline{X} \cdot \overline{Y}}{X^{2} - (\overline{X})^{2}}
$$
(3.7)  

$$
B_{0} = \overline{Y} - b_{1} \overline{X}
$$
(3.8)

Обратный переход к параметру  $b_0$  осуществляется по формуле:

$$
b_0 = e^{B0} \tag{3.9}
$$

#### 3.1.2. Показательная регрессия

Для определения методом МНК параметров показательной функции (3.2)

$$
\hat{y} = b_{0} \cdot b_{1}^{x},
$$

приведем ее к линейному виду путем логарифмирования обеих частей уравнения. После чего получим,

$$
\ln \hat{y} = \ln b_0 + x \ln b_1.
$$

Обозначим  $Y = \ln \hat{y}$ ,  $B_0 = \ln b_0$ ,  $B_1 = \ln b_1$ , тогда уравнение (3.2) примет линейный вид

$$
Y = B_0 + B_1 \cdot x \tag{3.10}
$$

Параметры уравнения (3.10) находятся по формулам:

$$
B_{1} = \frac{\sum_{i=1}^{n} x_{i} Y_{i} - \frac{1}{n} \sum_{i=1}^{n} x_{i} \sum_{i=1}^{n} Y_{i}}{\sum_{i=1}^{n} x_{i}^{2} - \frac{1}{n} (\sum_{i=1}^{n} x_{i})^{2}} \text{ with } B_{1} = \frac{\overline{XY} - \overline{x} \cdot \overline{Y}}{\overline{x^{2}} - (\overline{x})^{2}}
$$
(3.11)  

$$
B_{0} = \overline{Y} - B_{1} \overline{x}
$$
(3.12)

Обратный переход к параметрам  $b_0$ ,  $b_1$  осуществляется по формулам:

$$
b_0 = e^{B0}, b_1 = e^{B1}
$$
 (3.13)

## 3.1.3. Гиперболическая регрессия

Для нахождения методом МНК параметров гиперболической функции (3.4)

$$
\hat{y}=b_0+b_1\frac{1}{x},
$$

введем новую переменную  $X = \frac{1}{x}$ . В результате получим линейное уравнение

$$
\hat{\mathbf{y}} = \mathbf{b}_0 + \mathbf{b}_1 \cdot \mathbf{X} \tag{3.14}
$$

параметры которого определяются по формулам:

$$
b_{1} = \frac{\sum_{i=1}^{n} X_{i} y_{i} - \frac{1}{n} \sum_{i=1}^{n} X_{i} \sum_{i=1}^{n} y_{i}}{\sum_{i=1}^{n} X_{i}^{2} - \frac{1}{n} (\sum_{i=1}^{n} X_{i})^{2}}
$$
(3.15)

или

$$
b_1 = \frac{\overline{X} \overline{y} - \overline{X} \cdot \overline{y}}{\overline{X}^2 - (\overline{X})^2}
$$
  

$$
b_0 = \overline{y} - b_1 \overline{X}
$$
 (3.16)

# 3.2. Оценка качества уравнения нелинейной регрессии

1. Оценка математической точности уравнения производится с помощью средней относительной ошибки аппроксимации

$$
\overline{A} = \frac{1}{n} \sum_{i=1}^{n} \left| \frac{\mathcal{Y}_i - \hat{\mathcal{Y}}_i}{\mathcal{Y}_i} \right| \cdot 100\% \tag{3.17}
$$

где  $y_i$  и  $\hat{y}_i$  - соответственно фактические и теоретические значения переменной у . Для принятия решения о точности уравнения можно воспользоваться табл. 2.1.

2. Проверка статистической значимости уравнения регрессии в целом производится с помощью F-критерия Фишера.

Выдвигается гипотеза  $H_0$ : уравнение регрессии статистически незначимо, при конкурирующей гипотезе  $H_1$ : уравнение регрессии статистически значимо. Находится расчетное значение (статистика) критерия

$$
F_{\text{pacy}} = \frac{\sum_{i=1}^{n} (\hat{y}_i - \overline{y})^2}{\sum_{i=1}^{n} (\hat{y}_i - y_i)^2} \cdot \frac{n - m - 1}{m}
$$
(3.18)

где  $\mathbf{v}_i$ ,  $\hat{\mathbf{v}}_i$ ,  $\overline{\mathbf{v}}$  – соответственно фактическое (наблюдаемое), теоретическое и среднее значения у; *п* - объем выборки,  $m$  - число параметров уравнения регрессии при независимых переменных.

**Табличное** (критическое) значение  $F_{\text{ma6n}}$ , находится по таблице критических значений распределения Фишера-Снедекора (F-распределения) по уровню значимости а и двум числам степеней свободы  $df_1 = m$  и  $df_2 = n - m - 1$ .

Если  $F_{\text{pace}} > F_{\text{ma6n}}$ , то гипотеза  $H_0$  отвергается с вероятность ошибки  $\alpha$ , т.е. уравнение регрессии признается в целом статистически значимым (адекватно описываюшим исходные данные). В Противном случае  $(F_{\textit{nacy}} < F_{\textit{ma6n}})$  уравнение считается незначимым.

#### Замечания

1. Для нелинейных регрессионных уравнений критерий Стьюдента не проверяется.

2. Для нелинейных регрессионных уравнений анализ остатков не производится. Проводится анализ остатков соответствующих линеаризованных уравнений.

# 3.3. Характеристики нелинейной регрессионной модели

Сила (теснота) нелинейной регрессионной связи (зависимости) между переменными х и у может быть измерена с помощью индекса корреляции (корреляционного отно $u$ eния)

$$
\rho = \sqrt{1 - \frac{\sum_{i=1}^{n} (y_i - \hat{y}_i)^2}{\sum_{i=1}^{n} (y_i - \bar{y})^2}}
$$
(3.19)

Индекс корреляции принимает значения от 0 до 1. Чем больше значение индекса корреляции, тем ближе расчетные (теоретические) значения результативного признака  $\hat{y}_i$  к фактическим  $y_i$ , тем сильнее нелинейная связь между переменными.

Индекс корреляции используется при любой форме непинейной связи.

Вклад независимой переменной х в формирование значений у оценивается с помощью коэффициента (индекса)  $\theta$ етерминации  $R^2$ 

$$
R^{2} = \frac{\sum_{i=1}^{n} (\hat{y}_{i} - \overline{y})^{2}}{\sum_{i=1}^{n} (y_{i} - \overline{y})^{2}}
$$
(3.20)

Коэффициент детерминации принимает значение от 0 до 1.Чем ближе значение  $\mathbb{R}^2$  к единице, тем лучше  $x$  описывает изменчивость у.

Для заданной матрицы наблюдений (таблицы исходных данных) можно построить несколько статистически значимых регрессионных уравнений. Выбор уравнения, наилучшим образом описывающего исходные данные, можно производить по наибольшему значению скорректированного (нормированного) коэффициента детерминации  $R^2_{\ c \kappa o p p}$ 

$$
R_{\text{exopp}}^2 = 1 - \left(1 - R^2\right) \frac{n-1}{n-m-1} \tag{3.21}
$$

Скорректированный коэффициент детерминации облалает свойством

$$
0 < R_{\textit{exopp}}^2 < 1
$$

Однако на практике, если построенное нелинейное уравнение не подходит для описания существующей в исходных данных нелинейной зависимости, коэффициент детерминации принимает значение  $R^2$  < 0,1, а скорректированный коэффициент детерминации становится отрицательным  $(R^2_{\text{exopp}} < 0)$ .

Нелинейное регрессионное уравнение должно быть по возможности более простым, чтобы сущность изучаемой зависимости между переменными проявлялась достаточно четко, а параметры уравнения поддавались определенному экономическому толкованию. Вопрос выбора соответствующего уравнения нелинейной связи решается в каждом случае отдельно.

# 3.4. Приложения нелинейных регрессионных моделей

# 3.4.1. Эластичность

Наиболее часто встречающееся приложение нелинейных регрессионных моделей - оценка силы влияния объясняющей переменной *х* на результативный признак *у*.

Для этого используются средние  $\overline{3}$  и частные  $\overline{3}$ , коэффициенты эластичности.

В общем случае коэффициент эластичности для парного уравнения регрессии  $\hat{y} = f(x)$  находится по формуле

$$
\mathcal{F} = f'(x) \frac{x}{y} \tag{3.22}
$$

После дифференцирования, согласно (3.22), правых частей парных нелинейных уравнений регрессии получим следующие формулы (см. табл. 3.1.).

Таблица 3.1. Формулы определения коэффициентов эластичности

| Вид<br>уравнения<br>регрессии                           | Средний<br>коэффициент<br>эластичности<br>$\bigcap$         | Частные<br>коэффициенты<br>эластичности<br>$\Theta_i$ |
|---------------------------------------------------------|-------------------------------------------------------------|-------------------------------------------------------|
| Степенная<br>функция<br>$\hat{y} = b_0 \cdot x^{b_1}$   | $\overline{\Theta} = b_1$                                   | $\partial_i = b_1$                                    |
| Показательная<br>функция<br>$\hat{y} = b_0 \cdot b_1^x$ | $\overline{D} = \overline{x} \cdot \ln b_1$                 | $\partial_i = x_i \cdot \ln b_i$                      |
| Гипербола<br>$\hat{y} = b_0 + b_1 \frac{1}{x}$          | $=-\frac{b_1}{b_0\cdot \overline{x}+b_1}\Bigg $<br>$\Theta$ | $\mathcal{F}_i = -\frac{b_1}{b_0 \cdot x_i + b_1}$    |

Средний по совокупности наблюдений коэффициент эластичности  $\overline{3}$  показывает, на сколько процентов изменится среднее значение зависимой переменной  $\bar{y}$  при увеличении среднего значения  $\bar{x}$  на 1%. Средний коэффициент эластичности позволяет выявить общегрупповые закономерности.

Частный коэффициент эластичности Э. показывает, на сколько процентов изменится значение зависимой переменной для *i*-го наблюдения ( $y_i$ ) при увеличении значения фактора для *i*-го наблюдения  $(x_i)$  на 1%. Частные коэффициенты эластичности выявляют особенности объектов наблюлений.

# 3.4.2. Прогнозирование

В прогнозных расчетах предсказываемое значение упр определяется как точечный прогноз  $\hat{v}$  путем подстановки в уравнение регрессии соответствующего значения факторной переменной  $x_{np}$ .

Наибольшая точность прогноза достигается в тех случаях, когда  $x_{nn}$  находятся в центре области наблюдений  $x$ , используемых при построении уравнения регрессии (незначительно отличаются от  $\bar{x}$ ). При удалении  $x_{nn}$  от  $\bar{x}$ средняя ошибка прогноза растет. В случае, когда  $x_{np}$  оказывается за пределами области наблюдаемых значений, нельзя говорить о надежности  $\hat{v}$ .

# *3.5. Решение типовых задач*

**Задача 3.1.** Имеются выборочные данные показателей «Трудовой стаж работника» (*х*, год) и «Процент выполнения плана» (*y*, %) (табл. 3.2).

| $N_2$<br>на-<br>блю-<br>дения | $\prod$ po-<br>цент<br>выпол-<br>нения<br>плана | Трудо-<br>вой<br>стаж<br>работ-<br>ника | № на-<br>блюде-<br>ния | $\prod$ po-<br>цент<br>выпол-<br>нения<br>плана | Трудо-<br>вой<br>стаж<br>работ-<br>ника |
|-------------------------------|-------------------------------------------------|-----------------------------------------|------------------------|-------------------------------------------------|-----------------------------------------|
| $\mathbf{1}$                  | 84                                              | 1                                       | 11                     | 110                                             | 6                                       |
| $\overline{2}$                | 92                                              | $\overline{2}$                          | 12                     | 102                                             | 5                                       |
| 3                             | 80                                              | 0,5                                     | 13                     | 108                                             | 7,5                                     |
| $\overline{4}$                | 85                                              | 2                                       | 14                     | 112                                             | 8,5                                     |
| 5                             | 94                                              | 2,5                                     | 15                     | 113                                             | 7                                       |
| 6                             | 89                                              | 3                                       | 16                     | 115                                             | 8                                       |
| $\tau$                        | 113                                             | 9                                       | 17                     | 105                                             | 7                                       |
| 8                             | 118                                             | 9,5                                     | 18                     | 116                                             | 11                                      |
| 9                             | 111                                             | 3,5                                     | 19                     | 121                                             | 11                                      |
| 10                            | 102                                             | 4                                       | 20                     | 122                                             | 12                                      |

**Таблица 3.2. Исходные данные**

### **Требуется:**

1) Построить степенное  $\hat{y} = b_0 \cdot x^{b_1}$  регрессионное уравнение зависимости процента выполнения плана от трудового стажа работника.

Для построенного уравнения регрессии:

2) оценить тесноту нелинейной связи;

3) оценить качество уравнения;

4) найти средние и частные коэффициенты эластичности.

#### Решение

Объем выборки  $n = 20$ , число независимых переменных (факторов)  $m = 1$ .

1) Для нахождения параметров  $b_0$ ,  $b_1$  уравнения степенной регрессии  $\hat{y} = b_0 \cdot x^{b_1}$  приведем уравнение к линейному виду. Введем новые переменные

$$
Y = \ln \hat{y}, X = \ln x, B_0 = \ln b_0.
$$

Тогда уравнение регрессии примет вид

$$
Y = B_0 + b_1 \cdot X
$$

Параметры уравнения определим по формулам (3.7 -3.8) (необходимые расчеты приведены в табл. 3.3):

$$
b_1 = \frac{\sum_{i=1}^n X_i Y_i - \frac{1}{n} \sum_{i=1}^n X_i \sum_{i=1}^n Y_i}{\sum_{i=1}^n X_i^2 - \frac{1}{n} (\sum_{i=1}^n X_i)^2} = \frac{144,07 - \frac{1}{20},30,60.92,85}{60,89 - \frac{1}{20},30,60)^2} = 0,14
$$

ИЛИ

$$
b_1 = \frac{\overline{XY} - \overline{X} \cdot \overline{Y}}{\overline{X^2} - (\overline{X})^2} = \frac{7,20 - 4,64 \cdot 1,53}{3,04 - 1,53^2} = 0,14
$$

$$
B_0 = Y - b_1 X = 4.64 - 0.14 \cdot 1.53 = 4.43.
$$

Обратный переход к параметру  $b_0$  осуществим по формуле (3.9)

$$
b_0 = e^{B_0} = e^{4,43} = 83,57.
$$

| $N$ о п/п      |                |       | $X_i$        | $Y_i$        | $X_iY_i$ | $X_i^2$ | $\hat{y}_i$ |
|----------------|----------------|-------|--------------|--------------|----------|---------|-------------|
|                | $x_i$          | $y_i$ | $=$ ln $x_i$ | $=$ ln $y_i$ |          |         |             |
| $\mathbf{1}$   | $\mathbf{1}$   | 84    | 0,00         | 4,43         | 0,00     | 0,00    | 83,57       |
| $\overline{c}$ | $\overline{2}$ | 92    | 0,69         | 4,52         | 3,13     | 0,48    | 92,19       |
| $\overline{3}$ | 0,5            | 80    | $-0,69$      | 4,38         | $-3,04$  | 0,48    | 75,76       |
| $\overline{4}$ | $\overline{2}$ | 85    | 0,69         | 4,44         | 3,08     | 0,48    | 92,19       |
| $\overline{5}$ | 2,5            | 94    | 0,92         | 4,54         | 4,16     | 0,84    | 95,15       |
| 6              | 3              | 89    | 1,10         | 4,49         | 4,93     | 1,21    | 97,64       |
| $\overline{7}$ | 9              | 113   | 2,20         | 4,73         | 10,39    | 4,83    | 114,07      |
| 8              | 9,5            | 118   | 2,25         | 4,77         | 10,74    | 5,07    | 114,95      |
| 9              | 3,5            | 111   | 1,25         | 4,71         | 5,90     | 1,57    | 99,79       |
| 10             | 4              | 102   | 1,39         | 4,62         | 6,41     | 1,92    | 101,70      |
| 11             | 6              | 110   | 1,79         | 4,70         | 8,42     | 3,21    | 107,71      |
| 12             | 5              | 102   | 1,61         | 4,62         | 7,44     | 2,59    | 104,96      |
| 13             | 7,5            | 108   | 2,01         | 4,68         | 9,43     | 4,06    | 111,17      |
| 14             | 8,5            | 112   | 2,14         | 4,72         | 10,10    | 4,58    | 113,15      |
| 15             | 7              | 113   | 1,95         | 4,73         | 9,20     | 3,79    | 110,09      |
| 16             | 8              | 115   | 2,08         | 4,74         | 9,87     | 4,32    | 112,19      |
| 17             | $\tau$         | 105   | 1,95         | 4,65         | 9,06     | 3,79    | 110,09      |
| 18             | 11             | 116   | 2,40         | 4,75         | 11,40    | 5,75    | 117,36      |
| 19             | 11             | 121   | 2,40         | 4,80         | 11,50    | 5,75    | 117,36      |
| 20             | 12             | 122   | 2,48         | 4,80         | 11,94    | 6,17    | 118,82      |
| Сумма          | 120            | 2092  | 30,60        | 92,85        | 144,07   | 60,89   | 2089,89     |
| Среднее        | 6              | 104,6 | 1,53         | 4,64         |          |         | 104,49      |

**Таблица 3.3. Расчетная таблица оценки параметров уравнения степенной регрессии**

### *Уравнение степенной регрессии имеет вид*

$$
\hat{y} = 83.57 \cdot x^{0.14}.
$$

*Степенная регрессионная модель имеет вид*

 $y = 83,57 \cdot x^0$ 

или

$$
y_i = 83.57 \cdot x_i^{0.14} + \varepsilon_i.
$$
## Коэффициент регрессии  $b_1 = 0.14$  является средним коэффициентом эластичности.

Подставляя в полученное уравнение регрессии значения  $x_i$  можно определить *теоретические значения*  $\hat{y}_i$  и построить линию регрессии на корреляционном поле (рис. 3.1).

Линия степенной регрессии проходит внутри корреляционного поля. Кроме того, число точек корреляционного поля (11), лежащих выше линии регрессии, примерно равно числу точек (9), лежащих ниже линии регрессии. Следовательно, линия степенной регрессии занимает правильное положение.

2) Теснота нелинейной регрессионной зависимости оценим с помощью индекса корреляции (3.19) (необходимые здесь и далее расчеты приведены в табл. 3.4):

$$
\rho = \sqrt{1 - \frac{\sum_{i=1}^{n} (y_i - \hat{y}_i)^2}{\sum_{i=1}^{n} (y_i - \bar{y})^2}} = \sqrt{1 - \frac{374,87}{3208,80}} = 0.94
$$

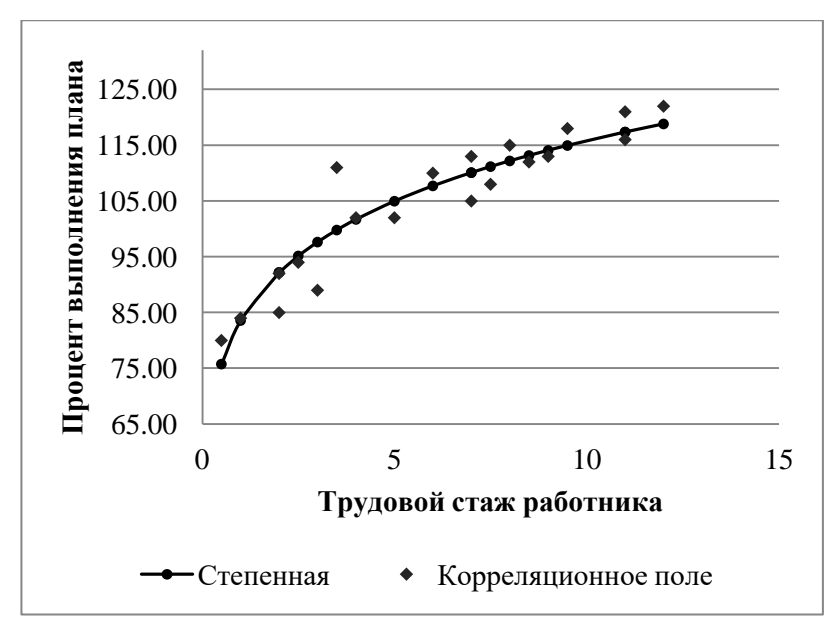

Рис. 3.1. Линия степенной регрессии на корреляционном поле

Значение р близко к 1, следовательно, степенная связь между процентом выполнения плана и трудовым стажем работников сильная.

Коэффициент детерминации найдем по формуле (3.20)

$$
R^{2} = \frac{\sum_{i=1}^{n} (\hat{y}_{i} - \overline{y})^{2}}{\sum_{i=1}^{n} (y_{i} - \overline{y})^{2}} = \frac{2720,36}{3208,80} = 0.8478.
$$

Полученное значение  $\mathbb{R}^2$  показывает, что в степенной модели формирование значений показателя «Процент выполнения плана» на 84,78% объясняется влиянием фактора «Трудовой стаж работника». Оставшиеся

15,22% приходятся на другие факторы, не включенные в модель.

Скорректированный коэффициент детерминации равен (см. формулу  $(3.21)$ )

$$
R_{exopp}^2 = 1 - \left(1 - R^2\right) \frac{n-1}{n-m-1} = 1 - (1 - 0.8478) \cdot \frac{20 - 1}{20 - 1 - 1} = 0.8393
$$

Таблица 3.4. Расчетная таблица характеристик степенной модели

| $N_2$          | $x_i$          |       | $\hat{y}_i$ | $ y_i - \hat{y}_i $ | $(\hat{y}_i)$     | $(\hat{y}_i)$ | $(y_i)$          | $\Theta_i$ |
|----------------|----------------|-------|-------------|---------------------|-------------------|---------------|------------------|------------|
| $\Pi/\Pi$      |                | $y_i$ |             | $y_i$               | $\overline{y})^2$ | $-y_i)^2$     | $\overline{y}^2$ |            |
| 1              | 1              | 84    | 83,57       | 0,0051              | 442,31            | 0,19          | 424,36           | 0,14       |
| $\overline{2}$ | $\overline{2}$ | 92    | 92,19       | 0,0020              | 154,05            | 0,04          | 158,76           | 0,14       |
| 3              | 0,5            | 80    | 75,76       | 0,0531              | 832,03            | 18,02         | 605,16           | 0,14       |
| $\overline{4}$ | $\overline{2}$ | 85    | 92,19       | 0,0846              | 154,05            | 51,67         | 384,16           | 0,14       |
| $\overline{5}$ | 2,5            | 94    | 95,15       | 0,0122              | 89.33             | 1,32          | 112,36           | 0,14       |
| 6              | 3              | 89    | 97,64       | 0,0970              | 48,48             | 74,60         | 243,36           | 0,14       |
| $\tau$         | 9              | 113   | 114,07      | 0,0095              | 89,75             | 1,15          | 70,56            | 0,14       |
| 8              | 9,5            | 118   | 114,95      | 0,0258              | 107,13            | 9,30          | 179,56           | 0,14       |
| 9              | 3,5            | 111   | 99,79       | 0,1010              | 23,12             | 125,62        | 40,96            | 0,14       |
| 10             | 4              | 102   | 101,70      | 0,0030              | 8,43              | 0,09          | 6,76             | 0,14       |
| 11             | 6              | 110   | 107,71      | 0,0208              | 9,66              | 5,25          | 29,16            | 0,14       |
| 12             | 5              | 102   | 104,96      | 0,0290              | 0,13              | 8,78          | 6,76             | 0,14       |
| 13             | 7,5            | 108   | 111,17      | 0,0293              | 43,11             | 10,02         | 11,56            | 0,14       |
| 14             | 8,5            | 112   | 113,15      | 0,0103              | 73,17             | 1,33          | 54,76            | 0,14       |
| 15             | 7              | 113   | 110,09      | 0,0258              | 30,09             | 8,50          | 70,56            | 0,14       |
| 16             | 8              | 115   | 112,19      | 0,0245              | 57,56             | 7,91          | 108,16           | 0,14       |
| 17             | 7              | 105   | 110,09      | 0,0484              | 30,09             | 25,86         | 0,16             | 0,14       |
| 18             | 11             | 116   | 117,36      | 0,0117              | 162,87            | 1,86          | 129,96           | 0,14       |
| 19             | 11             | 121   | 117,36      | 0,0301              | 162,87            | 13,23         | 268,96           | 0,14       |
| 20             | 12             | 122   | 118,82      | 0,0261              | 202,13            | 10,13         | 302,76           | 0,14       |
| $Cym-$         |                |       |             |                     |                   |               |                  |            |
| ма             | 120            | 2092  | 2089,89     | 0,6494              | 2720,36           | 374,87        | 3208,80          |            |
| Cpe-           |                |       |             |                     |                   |               |                  |            |
| днее           | 6              | 104,6 | 104,49      | 0,0325              |                   |               |                  |            |

3) Оценим качество степенного уравнения регрессии.

Поскольку  $\bar{v} = 104.6 \approx \bar{\hat{v}} = 104.49$  расчет параметров  $b_0$ ,  $b_1$  проведен верно.

Найдем среднюю относительную ошибку аппроксимании по формуле  $(3.17)$ 

$$
\overline{A} = \frac{1}{n} \sum_{i=1}^{n} \left| \frac{\mathcal{Y}_i - \hat{\mathcal{Y}}_i}{\mathcal{Y}_i} \right| \cdot 100\% = \frac{0.6494}{20} \cdot 100\% = 3.25\%
$$

Так как  $\overline{A}$  < 10%, уравнение имеет высокую точность.

Проверим статистическую значимость уравнения регрессии в целом с помощью критерия Фишера. Расчетное значение (статистика) критерия Фишера (см. формулу  $(3.18)$ ) равно

$$
F_{\text{pacu}} = \frac{\sum_{i=1}^{n} (\hat{y}_i - \overline{y})^2}{\sum_{i=1}^{n} (\hat{y}_i - y_i)^2} \cdot \frac{n - m - 1}{m} = \frac{2720,36}{374,87} \cdot \frac{20 - 1 - 1}{1} = 130,62
$$

Табличное значение критерия Фишера с  $df_1 = m = 1$  и  $df_2 = n - m - 1 = 20 - 1 - 1 = 18$  степенями свободы при уровне значимости  $\alpha$  = 0,05 найдем по табл. Приложения 3 или с помощью встроенной функции Excel «FPACПОБР».  $F_{ma6\pi}(0.05; 1; 18) = 4.41$ .

Поскольку  $F_{\text{nacy}} > F_{\text{ma6a}}$ , уравнение степенной регрессии статистически значимо в иелом, т.е. адекватно описывает исходные данные.

4) Средний и частные коэффициенты эластичности в степенной модели (см. формулы табл. 3.1)

$$
\overline{3} = b_{1}, \, 3_{i} = b_{1},
$$

постоянны и равны  $b_1 = 0.14$ , т.е. при увеличении среднего трудового стажа работника на 1% процент выполнения плана увеличится на 0,14%.

Задача 3.2. В условиях задачи 3.1.

## Требуется:

1) построить показательное  $\hat{y} = b_0 \cdot b_1^x$  регрессионное уравнение зависимости процента выполнения плана от

трудового стажа работника.

Для построенного уравнения регрессии:

2) оценить тесноту нелинейной связи;

3) оценить качество уравнения;

4) найти средние и частные коэффициенты эластичности.

### Решение

Объем выборки  $n = 20$ , число независимых переменных (факторов)  $m = 1$ .

1) Для нахождения параметров  $b_0$ ,  $b_1$  уравнения показательной регрессии  $\hat{y} = b_0 \cdot b_1^x$  приведем уравнение к линейному виду.

Введем новые переменные

$$
Y = \ln \, \hat{y} \, , \, B_0 = \ln \, b_0 \, , \, B_1 = \ln \, b_1 \, .
$$

Тогда уравнение регрессии примет вид

$$
Y = B_0 + B_1 \cdot x \cdot
$$

Параметры уравнения определим по формулам (3.11 – 3.12) (необходимые расчеты приведены в табл. 3.5):

$$
Y = \ln \hat{y} \cdot B_0 = \ln b_0 \cdot B_1 = \ln b_1
$$
  
Гогда уравнение регессии принет вид  

$$
Y = B_0 + B_1 \cdot x
$$
  
Параметры уравнения определим по формулам (3)  
(необходимые расчеты приведены в табл. 3.5):  

$$
B_1 = \frac{\sum_{i=1}^{n} x_i Y_i - \frac{1}{n} \sum_{i=1}^{n} x_i \sum_{i=1}^{n} Y_i}{\sum_{i=1}^{n} x_i^2 - \frac{1}{n} (\sum_{i=1}^{n} x_i)^2} = \frac{565,10 - \frac{1}{20} \cdot 120 \cdot 92,85}{961,50 - \frac{1}{20}120^2} = 0,033
$$
  
или  

$$
B_1 = \frac{\overline{xY} - \overline{x} \cdot \overline{Y}}{\overline{x^2} - (\overline{x})^2} = \frac{28,26 - 6 \cdot 4,64}{48,07 - 6^2} = 0,033
$$

$$
B_0 = \overline{Y} - B_1 \overline{x} = 4,64 - 0,033 \cdot 6 = 4,44.
$$
Обратный переход к параметру  $b_0$  существим по  
им (3.13):  

$$
b_0 = e^{B_0} = e^{4,44} = 85,06, b_1 = e^{B_1} = e^{0,033} = 1,03
$$
  
*Уравнение показательной регресии имает вид.*  

$$
\hat{y} = 85,06 \cdot 1,03^x
$$

$$
H\mathcal{\Pi} H
$$

$$
B_1 = \frac{\overline{xY} - \overline{x} \cdot \overline{Y}}{\overline{x^2} - (\overline{x})^2} = \frac{28,26 - 6 \cdot 4,64}{48,07 - 6^2} = 0,033
$$
  

$$
B_0 = \overline{Y} - B_1 \overline{x} = 4,64 - 0,033 \cdot 6 = 4,44.
$$

Обратный переход к параметру  $b_0$  осуществим по формулам (3.13):

$$
b_0 = e^{B_0} = e^{4,44} = 85,06, b_1 = e^{B_1} = e^{0,033} = 1,03.
$$

## *Уравнение показательной регрессии имеет вид:*

$$
\hat{y} = 85,06 \cdot 1,03^{x}.
$$

*Показательная регрессионная модель имеет вид*

 $y = 85,06 \cdot 1,03^{x} + \varepsilon$ 

или

$$
y_i = 85,06 \cdot 1,03^{xi} + \varepsilon_i
$$

Подставляя в полученное уравнение регрессии значения  $x_i$  можно определить *теоретические значения*  $\hat{y}_i$  и построить линию регрессии на корреляционном поле (рис. 3.2).

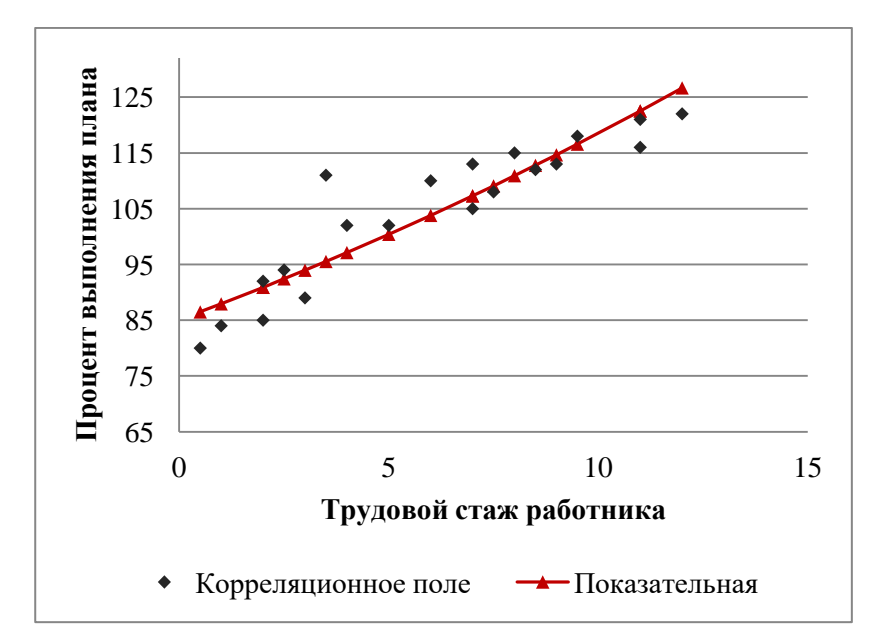

**Рис. 3.2. Линия показательной регрессии на корреляционном поле**

Линия показательной регрессии проходит внутри корреляционного поля. Кроме того, число точек корреляционного поля (9), лежащих выше линии регрессии, примерно равно числу точек (11), лежащих ниже линии регрессии. Следовательно, линия показательной регрессии занимает правильное положение.

| $N$ о п $/\Pi$ | $x_i$ | $y_i$ | $Y_i = \ln y_i$ | $x_i \cdot Y_i$ | $\overline{2}$<br>$x_i^{\prime}$ | $y_i$   |
|----------------|-------|-------|-----------------|-----------------|----------------------------------|---------|
| 1              | 1     | 84    | 4,43            | 4,43            | 1,00                             | 87,93   |
| 2              | 2     | 92    | 4,52            | 9,04            | 4,00                             | 90,89   |
| 3              | 0,5   | 80    | 4,38            | 2,19            | 0,25                             | 86,48   |
| 4              | 2     | 85    | 4,44            | 8,89            | 4,00                             | 90,89   |
| 5              | 2,5   | 94    | 4,54            | 11,36           | 6,25                             | 92,41   |
| 6              | 3     | 89    | 4,49            | 13,47           | 9,00                             | 93,96   |
| 7              | 9     | 113   | 4,73            | 42,55           | 81,00                            | 114,65  |
| 8              | 9,5   | 118   | 4,77            | 45,32           | 90,25                            | 116,57  |
| 9              | 3,5   | 111   | 4,71            | 16,48           | 12,25                            | 95,53   |
| 10             | 4     | 102   | 4,62            | 18,50           | 16,00                            | 97,13   |
| 11             | 6     | 110   | 4,70            | 28,20           | 36,00                            | 103,79  |
| 12             | 5     | 102   | 4,62            | 23,12           | 25,00                            | 100,40  |
| 13             | 7,5   | 108   | 4,68            | 35,12           | 56,25                            | 109,09  |
| 14             | 8,5   | 112   | 4,72            | 40,11           | 72,25                            | 112,77  |
| 15             | 7     | 113   | 4,73            | 33,09           | 49,00                            | 107,29  |
| 16             | 8     | 115   | 4,74            | 37,96           | 64,00                            | 110,91  |
| 17             | 7     | 105   | 4,65            | 32,58           | 49,00                            | 107,29  |
| 18             | 11    | 116   | 4,75            | 52,29           | 121,00                           | 122,52  |
| 19             | 11    | 121   | 4,80            | 52,75           | 121,00                           | 122,52  |
| 20             | 12    | 122   | 4,80            | 57,65           | 144,00                           | 126,65  |
| Сумма          | 120   | 2092  | 92,85           | 565,10          | 961,50                           | 2089,67 |
| Среднее        | 6     | 104,6 | 4,64            |                 |                                  | 104,48  |

Таблица 3.5. Расчетная таблица параметров уравнения показательной регрессии

2) Тесноту показательной регрессионной зависимости оценим с помощью индекса корреляции (3.19) (необходимые здесь и далее расчеты приведены в табл. 3.6):

$$
\rho = \sqrt{1 - \frac{\sum_{i=1}^{n} (y_i - \hat{y}_i)^2}{\sum_{i=1}^{n} (y_i - \bar{y})^2}} = \sqrt{1 - \frac{552,14}{3208,80}} = 0.91
$$

Значение р близко к 1, следовательно, показательная связь между процентом выполнения плана и трудовым стажем работников сильная.

Коэффициент детерминации (3.20)

$$
R^{2} = \frac{\sum_{i=1}^{n} (\hat{y}_{i} - \overline{y})^{2}}{\sum_{i=1}^{n} (y_{i} - \overline{y})^{2}} = \frac{291420}{320880} = 0.9082
$$

показывает, что в показательной модели формирование значений показателя «Процент выполнения плана» на 90,82% объясняется влиянием фактора «Трудовой стаж работника». Оставшиеся 9,18% приходятся на другие факторы, не включенные в модель.

Скорректированный коэффициент детерминации равен  $(3.21)$ 

$$
R_{\text{exopp}}^2 = 1 - (1 - R^2) \frac{n - 1}{n - m - 1} = 1 - (1 - 0.9082) \cdot \frac{20 - 1}{20 - 1 - 1} = 0.9031
$$

| Сред<br>нее    | 6              | 104,6 | 104,48      | 0,0400                          |               |               |               | 0,199      |
|----------------|----------------|-------|-------------|---------------------------------|---------------|---------------|---------------|------------|
| ма             |                |       |             |                                 |               |               |               |            |
| $_{\rm Cym}$   | 120            | 2092  | 2089,67     | 0,7993                          | 2914,2        | 552,14        | 3208,8        |            |
| 20             | 12             | 122   | 126,65      | 0,0381                          | 486,25        | 21,63         | 302,76        | 0,40       |
| 19             | 11             | 121   | 122,52      | 0,0125                          | 321,06        | 2,30          | 268,96        | 0,36       |
| 18             | 11             | 116   | 122,52      | 0,0562                          | 321,06        | 42,49         | 129,96        | 0,36       |
| 17             | $\overline{7}$ | 105   | 107,29      | 0,0218                          | 7,25          | 5,25          | 0,16          | 0,23       |
| 16             | 8              | 115   | 110,91      | 0,0356                          | 39,83         | 16,72         | 108,16        | 0,27       |
| 15             | 7              | 113   | 107,29      | 0,0505                          | 7,25          | 32,58         | 70,56         | 0,23       |
| 14             | 8,5            | 112   | 112,77      | 0,0068                          | 66,69         | 0,59          | 54,76         | 0,28       |
| 13             | 7,5            | 108   | 109,09      | 0,0101                          | 20,13         | 1,18          | 11,56         | 0,25       |
| 12             | 5              | 102   | 100,40      | 0,0156                          | 17,61         | 2,55          | 6,76          | 0,17       |
| 11             | 6              | 110   | 103,79      | 0,0564                          | 0,65          | 38,55         | 29,16         | 0,20       |
| 10             | $\overline{4}$ | 102   | 97,13       | 0,0478                          | 55,84         | 23,74         | 6,76          | 0,13       |
| 9              | 3,5            | 111   | 95,53       | 0,1394                          | 82,27         | 239,33        | 40,96         | 0,12       |
| 8              | 9,5            | 118   | 116,57      | 0,0121                          | 143,29        | 2,04          | 179,56        | 0,32       |
| 7              | 9              | 113   | 114,65      | 0,0146                          | 101,05        | 2,73          | 70,56         | 0,30       |
| 6              | 3              | 89    | 93,96       | 0,0557                          | 113,25        | 24,58         | 243,36        | 0,10       |
| $\overline{5}$ | 2,5            | 94    | 92,41       | 0,0169                          | 148,54        | 2,52          | 112,36        | 0,08       |
| $\overline{4}$ | $\overline{2}$ | 85    | 90,89       | 0,0693                          | 187,91        | 34,72         | 384,16        | 0,07       |
| 3              | 0,5            | 80    | 86,48       | 0,0810                          | 328,35        | 41,98         | 605,16        | 0,02       |
| $\overline{2}$ | $\overline{2}$ | 92    | 90,89       | 0,0120                          | 187,91        | 1,23          | 158,76        | 0,07       |
| $\mathbf{1}$   | 1              | 84    | 87,93       | 0,0467                          | 278,02        | 15,41         | 424,36        | 0,03       |
| $\Pi/\Pi$      |                |       |             | $y_i$                           | $-\bar{y})^2$ | $(y_i)^2$     | $-\bar{y})^2$ |            |
| $N_2$          | $x_i$          | $y_i$ | $\hat{y}_i$ | $ \underline{y_i} - \hat{y_i} $ | $(\hat{y}_i)$ | $(\hat{y}_i)$ | $(y_i)$       | $\Theta_i$ |
|                |                |       |             |                                 |               |               |               |            |

Таблица 3.6. Расчетная таблица характеристик показательной молели

3) Оценим качество показательного уравнения регрессии.

Поскольку  $\bar{y} = 104.6 \approx \bar{\hat{y}} = 104.48$  расчет параметров  $b_0$ ,  $b_1$  проведен верно.

Найдем среднюю относительную ошибку аппроксимации (3.17)

$$
\overline{A} = \frac{1}{n} \sum_{i=1}^{n} \left| \frac{y_i - \hat{y}_i}{y_i} \right| \cdot 100\% = \frac{0,7993}{20} \cdot 100\% = 4,00\%.
$$

Так как  $\overline{A}$  < 10%, уравнение имеет высокую точность

Проверим статистическую значимость уравнения регрессии в целом с помошью критерия Фишера. Расчетное значение (статистика) критерия Фишера (3.18) равно

$$
F_{\text{pacy}} = \frac{\sum_{i=1}^{n} (\hat{y}_i - \overline{y})^2}{\sum_{i=1}^{n} (\hat{y}_i - y_i)^2} \cdot \frac{n - m - 1}{m} = \frac{291420}{55214} \cdot \frac{20 - 1 - 1}{1} = 95,00.
$$

Табличное значение критерия Фишера с  $df_1 = m = 1$  и  $df_2 = n - m - 1 = 20 - 1 - 1 = 18$  степенями свободы при уровне значимости  $\alpha$  = 0.05 найдем по табл. Приложения 5 или с помощью встроенной функции Excel «FPACПОБР».  $F_{mag}$ (0.05; 1; 18) = 4.41.

Поскольку  $F_{\text{pacu}} > F_{\text{ma6n}}$ , уравнение показательной регрессии статистически значимо в целом, т.е. адекватно описывает исходные данные.

4) Средний и частные коэффициенты эластичности в показательной модели найдем по формулам табл.3.2

$$
\overline{3} = \overline{x} \ln b_1 = 6.0,033 = 0,199058 \approx 0,20
$$

$$
\overline{3} = x_i \cdot \ln b_1 = 0,033 \cdot x_i
$$

Значения частных коэффициентов эластичности привелены в табл. 3.6.

Необходимо отметить, что среднее значение, вычисленное по столбцу частных коэффициентов эластичности. как правило, не совпадает со значением среднего коэффициента эластичности. Для анализа необходимо использовать средний коэффициент эластичности, вычисленный по формуле.

Средний коэффициент эластичности, полученный для показательной модели, показывает, что при увеличении среднего трудового стажа работников на 1% процент выполнения плана в среднем увеличится на 0,20%.

Анализ значений частных коэффициентов эластичности показывает, что для 1-го и 3-го наблюдения показатель «трудовой стаж работника» практически не влияет на показатель «процент выполнения плана»  $(3,1,0,03, 3,0,02)$  (для данных наблюдений влияние х на у наименьшее).

Для 18-го, 19-го и 20-го наблюдений увеличение показателя «трудовой стаж» на 1% приводит к наибольшему увеличению процента выполнения плана, чем в иелом по группе наблюдений (Э<sub>18</sub>=0,36, Э<sub>19</sub>=0,36,  $\mathcal{L}_{20}$ =0,40) (для данных наблюдений влияние х на у наибольшее).

Другими словами, в рамках построенной показательной модели, у работников, имеющих небольшой стаж работы, менее трех лет, увеличение стажа практически не приводит к росту производительности труда. В тоже время у опытных работников, имеющих стаж работы более десяти лет, увеличение стажа приводит к значительно большему росту производительности труда.

Задача 3.3. В условиях задачи 3.1.

## Требуется:

1) Постронть гиперболического 
$$
\hat{y} = b_0 + b_1 \frac{1}{x}
$$
 perpec-

сионное уравнение зависимости процента выполнения плана от трудового стажа работника.

Для построенного уравнения регрессии:

2) оценить тесноту нелинейной связи;

3) оценить качество уравнения;

4) найти средние и частные коэффициенты эластичности.

### Решение

Объем выборки  $n = 20$ , число независимых переменных (факторов)  $m = 1$ .

1) Для нахождения параметров  $b_0$ ,  $b_1$  уравнения гиперболической регрессии  $\hat{y} = b_0 + b_1 \frac{1}{r}$  приведем уравнение

к линейному виду.

Введем новую переменную

$$
X = \frac{1}{x}.
$$

Тогда уравнение регрессии примет вид

$$
\hat{y} = b_0 + b_1 \cdot X \; .
$$

Параметры уравнения определим по формулам (3.15 - 3.16) (необходимые расчеты приведены в табл. 3.7):

$$
b_1 = \frac{\sum_{i=1}^{n} X_i y_i - \frac{1}{n} \sum_{i=1}^{n} X_i \sum_{i=1}^{n} y_i}{\sum_{i=1}^{n} X_i^2 - \frac{1}{n} (\sum_{i=1}^{n} X_i)^2}
$$
  
= 
$$
\frac{625,50 - \frac{1}{20} \cdot 6,78 \cdot 2092}{612 - \frac{1}{20} 6,78^2} = -21,88
$$

$$
M \Pi M
$$

$$
b_1 = \frac{\overline{X} \overline{y} - \overline{X} \cdot \overline{y}}{\overline{X^2} - (\overline{X})^2} = \frac{31,32 - 0,34 \cdot 104,6}{0,31 - 0,34^2} = -21,88
$$

$$
b_0 = \bar{y} - b_1 \bar{X} = 2092 - (-21,88) \cdot 0,34 = 112,02.
$$

*Уравнение гиперболической регрессии имеет вид*

$$
\hat{y} = 112,02 - 21,88 \cdot \frac{1}{x}.
$$

*Гиперболическая регрессионная модель имеет вид*

$$
y = 112.02 - 21.88 \cdot \frac{1}{x} + \varepsilon
$$

или

$$
y_i = 112.02 - 21.88 \cdot \frac{1}{x_i} + \varepsilon_i
$$

Подставляя в полученное уравнение регрессии значения  $x_i$  можно определить *теоретические значения*  $\hat{y}_i$  и

построить линию регрессии на корреляционном поле (рис. 3.3).

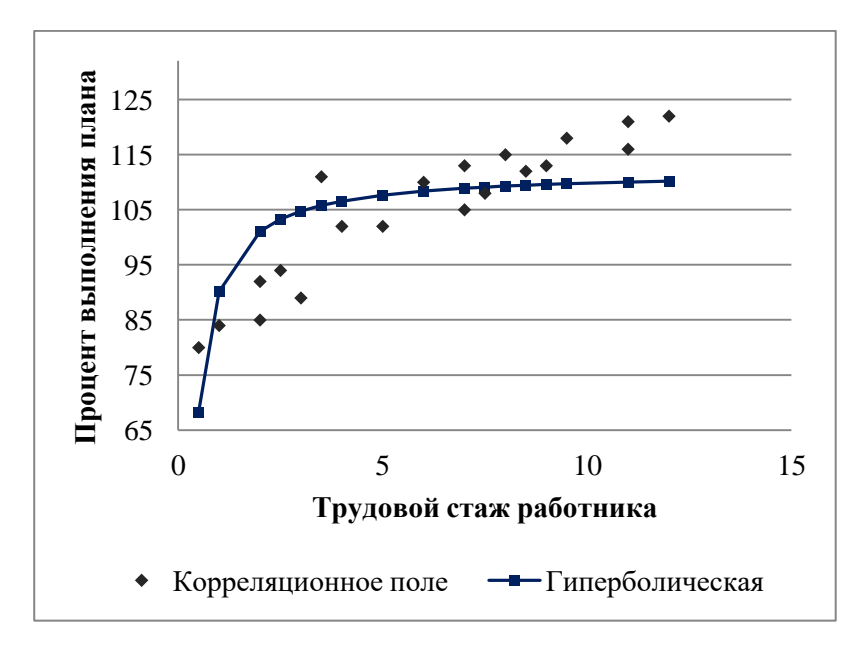

## **Рис. 3.3. Линия гиперболической регрессии на корреляционном поле**

Линия показательной регрессии проходит внутри корреляционного поля. Кроме того, число точек корреляционного поля (10), лежащих выше линии регрессии, примерно равно числу точек (10), лежащих ниже линии регрессии. Следовательно, линия регрессии занимает правильное положение.

2) Тесноту гиперболической регрессионной зависимости оценим с помощью индекса корреляции (3.19) (необходимые здесь и далее расчеты приведены в табл. 3.8):

$$
\rho = \sqrt{1 - \frac{\sum_{i=1}^{n} (y_i - \hat{y}_i)^2}{\sum_{i=1}^{n} (y_i - \overline{y})^2}} = \sqrt{1 - \frac{1380,27}{3208,80}} = 0.75
$$

Значение р одинаково близко к 1 и к 0,5, следовательно, гиперболическая связь между процентом выполнения плана и трудовым стажем работников достаточно сильная, но близка к средней.

Таблица 3.7. Расчетная таблица параметров уравнения гиперболической регрессии

| $\mathcal{N}$ Ω π/π | $x_i$          | $y_i$ | $X_i = \frac{1}{1}$<br>$x_i$ | $X_i \cdot y_i$ | $X_i^2$ | $\hat{y}_i$ |
|---------------------|----------------|-------|------------------------------|-----------------|---------|-------------|
| $\mathbf{1}$        | $\mathbf{1}$   | 84    | 1,00                         | 84,00           | 1,00    | 90,14       |
| $\overline{2}$      | $\overline{2}$ | 92    | 0,50                         | 46,00           | 0,25    | 101,08      |
| $\overline{3}$      | 0,5            | 80    | 2,00                         | 160,00          | 4,00    | 68,26       |
| $\overline{4}$      | $\overline{2}$ | 85    | 0,50                         | 42,50           | 0,25    | 101,08      |
| $\overline{5}$      | 2,5            | 94    | 0,40                         | 37,60           | 0,16    | 103,26      |
| 6                   | 3              | 89    | 0,33                         | 29,67           | 0,11    | 104,72      |
| $\overline{7}$      | 9              | 113   | 0,11                         | 12,56           | 0,01    | 109,58      |
| 8                   | 9,5            | 118   | 0,11                         | 12,42           | 0,01    | 109,71      |
| 9                   | 3,5            | 111   | 0,29                         | 31,71           | 0,08    | 105,76      |
| 10                  | 4              | 102   | 0,25                         | 25,50           | 0,06    | 106,55      |
| 11                  | 6              | 110   | 0,17                         | 18,33           | 0,03    | 108,37      |
| 12                  | 5              | 102   | 0,20                         | 20,40           | 0,04    | 107,64      |
| 13                  | 7,5            | 108   | 0,13                         | 14,40           | 0,02    | 109,10      |
| 14                  | 8,5            | 112   | 0,12                         | 13,18           | 0,01    | 109,44      |
| 15                  | 7              | 113   | 0,14                         | 16,14           | 0,02    | 108,89      |
| 16                  | 8              | 115   | 0,13                         | 14,38           | 0,02    | 109,28      |
| 17                  | 7              | 105   | 0,14                         | 15,00           | 0,02    | 108,89      |
| 18                  | 11             | 116   | 0,09                         | 10,55           | 0,01    | 110,03      |
| 19                  | 11             | 121   | 0,09                         | 11,00           | 0,01    | 110,03      |
| 20                  | 12             | 122   | 0,08                         | 10,17           | 0,01    | 110,19      |
| Сумма               | 120            | 2092  | 6,78                         | 625,50          | 6,12    | 2092        |
| Среднее             | 6              | 104,6 | 0,34                         |                 |         | 104,6       |

Коэффициент детерминации (3.20)

$$
R^{2} = \frac{\sum_{i=1}^{n} (\hat{y}_{i} - \overline{y})^{2}}{\sum_{i=1}^{n} (y_{i} - \overline{y})^{2}} = \frac{1828,53}{3208,80} = 0.5698
$$

показывает, что в гиперболической модели формирование значений показателя «Процент выполнения плана» на 56,98% объясняется влиянием фактора «Трудовой стаж работника». Оставшиеся 43,02% приходятся на другие факторы, не включенные в модель.

Скорректированный коэффициент детерминации равен  $(3.21)$ 

$$
R_{exopp}^2 = 1 - \left(1 - R^2\right) \frac{n-1}{n-m-1} = 1 - (1 - 0.5698) \cdot \frac{20 - 1}{20 - 1 - 1} = 0.5460
$$

3) Оценим качество гиперболического уравнения регрессии.

Поскольку  $\bar{y} = 104.6 \approx \bar{\hat{y}} = 104.6$  расчет параметров  $b_0$ ,  $b_1$  проведен верно.

Найдем среднюю относительную ошибку аппроксимации (3.17)

$$
\overline{A} = \frac{1}{n} \sum_{i=1}^{n} \left| \frac{y_i - \hat{y}_i}{y_i} \right| \cdot 100\% = \frac{1,4403}{20} \cdot 100\% = 7,20\%.
$$

Так как  $\overline{A}$  < 10%, уравнение имеет высокую точность.

| $N_2$          | $x_i$          | $y_i$ | $\hat{y}_i$ | $ y_i - \hat{y}_i $ | $(\hat{y}_i)$               | $(\hat{y}_i)$ | $(y_i)$                        | $\mathfrak{I}_i$ |
|----------------|----------------|-------|-------------|---------------------|-----------------------------|---------------|--------------------------------|------------------|
| $\Pi/\Pi$      |                |       |             | $y_i$               | $\overline{y}$ <sup>2</sup> | $-y_i)^2$     | $\overline{-} \overline{y})^2$ |                  |
| $\mathbf{1}$   | 1              | 84    | 90,14       | 0,0731              | 209,16                      | 37,67         | 424,36                         | 0,24             |
| $\overline{2}$ | $\overline{2}$ | 92    | 101,08      | 0,0987              | 12,41                       | 82,38         | 158,76                         | 0,11             |
| 3              | 0,5            | 80    | 68,26       | 0,1468              | 1320,60                     | 137,83        | 605,16                         | 0,64             |
| 4              | 2              | 85    | 101,08      | 0,1891              | 12,41                       | 258,45        | 384,16                         | 0,11             |
| $\overline{5}$ | 2,5            | 94    | 103,26      | 0,0986              | 1,78                        | 85,83         | 112,36                         | 0,08             |
| 6              | 3              | 89    | 104,72      | 0,1767              | 0,02                        | 247,21        | 243,36                         | 0,07             |
| $\overline{7}$ | 9              | 113   | 109,58      | 0,0302              | 24,85                       | 11,67         | 70,56                          | 0,02             |
| $8\,$          | 9,5            | 118   | 109,71      | 0,0702              | 26,14                       | 68,68         | 179,56                         | 0,02             |
| 9              | 3,5            | 111   | 105,76      | 0,0472              | 1,36                        | 27,41         | 40,96                          | 0,06             |
| 10             | 4              | 102   | 106,55      | 0,0446              | 3,79                        | 20,67         | 6,76                           | 0,05             |
| 11             | 6              | 110   | 108,37      | 0,0148              | 14,21                       | 2,66          | 29,16                          | 0,03             |
| 12             | 5              | 102   | 107,64      | 0,0553              | 9,24                        | 31,81         | 6,76                           | 0,04             |
| 13             | 7,5            | 108   | 109,10      | 0,0102              | 20,24                       | 1,21          | 11,56                          | 0,03             |
| 14             | 8,5            | 112   | 109,44      | 0,0228              | 23,44                       | 6,55          | 54,76                          | 0,02             |
| 15             | 7              | 113   | 108,89      | 0,0364              | 18,40                       | 16,89         | 70,56                          | 0,03             |
| 16             | 8              | 115   | 109,28      | 0,0497              | 21,91                       | 32,71         | 108,16                         | 0,03             |
| 17             | 7              | 105   | 108,89      | 0,0370              | 18,40                       | 15,13         | 0.16                           | 0,03             |
| 18             | 11             | 116   | 110,03      | 0,0515              | 29,45                       | 35,68         | 129,96                         | 0,02             |
| 19             | 11             | 121   | 110,03      | 0,0907              | 29,45                       | 120,42        | 268,96                         | 0,02             |
| 20             | 12             | 122   | 110,19      | 0,0968              | 31,27                       | 139,42        | 302,76                         | 0,02             |
| $_{\rm Cym}$   | 120            | 2092  | 2092        | 1,4403              | 1828,53                     | 1380,27       | 3208,80                        |                  |
| ма             |                |       |             |                     |                             |               |                                |                  |
| Сред           | 6              | 104,6 | 104,6       | 0,0720              |                             |               |                                | 0,083            |
| нее            |                |       |             |                     |                             |               |                                | 4                |

Таблица 3.8. Расчетная таблица характеристик гиперболической молели

Проверим статистическую значимость уравнения регрессии в целом с помощью критерия Фишера. Расчетное значение (статистика) критерия Фишера (3.18) равно

$$
F_{\text{pacv}} = \frac{\sum_{i=1}^{n} (\hat{y}_i - \bar{y})^2}{\sum_{i=1}^{n} (\hat{y}_i - y_i)^2} \cdot \frac{n - m - 1}{m} = \frac{182853}{138027} \cdot \frac{20 - 1 - 1}{1} = 2385
$$

Табличное значение критерия Фишера с  $df_1 = m = 1$  и  $df_2 = n - m - 1 = 20 - 1 - 1 = 18$  степенями свободы при уровне значимости  $\alpha$  = 0,05 найдем по табл. Приложения 5 или с помощью встроенной функции Excel «FPACПОБР».  $F_{ma6\pi}(0.05; 1; 18) = 4.41$ .

Поскольку  $F_{\text{pacu}} > F_{\text{ma6a}}$ , уравнение показательной регрессии статистически значимо в целом, т.е. адекватно описывает исходные данные.

4) Средний и частные коэффициенты эластичности в гиперболической модели найдем по формулам табл. 3.1.

$$
\overline{J} = -\frac{b_1}{b_0 \cdot \overline{x} + b_1} = -\frac{-21,88}{112,02 \cdot 6 + (-21,88)} = 0,03365 \approx 0,03
$$

$$
J_i = -\frac{b_1}{b_0 \cdot x_i + b_1} = -\frac{-21,88}{112,02 \cdot x_i + (-21,88)}
$$

Значения частных коэффициентов эластичности привелены в табл. 3.8.

Необходимо отметить, что среднее значение, вычисленное по столбцу частных коэффициентов эластичности, не совпадает со значением среднего коэффициента эластичности (0,08  $\neq$  0,03). Для анализа необходимо использовать средний коэффициент эластичности, вычисленный по формуле.

Средний коэффициент эластичности, найденный для гиперболической модели, показывает, что при увеличении среднего трудового стажа работников на 1% процент выполнения плана в среднем увеличится на 0.03% (влияние трудового стажа на рост производительности

*труда в целом по группе наблюдений практически отсутствует).*

Анализ значений частных коэффициентов эластичности показывает, что *для 7, 8, 14, 18, 19 и 20-го наблюдений показатель «трудовой стаж работника» имеет наименьшее влияние на показатель «процент выполнения плана»* (все частные коэффициенты эластичности равны 0,02)**.**

*Для 3-го наблюдения увеличение показателя «трудовой стаж» на 1% приводит к наибольшему увеличению процента выполнения плана, чем в целом по группе на-* $6\pi$ *юдений* (Э<sub>3</sub>=0,64).

Другими словами, в рамках построенной гиперболической модели, у работников, имеющих небольшой стаж работы (два года и менее), увеличение стажа приводит к быстрому росту производительности труда. В тоже время у опытных работников, имеющих стаж работы шесть и более лет, увеличение стажа практически не приводит к росту производительности труда.

**Задача 3.4.** В задачах 3.1. - 3.3. для моделирования зависимости показателя «Процент выполнения плана» (*y*, %) от фактора «Трудовой стаж работника» (*х*, год) построены нелинейные уравнения регрессии:

степенное -  $\hat{y} = 83,57 \cdot x^{0,14}$ ; показательное -  $\hat{y} = 85,06 \cdot 1,03^{x}$ ; гиперболическое *x*  $\hat{y} = 112,02 - 21,88 \cdot \frac{1}{7}$ .

# **Требуется**

выбрать уравнение регрессии, наилучшим образом описывающее данные наблюдений (см. табл. 3.2).

### Решение

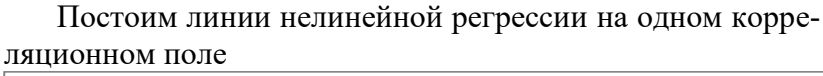

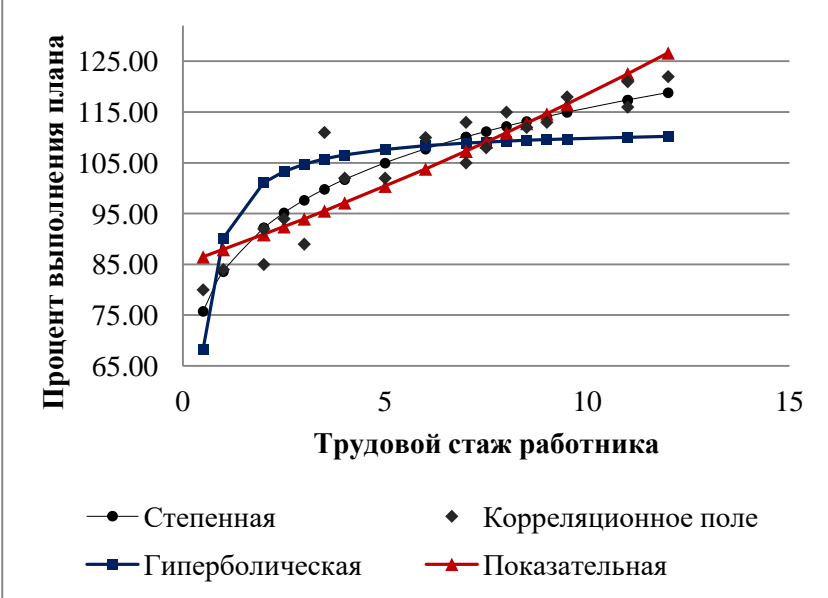

Рис. 3.4. Линии регрессии на корреляционном поле

Результаты расчетов характеристик нелинейных моделей, полученные в задачах  $3.1 - 3.3$ ., сведем в табл. 3.9.

Наилучшее регрессионное уравнение выбирается по наибольшему значению скорректированного коэффициента детерминации.

Степенная модель имеет наилучшие значения модельных характеристик: наименьшую среднюю ошибку аппроксимации (наилучшая математическая точность); наибольший индекс корреляции (наиболее сильная нелинейная связь); наибольшее расчетное значение критерия Фишера (наиболее адекватное описание исходных данных). В тоже время скорректированный коэффициент детерминации для нее меньше, чем для показательной модели.

| Вид<br>уравнения<br>регрессии | Скорректиро-<br>ванный коэф-<br>фициент де-<br>терминации,<br>$R^2_{\text{\tiny CKOPD}}$ | F-<br>стати-<br>стика,<br>$F_{\text{pacy}}$ | Средняя от-<br>носительная<br>ошибка ап-<br>проксима-<br>ции, $\overline{A}$ , (%) | Индекс<br>корре-<br>ляции, |
|-------------------------------|------------------------------------------------------------------------------------------|---------------------------------------------|------------------------------------------------------------------------------------|----------------------------|
| степенное                     | 0,84                                                                                     | 130,62                                      | 3,25                                                                               | 0,94                       |
| показа-<br>тельное            | 0,90                                                                                     | 95,00                                       | 4,00                                                                               | 0,91                       |
| гиперболи-<br>ческое          | 0,55                                                                                     | 23,85                                       | 7,20                                                                               | 0,75                       |

Таблица 3.9. Характеристики нелинейных регрессионных моделей

Несмотря на то, что формально наилучшая модель выбирается по наибольшему значению скорректированного коэффициента детерминации, в данном случае будем считать наилучшей степенную модель, поскольку она правильнее отражает закономерность в исходных данных, отраженную на корреляционном поле (см. рис. 3.4)

Для практического применения следует использовать выводы о степени влияния трудового стажа на процент выполнения плана, сделанные по коэффициентам эластичности, которые вычислены для степенной модели.

### Замечание

При решении практических задач, необходимо корректировать выводы, полученные на основе результатов расчетов, с учетом особенностей исследуемой производственной деятельности.

# 4. Задания для самостоятельной рабо-**ТЫ**

## 4.1 Упражнения

Упражнение 1. Рассчитанный по выборочным данным коэффициент корреляции оказался равным а) -1; б) 0,95; в) 1,2. Это означает, что (для каждого случая выберите один ответ):

1) между изучаемыми переменными есть слабая отрицательная линейная связь;

2) между изучаемыми переменными есть связь, но она не является линейной:

3) между изучаемыми переменными есть функциональная линейная отрицательная связь;

4) между изучаемыми переменными отсутствует связь;

5) полученное число никак не интерпретируется, допущена ошибка в вычислениях;

6) между изучаемыми переменными есть функциональная положительная зависимость;

7) между изучаемыми переменными достаточно сильная прямая линейная зависимость;

8) ни один из предложенных ответов не является пра-**ВИПЬНЫМ** 

**Упражнение 2.** Студенты решали задачи на исследование корреляционной зависимости между двумя экономическими показателями и получили следующие результаты:

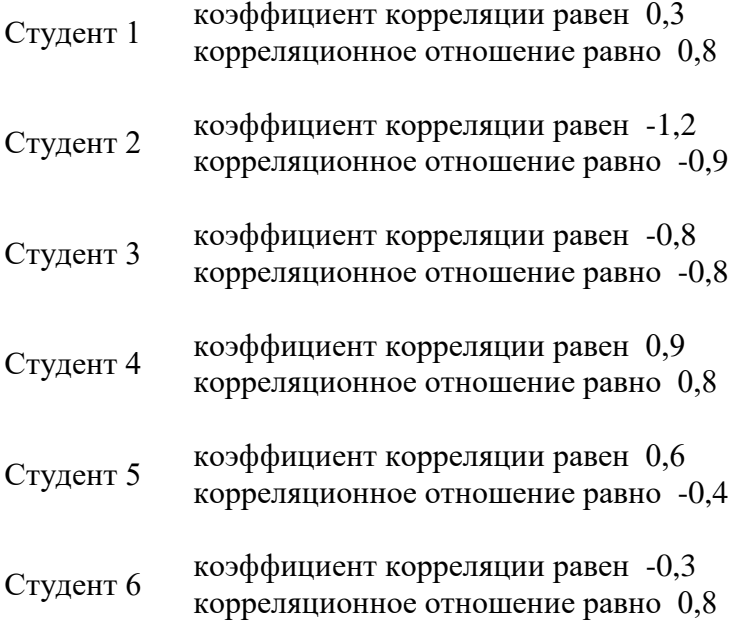

Какой вывод должен сделать каждый студент:

1) между показателями существует прямая линейная корреляционная зависимость;

2) между показателями существует обратная линейная корреляционная зависимость;

3) между показателями существует криволинейная корреляционная зависимость;

4) ни один из предложенных вариантов не подходит, ошибка в расчетах.

Упражнение 3. При исследовании взаимосвязи между числом заявок на недельные ссуды и текущей ставкой процента по закладным из 200 недель последних 5 лет случайным образом были выбраны 15. На основе отобранных данных была построена линейная модель регрессии и определены следующие параметры модели:  $b_0 = 152,399$ ,  $b_1 = -6.811$ ,  $R^2 = 0.945$ .

Объясните менеджеру, не имеющему статистической подготовки, экономический смысл полученных показателей.

Упражнение 4. Построена модель регрессии, отражающая влияние рекламы на спрос:

 $\hat{v} = 3.5 - 1.2 \cdot x$ ,  $R^2 = 0.9$ .

Выбрать правильный вариант ответа. Значение коэффициента регрессии можно интерпретировать следующим образом:

1) реклама оказывает стимулирующее воздействие на спрос;

2) реклама оказывает очень слабое влияние на спрос;

3) реклама вызвала негативное отношение покупателей к данному товару;

4) по приведенным данным нельзя вообще сделать никаких выводов о влиянии рекламы.

Упражнение 5. Построена модель регрессии, отражающая зависимость спроса на путевки (в шт.) от изменения цены на них (в тыс. руб.):

 $\hat{v} = 2.8 \cdot x^{-1.0}$ , где у - спрос на путевки; х - цена на путевки.

Выбрать правильный вариант ответа. Значение коэффициента регрессии можно интерпретировать следующим образом:

1) при изменении цены спрос на путевки не изменяется:

2) при увеличении цены на 1 руб. спрос уменьшится в среднем на 1 путевку;

3) при увеличении цены на 1000 руб. спрос в среднем уменьшится на 1 путевку;

4) при увеличении цены на 1% спрос в среднем увеличится на 1%:

5) при увеличении цены на 1% спрос в среднем увеличится на 1 путевку.

Упражнение 6. Зависимость спроса на товар К от его цены характеризуется по 30 наблюдениям уравнением:

 $lg y = 1.5 - 0.85 \cdot lg x$ .

Лоля остаточной лисперсии в общей составила 28%:

1) записать модель в исходном виде;

2) дать интерпретацию коэффициента регрессии.

**Упражнение 7.** По 20 наблюдениям было получено уравнение регрессии:

$$
\hat{y} = 8.4 - 4.5 \cdot x
$$
, r = -0.81.

Дать интерпретацию параметров.

**Упражнение 8.** По 12 фермам, производящих молочную продукцию, получено уравнение регрессии для себестоимости y единицы продукции (тыс. руб.) от уровня х технической оснащенности (тыс. руб.):

$$
\hat{y} = 10 + \frac{600}{x} .
$$

Дать интерпретацию параметров.

# *4.2. Задачи*

**Задача 4.1.** Имеются данные о среднегодовых темпах роста выпуска валовой продукции по десяти отраслям и темпах роста производительности труда на одного работника. Определить в целом степень тесноты связи между производительностью труда и выпуском валовой продукции. Исходные данные представлены в табл. 4.1.

|                     | Среднегодовой темп роста (%) |                    |  |  |  |
|---------------------|------------------------------|--------------------|--|--|--|
| Отрасль             | Валовая                      | Производительность |  |  |  |
|                     | продукция                    | одного работника   |  |  |  |
| Электроэнергетика   | 16,5                         | 11,9               |  |  |  |
| Черная металлургия  | 13,6                         | 8,1                |  |  |  |
| Машиностроение      | 18,8                         | 13,2               |  |  |  |
| Химическая          | 22,3                         | 11,3               |  |  |  |
| Строительство       | 15,6                         | 1,4                |  |  |  |
| Лесозаготовки       | 11,1                         | 7,7                |  |  |  |
| Бумажно-целлюлозная | 11,6                         | 5,8                |  |  |  |
| Текстильная         | 9,3                          | 5,7                |  |  |  |
| Пищевая             | 8,9                          | 5,6                |  |  |  |
| Полиграфическая     | 14,0                         | 8,4                |  |  |  |

**Таблица 4.1**

**Задача 4.2.** Основываясь на данных табл. 4.2, проанализировать наличие и тесноту корреляционной связи между парой признаков, проведя полный корреляционный анализ (построить корреляционное поле, рассчитать парный коэффициент корреляции, оценить его статистическую значимость, построить доверительный интервал).

**Таблица 4.2**

**Задача 4.3.** Компания владеет 12 магазинами. Финансовый директор рассматривает возможность слияния мелких магазинов для увеличения прибыльности кампании. Для принятия решения ему необходимо установить связь между прибылью и оборотом. Данные для каждого магазина за последний финансовый год в табл. 4.3.

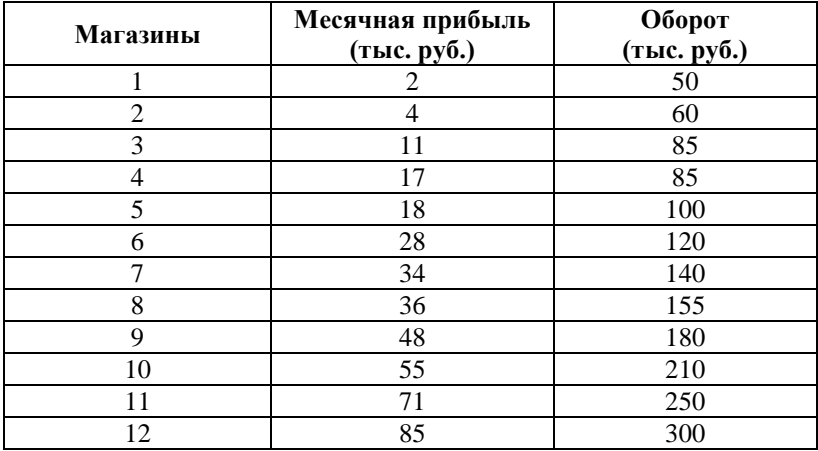

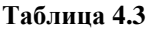

**Задача 4.4.** Туристическую фирму крупного курортного города интересует связь между числом отпускников, останавливающихся в отелях, и расходами на рекламу отелей. Взято случайное число отелей 8, сходных по размерам (см. табл. 4.4).

**Таблица 4.4**

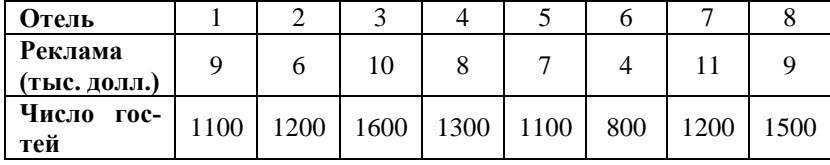

Построить модель для объяснения влияния рекламы на выбор отеля. Прокомментировать результаты анализа.

Задача 4.5. Для данных табл. 4.5

1. Построить уравнение линейной регрессии, описывающие зависимость прибыли банка (у) от объема межбанковских кредитов и депозитов (х). Пояснить экономический смысл коэффициента регрессии.

2. Оценить степень тесноты связи между переменными с помощью коэффициента корреляции. Определить объясняемость значений зависимой переменной за счет влияния независимой переменной.

3. Проверить адекватность модели  $\mathbf{c}$ помощью F-критерия Фишера на уровне значимости 0,05.

4 Рассчитать.

- стандартную ошибку регрессии;

- стандартные ошибки оценок коэффициентов уравнения регрессии.

Проверить значимость коэффициентов уравнения регрессии и построить их интервальные оценки на уровне значимости  $0.05.$ Лля этого рассчитать значения t-статистик для оценок коэффициентов уравнения регрессии.

4. Найти стандартную ошибку и доверительный интервал для прогнозного значения у<sub>пр</sub> при  $x_{np} = 3$ .

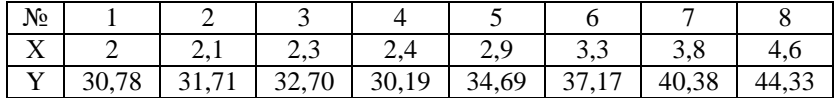

### Таблина 4.5

**Задача 4.6.** На крупном промышленном предприятии проводятся курсы технической подготовки, предназначенные для всех принятых работников рабочих специальностей. В табл. 4.6 приведен возраст 11 работников, выбранных произвольно, а также время, необходимое для выработки у них навыков в определенной области.

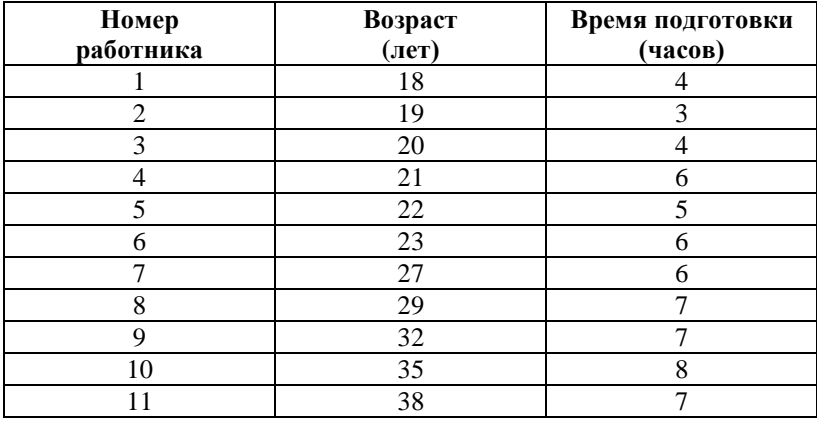

#### **Таблица 4.6**

1) Построить нелинейные уравнения зависимости между возрастом работника (x) и временем, необходимым для освоения определенных навыков и умений (y):

$$
C = B_0 \cdot x^{b1}.
$$

$$
\text{残азательное } \hat{y} = b_0 \cdot b_1^x ;
$$

гиперболического 
$$
\hat{y} = b_0 + b_1 \frac{1}{x}
$$
.

2) Для построенных уравнений регрессии:

- оценить тесноту нелинейной связи:

- оценить качество уравнения;

- найти средние и частные коэффициенты эластичности, сделать вывод.

3) Среди построенных уравнений выбрать уравнение наилучшим образом описывающее зависимость времени, необходимого для освоения определенных навыков и умений, от возраста работника.

# 4.3. Вопросы и задания для самоконтроля

1. Записать модель парной линейной регрессии.

2. В чем различие между уравнением регрессии и выборочным уравнением регрессии?

3. Что понимается под спецификацией модели?

4. Какие преимущества имеет линейный вид зависимости по отношению к нелинейным?

5. Сформулируйте предпосылки МНК.

6. Запишите систему нормальных уравнений.

7. Запишите формулу нахождения коэффициента регрессии.

8. Каков смысл коэффициента регрессии?

9. Запишите формулу нахождения коэффициента корреляции.

10. Для чего применяют коэффициент корреляции?

11. Каковы основные свойства коэффициента коррелянии?

12. Как проверяется значимость коэффициента корре- $\pi$ янии?

13. Каковы основные свойства оценок модели линейной регрессии? Дайте их определение.

14. Сформулируйте основные гипотезы, накладываемые на переменные линейной регрессионной модели.

15. Дайте формулировку теоремы Гаусса-Маркова.

16. Какими свойствами обладают оценки параметров уравнения линейной регрессии?

17. Когда модель будет называться классической нормальной регрессионной моделью?

18. Что служит оценкой дисперсии случайных остат- $KOR?$ 

19. Запишите формулу расчета стандартной ошибки.

20. Дайте определение понятию «интервальная оценка».

21. Запишите формулы расчета средней ошибки про-ГНОЗА.

22. По какой формуле рассчитывается доверительный интервал для оценки прогноза?

23. Для чего служит коэффициент детерминации? Как он рассчитывается?

24. Для чего применяют F-статистику? Как на ее основе слелать выволы по молели?

25. Для чего применяют t-статистику? Как на ее основе сделать выводы по модели?

26. Записать модели парной нелинейной регрессии: степенной, показательной, гиперболической.

27. В чем заключается линеаризация нелинейных уравнений регрессии? Укажите способы линеаризации.

28. Запишите формулы нахождения коэффициентов нелинейных уравнений регрессии: степенного, показательного, гиперболического.

29. Запишите формулу нахождения индекса корреляции.

30. Для чего применяют индекс корреляции?

31. Каковы свойства индекса корреляции?

32. Как проверяется статистическая значимость индекса корреляции?

33. Для чего используется скорректированный коэффициент детерминации? По какой формуле он рассчитывается?

34. Что характеризуют средние и частные коэффициенты эластичности?

35. Как с помощью коэффициентов эластичности оценить силу влияния независимой переменной на зависимую переменную?

36. Запишите формулы, с помощью которых находятся средние и частные коэффициенты эластичности для линейной, степенной, показательной, гиперболической модели.

# 4.4 Omgemu

## Упражнения

1. a) – 3);  $(5)$  – 7);  $(B)$  – 5).

2.  $C1 - 3$ ;  $C2 - 4$ ;  $C3 - 2$ ;  $C4 - 1$ ;  $C5 - 4$ ;  $C6 - 3$ ).

3. Объем заявок на недельные ссуды на 94,5% объясняется величиной текущей ставки процента. При увеличении ставки процентов на 1% объем заявок снизится в среднем на 6,811. При этом минимально возможный объем заявок составляет в среднем 152, 399.

 $(4, 3), 5, 3)$ .

6. 1)  $\hat{v} = 10^{1.5} \cdot x^{-0.85}$  ; 2) коэффициент регрессии -0,85 является коэффициентом эластичности показывает, что при возрастании цены на 1% спрос не товар снижается на  $0.85%$ .

7. Между переменными у и х существует тесная обратная линейная регрессионная зависимость. При увеличении х в среднем на 1 единицу среднее значение у уменьшится на 4,5 единиц. При нулевом значении х у составит 8,4.

8. При увеличении значений факторного признака х значения результативного признака уменьшаются, причем это уменьшение все время замедляется, и при  $x \rightarrow \infty$  средняя величина признака у будет равна 10.

# Залачи

4.1. 
$$
r_{xy} = 0.60; m_r = 0.28; t_r = 2.10; t_{kpHT} = 2.31
$$
  
4.2.  $r_{xy} = 0.93; m_r = 0.13; t_r = 7.05; t_{kpHT} = 2.31$   
III: (0.62; 1.23)

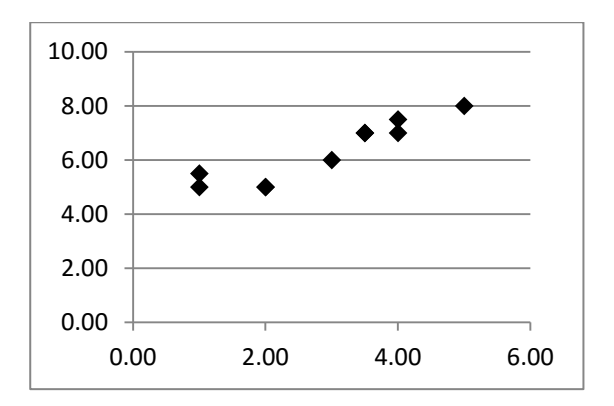

4.3.  $r_{xy} = 1.00; m_r = 0.02; t_r = 43.38; t_{kndr} = 2.23$ ДИ: (0,95; 1,05)

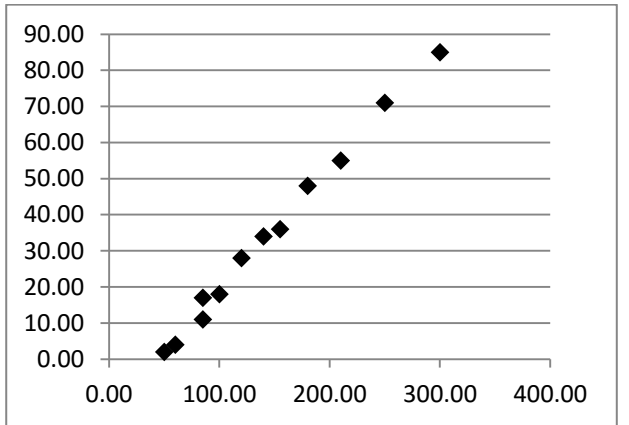

4.4.  $r_{xy} = 0.68$ ;  $m_r = 0.30$ ;  $t_r = 2.29$ ;  $t_{\text{knur}} = 2.45$ ;  $R^2 =$ 0,47;  $F_{\text{nacy}} = 5,23$ ;  $F_{\text{KDMT}} = 5,99$ . 4.5.  $r_{xy} = 0.98$ ;  $m_r = 0.08$ ;  $t_r = 12.00$ ;  $t_{\text{KDMT}} = 2.45$ ;

 $R^2 = 0.96$ ;  $F_{\text{nacy}} = 144.03$ ;  $F_{\text{KDMT}} = 5.9$ ;  $S_e = 1.09$ ;  $\hat{y}_x = 19.55 + 5.37x$ ;  $m_{b_0} = 1.36$ ;  $m_{b_1} = 0.45$ ;  $t_{b_0} = 14,34; t_{b_1} = 12,00; t_{kpHT} = 2,45;$
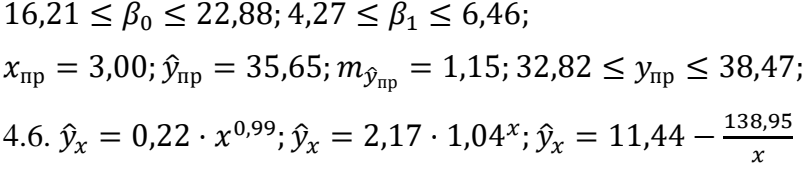

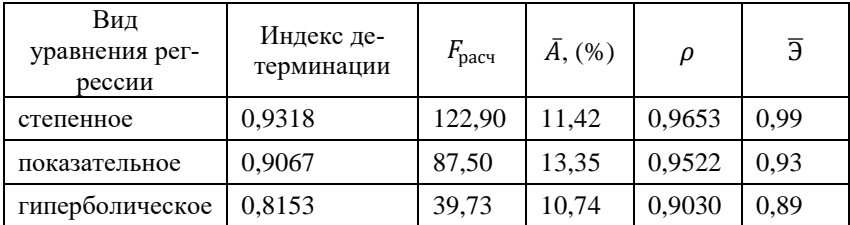

#### **Приложения**

#### *Приложение 1*

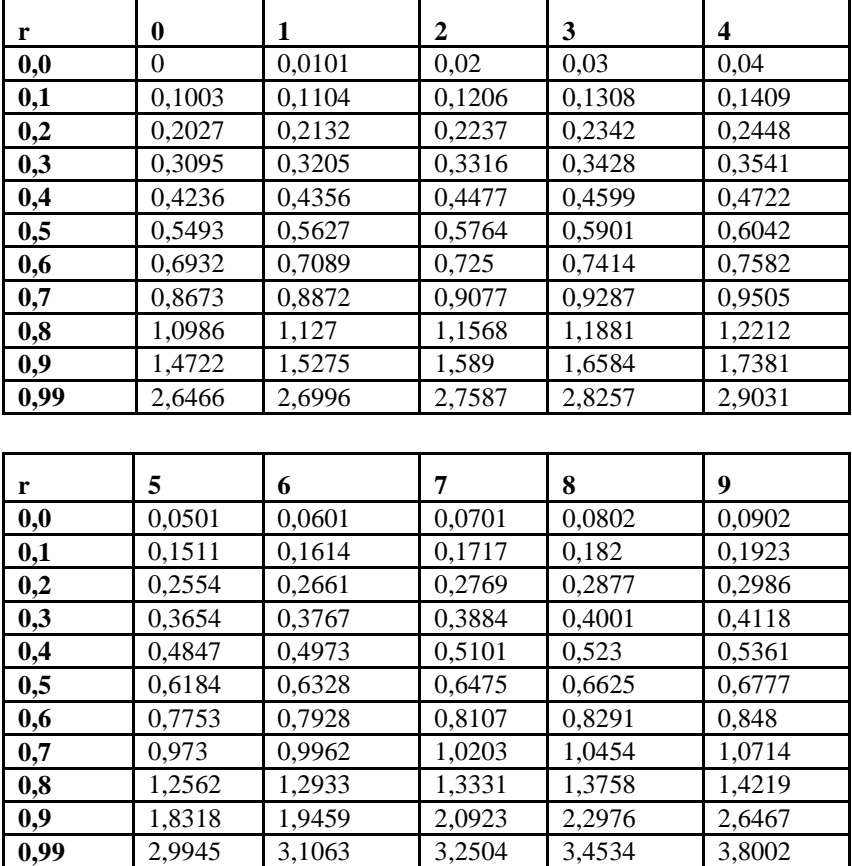

#### **Таблица значений z-преобразования Фишера**

В качестве примера (для понимания, как получилась таблица) посчитаем значение z для r=0,997 (число из строки 0,99 и столбца 7): z(0,997)=3,2504.

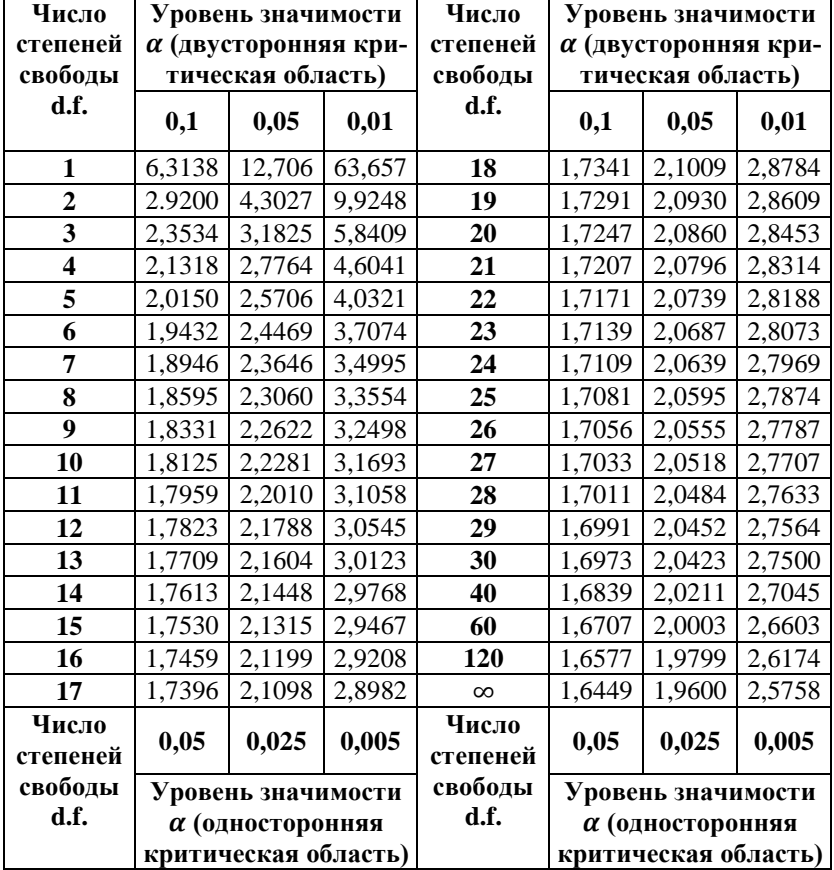

## **Критические значения t-критерия Стьюдента**

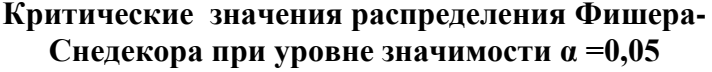

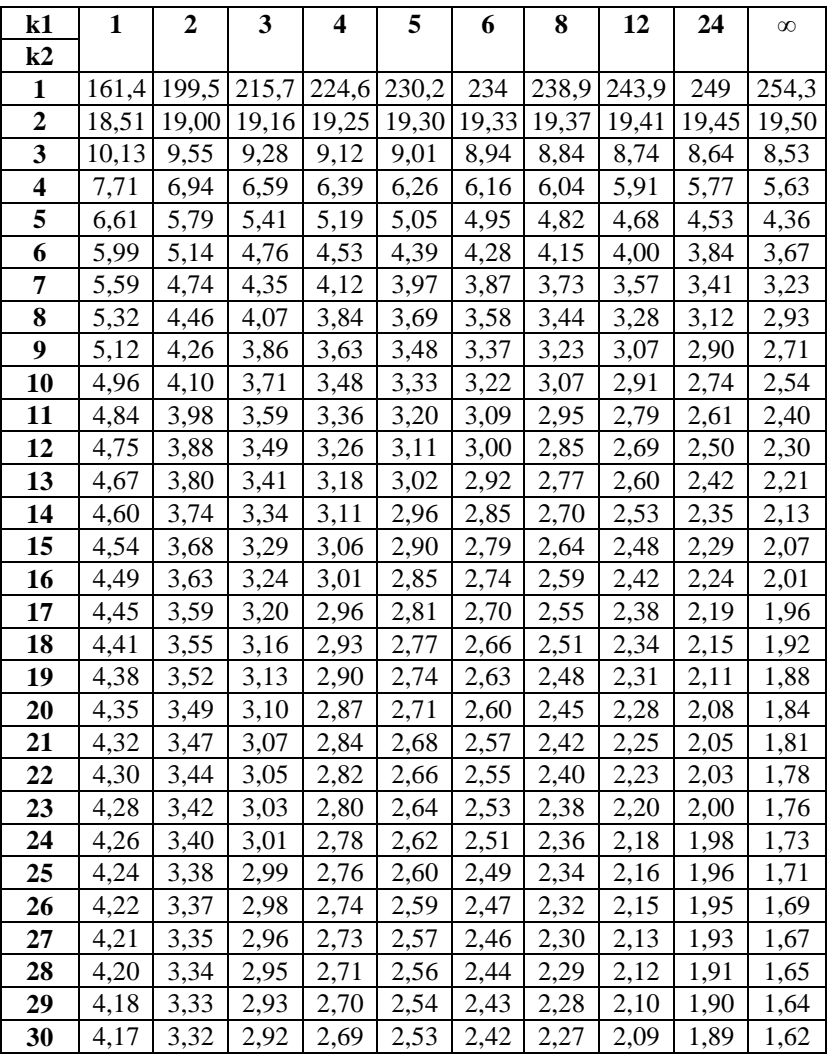

## Продолжение прилож.3

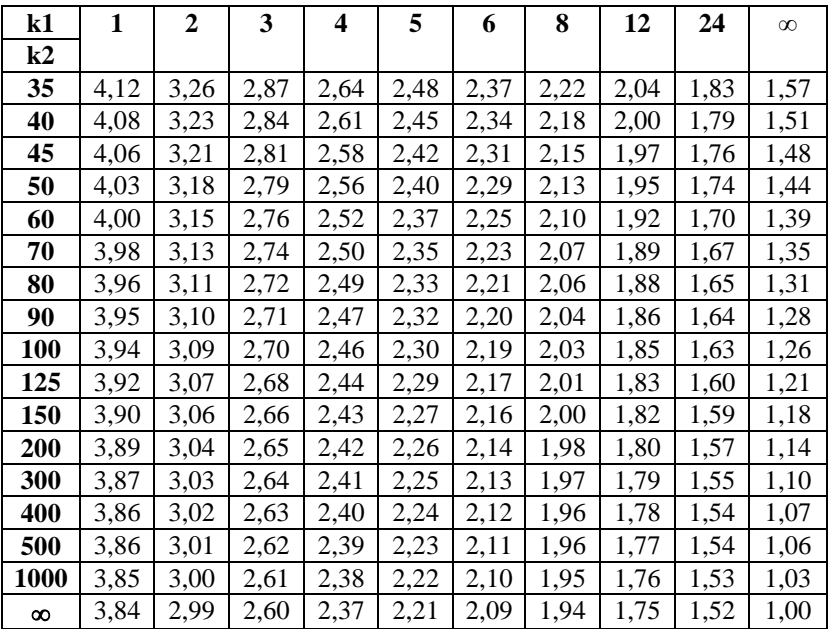

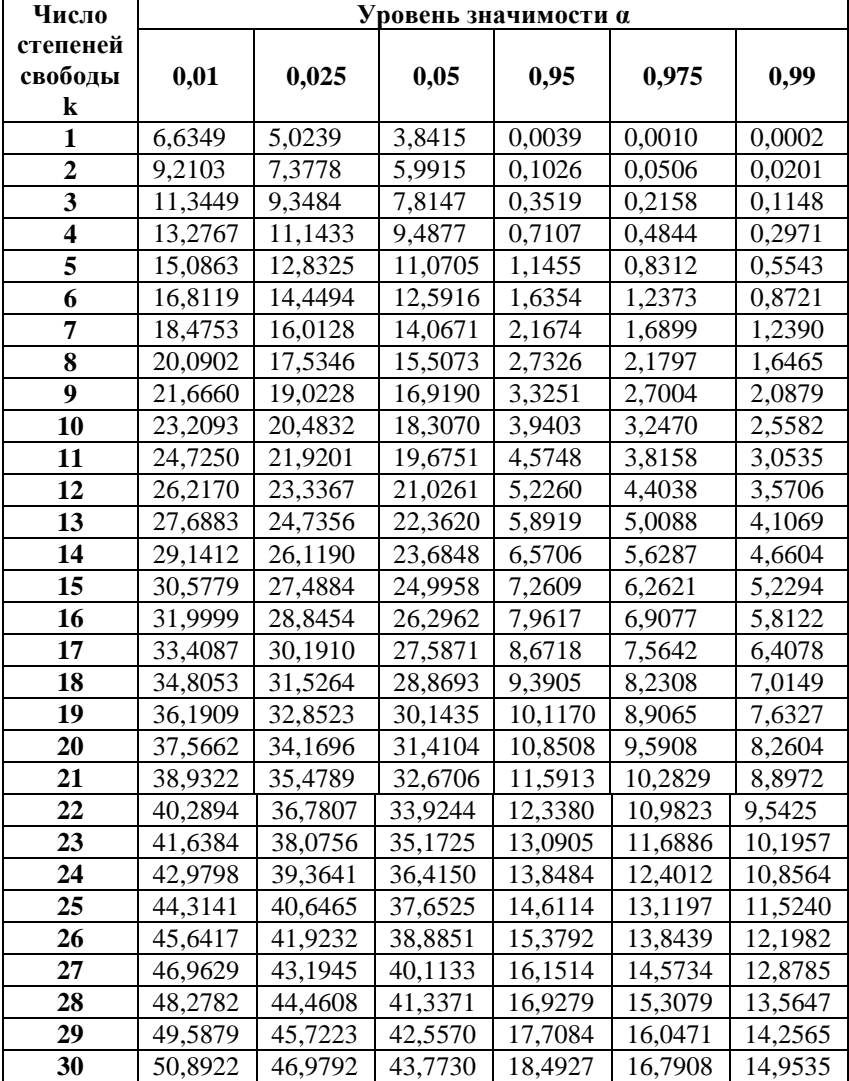

## **Критические значения распределения Пирсона**

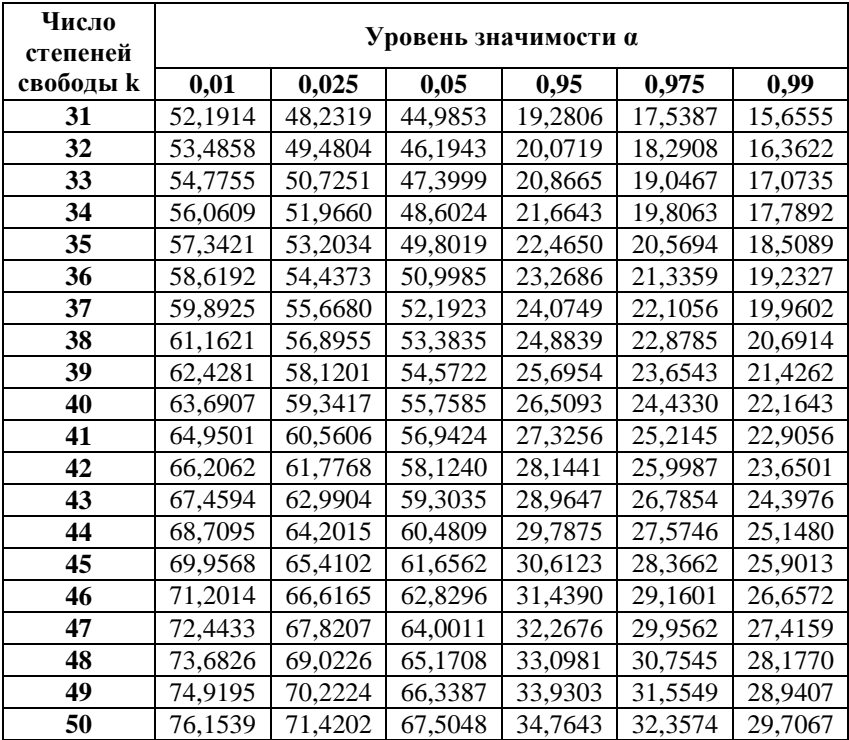

## *Продолжение прилож.4*

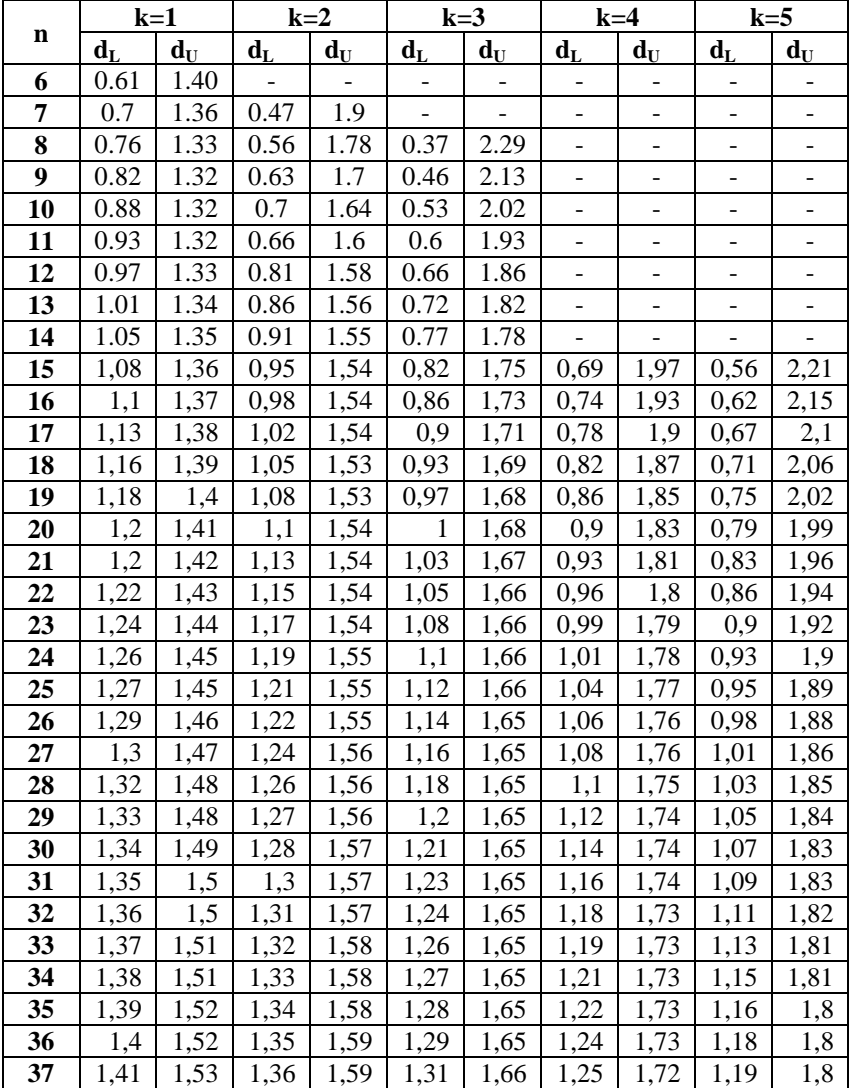

#### **Критические точки распределения Дарбина-Уотсона**

## Продолжение прилож.5

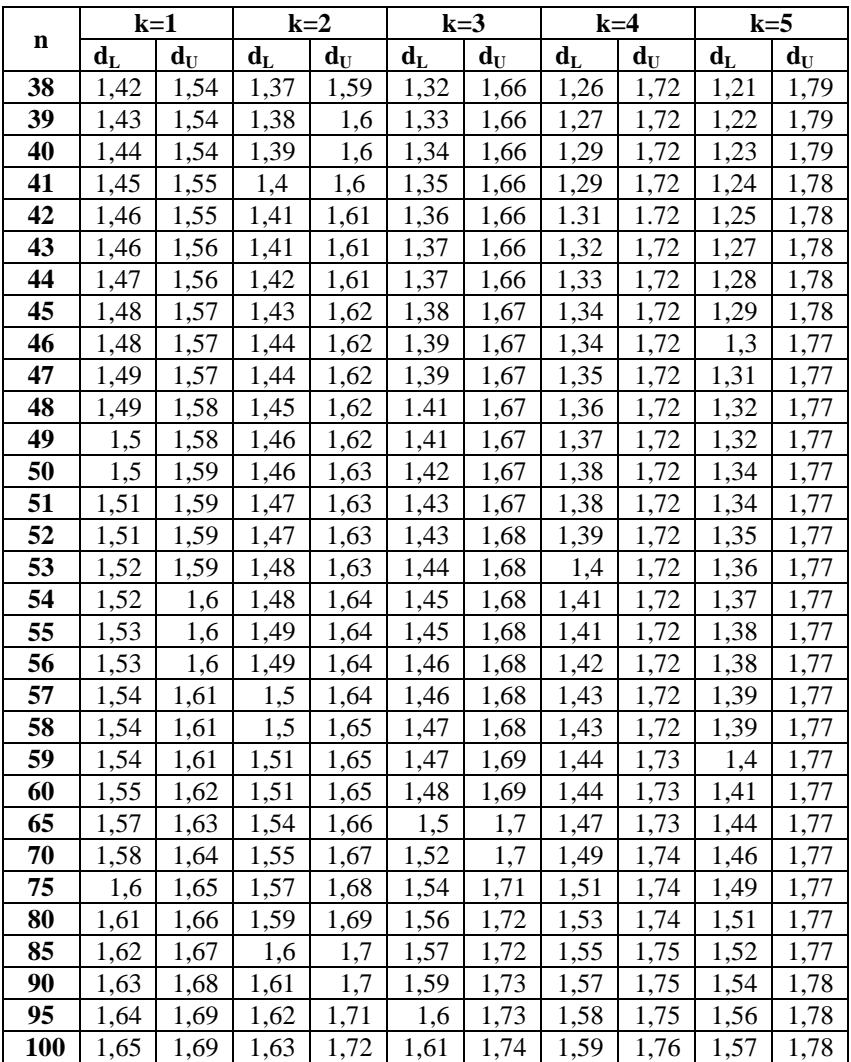

#### **Литература**

1. Эконометрика: Учебник / И.И. Елисеева, С.В. Курышева, Т.В. Костеева и др.; под ред. И.И. Елисеевой. - 2-е изд., перераб. и доп. - М.: Финансы и статистика, 2005.

2. Практикум по эконометрике: Учеб. Пособие / И.И. Елисеева, С.В. Курышева, Н.М. Гордеенко и др.; Под ред. И.И. Елисеевой. - М.: Финансы и статистика, 2003.

3. Бородич С.А. Эконометрика / Учебное пособие для ВУЗов. - Мн.: Новое знание, 2004.

4. Магнус Я.Р., Катышев П.К., Пересецкий А.А. Эконометрика. Начальный курс. - М., Дело, 2004..

5. Доугерти К. Введение в эконометрику. / Пер. с англ. - М.: МГУ, ИНФРА-М, 2001.

6. Новак Эдвард. Введение в методы эконометрики. Сборник задач: Пер. с польск. / Под ред. И.И. Елисеевой. - М.: Финансы и статистика, 2004.

7. Эконометрика: практикум / Н.В. Сернова и др.; под ред. Н.В. Серновой. - М.: МГИМО-Университет, 2010.

8. Белько И.В. Эконометрика. Практикум: учеб. пособие / И.В. Белько, Е.А. Криштапович. - Минск: Изд-во Гревцова, 2011.

9. Кочнева Л.Ф. , Милевский А.С. Эконометрика. Часть 1. Парная регрессия. Учебное пособие. М.: МИИТ, 2005. – 32 c.

10. Милевский А.С. Высшая математика. Часть 7. Эконометрика: конспект лекций. М.: МИИТ, 2011. – 123 c.

Св. план 2016 г., поз.

#### Ишханян Маргарита Владимировна Карпенко Надежда Викторовна

#### ЭКОНОМЕТРИКА ЧАСТЬ I ПАРНАЯ РЕГРЕССИЯ

Учебное пособие для направления 380301 «Экономика»

Подписано в печать Формат 60 Х 84 / 16

Заказ № Усл. - печ. л. -

Тираж - экз.